## **МИНИСТЕРСТВО ОБРАЗОВАНИЯ И НАУКИ УКРАИНЫ**

**ХАРЬКОВСКИЙ НАЦИОНАЛЬНЫЙ ЭКОНОМИЧЕСКИЙ УНИВЕРСИТЕТ ИМЕНИ СЕМЕНА КУЗНЕЦА**

# **Методические рекомендации к выполнению практических заданий по учебной дисциплине "ОСНОВЫ ТЕХНОЛОГИЧЕСКИХ СИСТЕМ"**

**(модули 1 "Общая характеристика технологических систем", 2 "Конструкторское обеспечение технологических систем") для иностранных студентов направлений подготовки 6.030507 "Маркетинг", 6.030601 "Менеджмент" всех форм обучения**

Утверждено на заседании кафедры техники и технологии. Протокол № 1 от 30.08.2013 г.

**Составители:** Савченко Н. Ф. Дитиненко С. А. Стрельчук Р. М.

М54 Методические рекомендации к выполнению практических заданий по учебной дисциплине "Основы технологических систем" (модули 1 "Общая характеристика технологических систем", 2 "Конструкторское обеспечение технологических систем") для иностранных студентов направлений подготовки 6.030507 "Маркетинг", 6.030601 "Менеджмент" всех форм обучения / сост. Н. Ф. Савченко, С. А. Дитиненко, Р. М. Стрельчук. – Х. : Изд. ХНЭУ им. С. Кузнеца, 2014. – 84 с. (Рус. яз.)

Рассмотрены основные вопросы учебной дисциплины, приведены практические материалы для овладения навыками выявления направлений усовершенствования технологических систем. Даны практические рекомендации и перечень контрольных вопросов. Рекомендовано для студентов экономических направлений подготовки.

### **Введение**

Практическое освоение материала дисциплины "Основы технологических систем" предусматривает формирование комплексных представлений о роли технологических процессов и систем в экономике, понимание их влияния на глубинные процессы перестройки экономики и нахождение реальных путей их воплощения.

Для этого с целью приобретения навыков деловой предпринимательской деятельности на конкретных примерах, приводимых в практических работах, с позиций системного подхода закрепляются в качестве базовых основополагающих инженерные знания, необходимые для понимания наиболее важных особенностей функционирования современных предприятий в сфере производства или услуг.

Выдавая студенту индивидуальное задание, преподаватель указывает время, которое отводится на выполнение работы. Для углубления знаний приведена рекомендованная литература [1 – 4].

Полностью выполненная и оформленная работа передается преподавателю на проверку. Проверив работу и выставив оценку, преподаватель возвращает ее студенту. Работа хранится у него до конца семестра. Зачтенные работы оформляются с титульным листом. Альбом заданий, содержащий все работы, выполненные студентом, сдается преподавателю в конце семестра во время сдачи зачета и в дальнейшем хранится на кафедре.

3

## **Модуль 1. Общая характеристика технологических систем**

## **Практическая работа №1 Ознакомление с основными типами технологических систем, их назначением и направлениями совершенствования**

Цель работы – ознакомиться с назначением и компоновками оборудования как технологических систем.

Применяемые технические средства: плакаты с таблицами, схемами и условными обозначениями.

### **Методические рекомендации**

Технический прогресс как важнейший фактор дальнейшего развития всех отраслей промышленности предполагает не только повышение производительности, качества и конкурентоспособности производимой продукции, расширение ее ассортимента, но и снижение затрат, ресурсои энергосбережения, обеспечение экологической безопасности, что достигается благодаря внедрению прогрессивных технологий и научной организации труда.

*Технологическая система* – это, в отличие от других технических систем, совокупность функционально взаимосвязанных предметов производства, средств технологического оснащения и исполнителей, предназначенных для изготовления необходимой продукции или оказания услуг в соответствии с требованиями, регламентированными законодательными и нормативно-технологическими документами.

Предметы производства, в свою очередь, включают предметы труда в виде сырья и заготовок или полуфабрикатов и орудия труда – инструменты, машины и оборудование. В состав предметов производства может входить и технологическое оснащение – различные приспособления, оснастка и инструмент. Совокупность орудий труда в виде различного типа машин объединены в определенные группы в зависимости от назначения, то есть главной функции изделий или целей их классификации (научной, торговой, производственной и др.).

С позиций системного подхода любая машина (оборудование) как технологическая система представляет собой устройство с согласованно работающими частями, выполняющими определенные целесообразные движения для преобразования энергии, материалов и информации.

В зависимости от характера выполняемой работы машины делят на машины-генераторы, машины-двигатели, машины-орудия, транспортирующие и управляющие.

Машины-генераторы преобразуют механическую энергию в другой вид энергии, например компрессоры, динамомашины и т. д.

К машинам-двигателям, служащим для преобразования тепловой, электрической и какой-либо другой энергии в механическую работу, относятся электродвигатели, паровые машины, гидравлические и газовые турбины, двигатели внутреннего сгорания и др.

Машины-орудия служат для использования механической работы машин-двигателей в целях выполнения технологических операций, то есть операций обработки и переработки различных материалов, изготовления различных изделий, деталей машин и т. д. К машинам этого вида относятся, например, литейное и прессовое оборудование, металлорежущие станки - токарные, сверлильные, фрезерные и другие, различные системы машин - автоматические линии, участки, цеха и т. д.

Транспортирующие машины служат для перемещения различных грузов.

Управляющие машины представляют собой автоматизированные комплексы, служащие для управления сложными агрегатами, системами или совокупностью взаимосвязанных объектов и имеющие в своем составе одно или несколько вычислительных устройств или ЭВМ.

В оборудовании сложных технологических систем (заводы, цеха) в зависимости от назначения можно выделить две большие группы - оборудование для обработки материалов без или со снятием стружки и вспомогательное оборудование для выполнения операций, без которых невозможно изготовление деталей требуемого качества.

К оборудованию для обработки металла без снятия стружки относится оборудование для литья, штамповки и прессования.

На металлорежущем оборудовании снимают с заготовок слой металла специальным режущим инструментом, например, однолезвийным резцом или многолезвийной фрезой или другими инструментами для получения изделий требуемых размеров и формы.

На вспомогательном оборудовании осуществляют подогрев в печах или нагревательных устройствах заготовок, термообработку деталей для изменения их механических или потребительских свойств и другие операции.

По степени специализации оборудование делится на универсальное (общего назначения), специализированное и специальное. По уровню автоматизации - на оборудование с ручным управлением, полуавтоматическое, автоматическое. В соответствии с расположением рабочих органов (шпинделей и инструментов) технологических машин встречаются станки горизонтальных, вертикальных и наклонных компоновок, определяющих взаимное расположение основных функциональных узлов (рабочих органов или наиболее крупных корпусных деталей). Принципы, по которым складывались эти компоновки, неразрывно связаны с совместной работой человека, и данные машины исследуются специальной наукой эргономикой. Поэтому они разработаны в соответствии с физическими возможностями человека - его ростом, силой, утомляемостью при различных положениях и т. д. Для металлорежущих станков все встречающиеся компоновки могут быть разделены на три большие группы: кронштейн, агрегат (подвижный моноблок, упрощается сборка-разборка) и пресс неподвижный моноблок (обеспечивает изготовление более точных изделий). Более широкое распространение получают станки с агрегатной компоновкой, чему способствуют их эксплуатационные и конструктивные преимущества: выполнение узлов в виде отдельных агрегатов позволяет сравнительно легко создавать различные специальные модификации, органы управления концентрируются в одной удобной для обслуживания зоне, упрощается общий монтаж станка в цехе, на участке и т. д.

В процессе эволюции станков наметилась тенденция превращения их в станки-полуавтоматы и автоматы, создание систем машин (например, от ГПМ – гибких производственных модулей – до ГАЛ, ГАУ, ГАП – соответственно гибких автоматических линий, участков, производств).

Важнейшей задачей их совершенствования становится ресурсоиспользование (потребление энергии, материалов и сырья), характеризуемое коэффициентом использования энергии (КПД), материала (КИМ отношение масс готовой продукции (детали) и заготовки), информации, а также другими показателями, отражающими возобновляемость ресурсов (например по отношению к таре и упаковке).

Важнейшие положения техники безопасности, качества и производительности определяются с позиций системного подхода (оборудование приспособление - инструмент - деталь). При этом следует учитывать основные особенности расположения оборудования в цехе и его эксплуатации, состояние органов управления станками, рубильников, наличие заземления, а также на особую опасность использования неисправного оборудования, инструмента или приспособлений, отсутствие заграждений, плохое крепление заготовок, вибрации деталей и инструмента. С позиций эргономики оценивается возможность опасного контакта человека как элемента технологической системы с подвижными частями работающих машин (рук, галстука, не подвязанных рукавов, длинных волос и пр.), зависящее от физиологических и психофизиологических особенностей человека. Это определяет особенности создания рабочего места и особенности эксплуатации оборудования (размещение заготовок и складирование деталей, производительность труда, технику безопасности).

Основные принципы системного подхода:

1. Принцип целостности заключается в признании того, что некоторые совокупности объектов могут проявлять себя как нечто целое, обладающее такими свойствами, которые принадлежат именно всему целому (системе), а не его составным частям. Это позволяет выделить совокупность объектов как отдельную систему.

Например, совокупность различных изделий, входящих в конструкцию металлорежущего станка рассматривается как нечто целое, без анализа особенностей конкретных элементов системы, их взаимодействий.

2. Принцип совместимости элементов в системе указывает на то, что система может быть построена не из любых элементов, а только из тех, свойства которых удовлетворяют требованиям совместимости. Это означает, что собственные свойства элементов (размеры, форма, физико-химические характеристики и др.) должны быть такими, чтобы обеспечивать взаимодействие их друг с другом как частей единого целого.

3. Принцип структурности определяет то, что элементы взаимодействуют друг с другом в соответствии с определенными закономерностями, выявляющими взаимосвязь и взаимозаменяемость между элементами системы. Например, движение к рабочему органу машины передается от привода через передачу; в свою очередь, перемещение рабочего органа определяет перемещение другого рабочего органа, например, суппорта с резцом и т. д.

4. Принцип эволюции является чрезвычайно важным в понимании закономерностей поведения (эволюции) системы в течение времени ее функционирования - времени "жизненного цикла".

5. Принцип специализации и интеграции указывает на то, что при развитии систем происходит два как бы противоположных и в то же время

взаимодополняющих явления, способствующих повышению эффективности системы: с одной стороны, специализация элементов на выполнение определенных функций, например, станки-автоматы, с другой - сосредоточение родственных функций у определенных элементов, то есть возникновение интегральных функций и иерархических структур.

Примером могут быть различные комплексы и системы машин, вклютехнологическое, транспортное, контрольно-измерительное чающие и другое оборудование, образующие определенную систему, например, ГПМ (гибкий производственный модуль), автоматическую линию, участок и т. д.

6. Принцип иерархической декомпозиции заключается в признании относительности понятий "система" и "элемент", то есть система может являться элементом более обширной системы - то есть подсистемой. Например, станок (одно рабочее место) может рассматриваться и как система, и как элемент другой системы - участка, который, в свою очередь, может быть элементом системы "цех" и т. д.

Большое значение в поиске оптимальных решений могут оказывать и другие принципы, такие как итерации (последовательность улучшения свойств системы), полифункциональности (предположения о возможности существования у системы нескольких целей или функций), математизации (описание точными зависимостями взаимодействия элементов), имитации (моделирование на ЭВМ различных ситуаций), вариантности (возможность существования альтернативных решений) и др.

Выполните задание:

1. Оцените потенциальные возможности конкурирующих фирм (или предприятий) в повышении эффективности производственной деятельности (снижении стоимости товара, повышении конкурентоспособности производимой продукции и уменьшении опасности банкротства) в течение 5 лет, если каждая из четырех фирм имеет возможность повысить КИМ до 0,8 (0,82; 0,83; 0,84; 0,85 - задается преподавателем) в течение соответственно 2, 6, 5, 3 лет, ежегодно увеличивая его значения соответственно на 5, 10, 20, 25 %. Ответ проиллю стрируйте таблицей и графиком. Каковы должны быть рекомендации для этих фирм? Оцените возможную величину отходов производства, если масса детали - 2, 3, 4, 5, 10 кг (вариант определяется преподавателем), а программа выпуска - 100 и 10 000 изделий в год. Оцените возможное увеличение количества изделий при увеличении КИМ на 1, 5, 10 %.

2. На производственном участке (токарные станки мощностью 2,5; 5; 7,5; 10 кВт) предполагается изготовление пяти типов различных изделий; необходимая (эффективная) мощность резания составляет для каждого из типов изделий соответственно 50 Вт, 0,5 кВт, 2 кВт, 6 кВт и 7,5 кВт. Исходя из энергетических соображений (рациональный коэффициент загрузки оборудования не менее 0,7), оцените КПД и предложите рациональное распределение изделий для каждого из четырех станков (изобразив станки условно в виде прямоугольников). Каковы возможны еще варианты перераспределения изделий? Ответ поясните письменно. Приведите графики изменения КПД в случае выполнения всех деталей на одном станке.

Составьте отчет на листах формата А4 (развернутый лист ученической тетради с соблюдением полей) в виде графика и таблицы, иллюстрирующих изменение КИМа, ответьте на контрольные вопросы.

### Контрольные вопросы

1. Каково назначение машин-генераторов, машин-двигателей и машинорудий? Приведите примеры.

2. Что такое технологическая система и какова область применения технологических систем?

3. Каково назначение универсального, специализированного и специального оборудования?

4. Опишите преимущества системного подхода при выявлении особенностей технологических систем.

## Практическая работа № 2 Основные характеристики и параметры технологических систем и элементов ТС

Цель работы - ознакомиться с основными технико-экономическими показателями технологических систем и особенностями практического использования системы СИ, ее применения при оценке паспортных характеристик технологических систем.

### Методические рекомендации

Конкурентоспособность производителей, перспективы их деятельности в значительной степени зависят от технико-экономических показателей технологических систем. К важнейшим из них можно отнести:

надежность - способность технологической системы (в том числе и производимого в ней товара) сохранять функциональное назначение в течение заранее оговоренных сроков. В зависимости от критерия надежности выделяют подгруппы: долговечность, безотказность, ремонтопригодность и сохраняемость;

безопасность - состояние, в котором риск вреда или ущерба ограничен допустимым уровнем; различают химическую, радиационную, механическую, термическую, электрическую, магнитную и электромагнитную безопасности;

производительность, которая характеризует способность технологической системы соответствовать своему назначению и выражается чаще всего как количество производимой в единицу времени продукции или перемещаемого вещества;

В основу международной системы единиц (Система интернациональная СИ) положено семь основных единиц (табл. 1).

Метр - единица длины, равная пути, проходимому в вакууме светом за 1/299 792 458 долю секунды.

Килограмм - единица массы, равная массе международного прототипа килограмма.

Секунда – единица времени, равная 9 192 631 770 периодам излучения, соответствующего переходу между двумя сверхтонкими уровнями основного состояния атома цезия-133.

Ампер – единица силы электрического тока. Ампер равен силе неизменяющегося тока, который, проходя по двум параллельным прямолинейным проводникам бесконечной длины и ничтожно малой площади кругового поперечного сечения, расположенный в вакууме на расстоянии 1 м один от другого, вызывает на каждом участке проводника длиной 1 м силу взаимодействия, равную 2 × 10<sup>-7</sup> Н.

Таблица 1

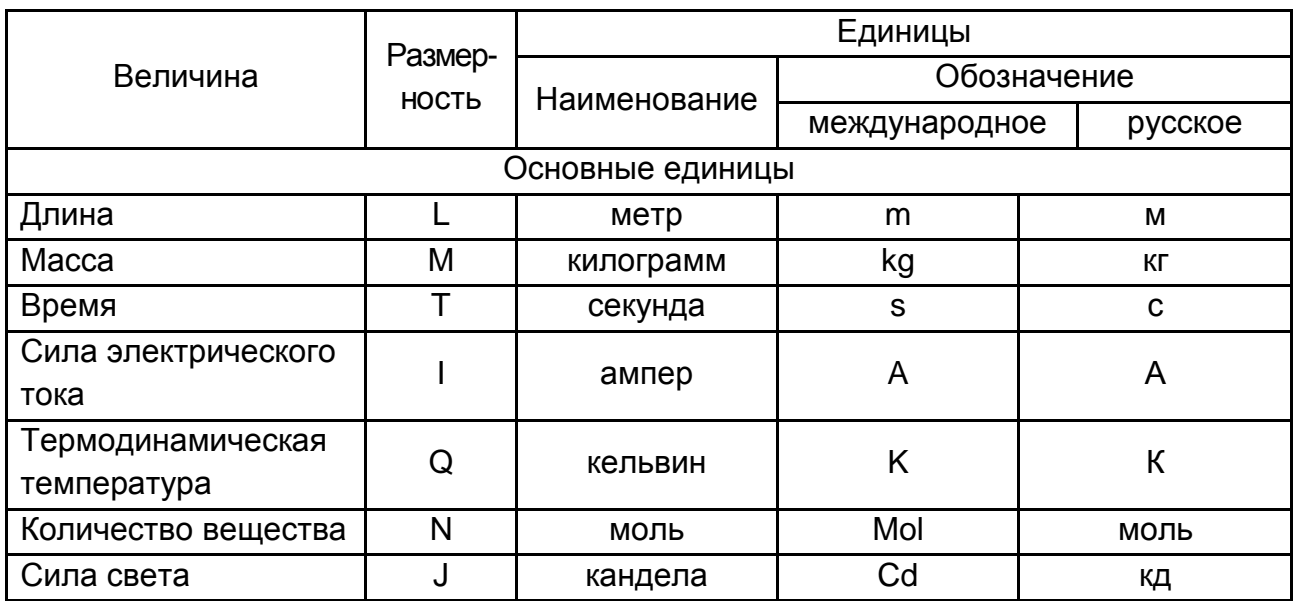

Основные и дополнительные единицы СИ

Кельвин – единица термодинамической температуры, равная 1/273,16 части термодинамической температуры тройной точки воды.

Кандела – единица силы света.

Кандела равна силе света в заданном направлении источника, испускающего монохроматическое излучение частотой 540  $\times$  10<sup>12</sup> Гц, энергетическая сила света которого в этом направлении составляет 1/683 Вт/ср.

Моль – единица количества вещества. Моль равен количеству вещества, содержащему столько же структурных элементов, сколько атомов содержится в 0,012 кг углерода-12.

Дополнительные единицы СИ – радиан и стерадиан, являются единицами измерения плоских и телесных углов.

### **Производные единицы СИ**

Производные единицы СИ образуются из основных и дополнительных по правилам образования когерентных производных единиц (см. табл. 1), то есть связаны с ними соотношением [Q] = м $^{\alpha}$  × кг $^{\beta}$  × с $^{\gamma}$  ... .

Некоторым из них даны названия в честь великих ученых: ньютон, герц, кулон, ом и др. Их обозначения пишутся с заглавной буквы: H, Гц, К, Ом. Для удобства записи значений физических величин в СИ применяют десятичные кратные и дольные единицы. Они образуются с помощью множителей, а наименования их содержат соответствующие приставки.

К наименованию единицы допускается присоединять только одну приставку.

Кратные и дольные единицы выбирают так, чтобы числовое значение величины находилось в диапазоне от 0,1 до10<sup>3</sup>. Например, для длины l = 5,6 × 10−5 м = 0,056 мм = 56 мкм = 56 000 нм следует выбрать l = 56 мкм.

Приведем некоторые примеры образования производных единиц СИ:

1. Скорость. Размерность скорости dim(v) = L  $\times$  T  $^{-1}$ , что определяется уравнением связи величин v = dl / dt. Поэтому единица скорости  $[V] = M \times C^{-1} - M$ етр в секунду (м/с).

2. Ускорение. Определяющее уравнение a = dv / dt, где dv – изменение скорости (м/с) за время dt (с). Поэтому единица ускорения [а] = м  $\times$  с<sup>-2</sup> – метр на секунду в квадрате (м/с<sup>2</sup>) с размерностью dim(a) = L  $\times$  T<sup>-2</sup>.

3. Сила и вес. Уравнение связи между величинами F = ma. Единица силы [F] = кг × м × с<sup>-2</sup> = 1 H (ньютон). Размерность dim(F) = L × M × T <sup>-2</sup>.

4. Работа и энергия. Уравнение связи A = Fl. Единица работы [A] = = Н  $\times$  м = 1Дж (джоуль), dim(A) = L<sup>2</sup> × M × T <sup>−2</sup>.

5. Световой поток dФ источника силой света I в элементарном телесном угле dΩ составляет dФ = I × dΩ. Размерность и единица светового потока dim(Ф) = J; [Ф] = кд × рад (кандела × радиан). Эта единица называется люмен.

6. Освещенность Е в точке поверхности – величина, равная отношению светового потока dФ, падающего на элемент поверхности, к площади dA этого элемента E = dФ / dA. Размерность dim(E) = L<sup>-2</sup> × J; единица освещенности [E] = лм / м<sup>2</sup>. Эта единица освещенности называется люкс (лк). Люкс равен освещенности поверхности площадью 1 м<sup>2</sup> при падающем на нее световом потоке 1 лм.

Выполните задания:

Оцените, к каким характеристикам, техническим или экономическим, относятся сведения о жесткости технологической системы или ее элементов, мощности привода, номинальном усилии пресса (паспортное значение), точности изделий, массе и размерам оборудования, производительности гидроагрегата. Составьте паспортные характеристики какого-либо оборудования (пресс, металлорежущий станок, пылесос и др.) по критериям – силовые, размерные и скоростные характеристики (укажите их размерности в системе СИ, используя данные из приложения Б, см. табл. Б.1).

#### **Контрольные вопросы**

1. Какие правила техники безопасности необходимо соблюдать при работе на металлообрабатывающем оборудовании?

2. Каково назначение универсального, специализированного и специального оборудования?

3. Как габариты изделий влияют на тип компоновки изделий?

4. Каковы размерности в системе СИ давления, силы, работы, мощности, массы, длины, ускорения, силы тока, света, звука, температуры, универсальной газовой постоянной, произведения давления на объем?

5. Как, используя метод размерностей, выяснить функциональную зависимость скорости перемещения поршня гидравлического пресса от площади поршня  $(m^2)$  и производительности гидронасоса  $(m^3/c)$ .

## **Практическая работа № 3 Основные сведения о существующих системах классификации технологических систем**

Цель работы – ознакомиться с общими особенностями и принципами классификации оборудования как технологических систем.

Применяемые технические средства: оборудование, имеющееся на кафедре, плакаты с таблицами, схемами, условными обозначениями.

### **Методические рекомендации**

Классификацию машин и оборудования производят с целью упорядочения технологических систем и упрощения их идентификации, учета, транспортировки, хранения и использования, сокращения сроков технологической подготовки и решения других задач экономики. Классификацию машин и оборудования осуществляют путем их группирования в зависимости от конструктивных особенностей детали, вида инструмента и характера движений рабочих органов, а также движений заготовки и вида используемой энергии, что позволяет систематизировать различные технологические системы по классам, группам, типам, подгруппам и т. д. Например, металлорежущие станки согласно классификации ЭНИМС (Экспериментальный научно-исследовательский институт металлорежущих станков) делятся на десять групп:

1 – токарные станки, предназначенные для обработки поверхностей вращения;

2 – сверлильные и расточные станки, служащие для обработки отверстий сверлом или другим режущим инструментом;

3 – шлифовальные и доводочные станки, в которых в качестве режущего инструмента используют абразивные круги (зубошлифовальные станки к этой группе не относятся);

4 – комбинированные станки;

5 – зубо- и резьбообрабатывающие станки (в том числе и зубошлифовальные), служащие для обработки зубьев колес;

6 – фрезерные станки, в которых в качестве режущего инструмента используют фрезу;

7 – строгальные и протяжные станки, общим признаком которых является использование в качестве движения резания прямолинейное возвратно-поступательное движение резца, специальных многолезвийных протяжек или обрабатываемой заготовки;

8 – разрезные станки, предназначенные для разрезки и распиловки катаных материалов (прутков, уголков, швеллеров и т. д.);

9 – разные вспомогательные станки, которые не относятся ни к одной из перечисленных групп, например опиловочные, балансировочные, делительные машины;

10 – станки для электроэрозионной и электрохимической обработки.

При классификации используются цифровые и цифробуквенные обозначения моделей станков. Например, для металлорежущего оборудования первая цифра обозначает номер группы, вторая – тип, последние цифры характеризуют один из важнейших технологических параметров станка (например, высоту центров для токарно-винторезных, диаметр обрабатываемой поверхности для токарных, диаметр сверления отверстий – для сверлильных станков). Буква после первой или второй цифры указывает на то, что станок модернизирован. Например, основная модель токарного одношпиндельного автомата с максимальным диаметром обрабатываемого прутка 18 мм имеет обозначение 118, а его модернизация – 1Д118. Базовую модель токарно-винторезного станка с высотой центров 200 мм обозначают 16К20, а его модификацию – токарный станок с высотой центров 200 мм с ЧПУ (числовое программное управление) – 16К20ФЗ. Буквы П, В, А, С в конце – точность: повышенная, высокая; особо высокая, прецизионные (или мастер-станки). Буква Н (нормальная точность) не указывается.

Так, например, для токарных станков третья и четвертая цифры показывают высоту центров в сантиметрах или дециметрах (1620, 1616, 1670); для токарно-револьверных станков и автоматов – максимальный диаметр обрабатываемых прутков в миллиметрах (1336, 1125, 1265); для сверлильных станков – максимальный диаметр сверления отверстия в мягкой стали в миллиметрах (2А125, 2А135, 2150). Для консольно-фрезерных станков третья цифра условно показывает размер стола. Для того чтобы различить конструктивное исполнение станков одного и того же размера, но с разной технической характеристикой, между первой и второй цифрами вводится буква. Так, например, все станки моделей 162, 1А62, 1Б62, 16К20 – токарные с высотой центров 200 мм. Однако модель 162 имеет максимальное число оборотов в минуту – 600, модель 1А62 – 1 200, 1Б62 – 1 500, а современная модель 16К20 имеет 1 600 оборотов в минуту.

Для обозначения моделей литейных машин принята пятизначная система индексации, например: 42223, где 4 – технологическая группа, 2 – технологический вид, 2 – конструктивный тип, 23 – типоразмер; модификации: 42213М; 711А08; автоматизированный комплекс А71108.

Различают следующие группы литейного технологического оборудования:

- 1 для подготовки формовочных материалов и приготовления смесей;
- 2 для изготовления литейных форм и стержней;
- 3 для выбивки литейных форм и стержней;

4 – для очистки отливок;

5 – для литья в оболочковые формы;

6 – для литья по выплавляемым моделям;

7 – для литья под давлением;

8 – для литья в кокиль (металлическая форма);

9 – для центробежного литья;

10 – для модифицирования (искусственного изменения структуры, свойств сплавов специальными добавками), дозирование и заливки черных и цветных металлов;

 $11 -$  прочие.

Обозначение кузнечно-штамповочного оборудования состоит из одной буквы и цифр, которые в совокупности обозначают вид оборудования, конструктивные особенности, усилие или совершаемую работу (энергоемкость):

1. А – автоматы кузнечно-прессовые;

2. Б – прессы пакетировочные и брикетировочные;

3. В – машины ковочные;

4. Г – оборудование гидравлическое;

5. Д – прессы гидравлические для неметаллических веществ;

6. И – машины гибочные и правильные;

7. К – прессы кривошипные;

8. М – молоты;

9. Н – ножницы и хладноломы;

10. П – прессы гидравлические для металла;

11. С – вальцы ковочные;

12. Ф – прессы винтовые, реечные и рычажные.

Например, обозначения прессов для листовой штамповки состоят из одной буквы (К, И, П и А) и двух цифр, определяющих вид и конструктивные особенности пресса. В соответствии с конструктивными особенностями все прессы объединены в серии. Например, кривошипные прессы обозначают К, КД, КА и КД. При этом конструкции прессов серии К являются базовыми, серии КА и КД – параллельными базовым, отличающимися конструктивным исполнением.

Гидравлические прессы обозначают буквой П, прессы для гибки – И, прессы-автоматы – А.

В обозначениях прессов за двумя первыми цифрами, как правило, следуют еще две, обозначающие номинальное усилие пресса, а затем

буква, которая показывает его модификацию в группе прессов данного вида. Например, однокривошипный открытый наклоняемый двухстоечный пресс простого действия усилием 100 кН с неподвижным столом имеет обозначение КД2320, однокривошипный закрытый пресс двойного действия усилием 630 кН - К5528 и т. д. Исключение в принятой системе обозначений составляют специальные прессы, предназначенные для выполнения отдельных операций или штамповки отдельных деталей.

Внутри вида машины подразделяются на группы по общим конструктивным или технологическим признакам. Каждая группа получает определенный однозначный порядковый номер от 1 до 10.

Выполните задания:

1. В приложении А представлено: металлорежущее, штамповочное, литейное оборудование (1К62, 1Д118, 16К20Ф3, ТПК125ВН, МС12-250М, ЗВ642, ЗЭ70 ВФ2, 5К301, 6Н82, 6А12П, роботы ПРП5, ИМ1); кузнечноштамповочное оборудование (кривошипный пресс К232Б). Идентифицируйте их (по назначению) и определите область применения, типы изготавливаемых деталей, возможную точность обработки.

2. Опишите особенности компоновок представленного в Приложении А оборудования, указав типы оборудования.

3. Ответьте на контрольные вопросы.

#### Контрольные вопросы

1. Что обозначают буквы в обозначении моделей станков, кузнечноштамповочного и литейного оборудования?

2. Как в обозначении моделей технологических машин отражают системы управления (автоматические, с числовым программным управлением)?

3. Какова область применения станков 1К62, 1Д118, 16К20Ф3, ТПК125ВН, МС12-250М: станков 3В642, 3Э70ВФ2, 5К301, 6А12П, литейного оборудования?

4. Какова область применения кузнечно-штамповочного оборудования кривошипного пресса К232Б?

5. В чем отличие станков с ЧПУ от станков с ручным управлением?

6. Каковы эволюционные особенности характерны для станков (на примерах из приложения А)?

7. Могут ли на токарных станках изготавливаться изделия несимметричных форм?

## Практическая работа № 4 Типовые механизмы и передачи машин

Цель работы – ознакомиться с назначением и конструкцией типовых механизмов и передач машин, научиться составлять кинематические схемы механизмов и передач.

Применяемые технические средства: макеты механизмов и передач, плакаты условных обозначений, их кинематические схемы.

### Методические рекомендации

Механизм - это система подвижно связанных между собой тел. совершающих под действием приложенных к ним сил определенные, заранее заданные движения. Тела, составляющие механизм, называют звеньями. В любом механизме есть подвижные и неподвижные звенья.

Подвижное звено, движение которому сообщается приложением внешних сил, считают ведущим, а подвижное звено, воспринимающее движение от ведущего, – ведомым. Например, в тисках рукоятка – ведущее звено, подвижная губка – ведомое. Неподвижная губка вместе с корпусом образует неподвижное звено.

Механизмы могут иметь самостоятельное применение (различные приспособления для крепления деталей и др.), но чаще представляют собой кинематическую основу машины.

Машины – это один или несколько связанных между собой механизмов, предназначенных или для преобразования энергии одного вида в энергию другого вида (машины-двигатели и машины-генераторы), или для выполнения полезной механической работы (машины-орудия, технологическое и транспортное оборудование), или преобразования информации (управляющие устройства ЭВМ), состоящие (с позиций системного подхода) из привода передачи рабочего органа и устройства управления. Для изображения схем механизмов и их составных частей (звеньев и кинематических пар) пользуются стандартными условными обозначениями (см. приложение Б).

### Механизмы преобразования вращательного движения в прямолинейное

К данному типу механизмов, широко используемых в технике, относятся: реечная передача, передача "винт - гайка", кулачковый механизм, кривошипно-шатунный и кулисный механизм, ленточный механизм (см. приложение В).

Реечные передачи содержат в качестве ведущего звена зубчатое колесо или "червяк". Рейка может быть с прямыми или косыми зубьями. Реечная передача с зубчатым колесом имеет более высокий КПД, чем червячно-реечная передача, преимуществом которой являются большая плавность и редукция. За один оборот зубчатого колеса величина перемещения рейки составит:

$$
I = \pi \times m \times z, \tag{1}
$$

где m – модуль зубчатого колеса;

z – число зубьев;

 $\pi = 3,14.$ 

Передачи "винт – гайка" обеспечивают гораздо большую редукцию, чем реечные передачи с зубчатым колесом, и повышенную плавность движения. Вращательное и прямолинейное движения обратимы. Гайки могут быть цельные, разъемные (раздвижные) и полугайки (в токарных станках). Применяются передачи "винт – гайка" скольжения и "винт – гайка" качения (например, в станках с ЧПУ – у последних высокий КПД, большая скорость и производительность).

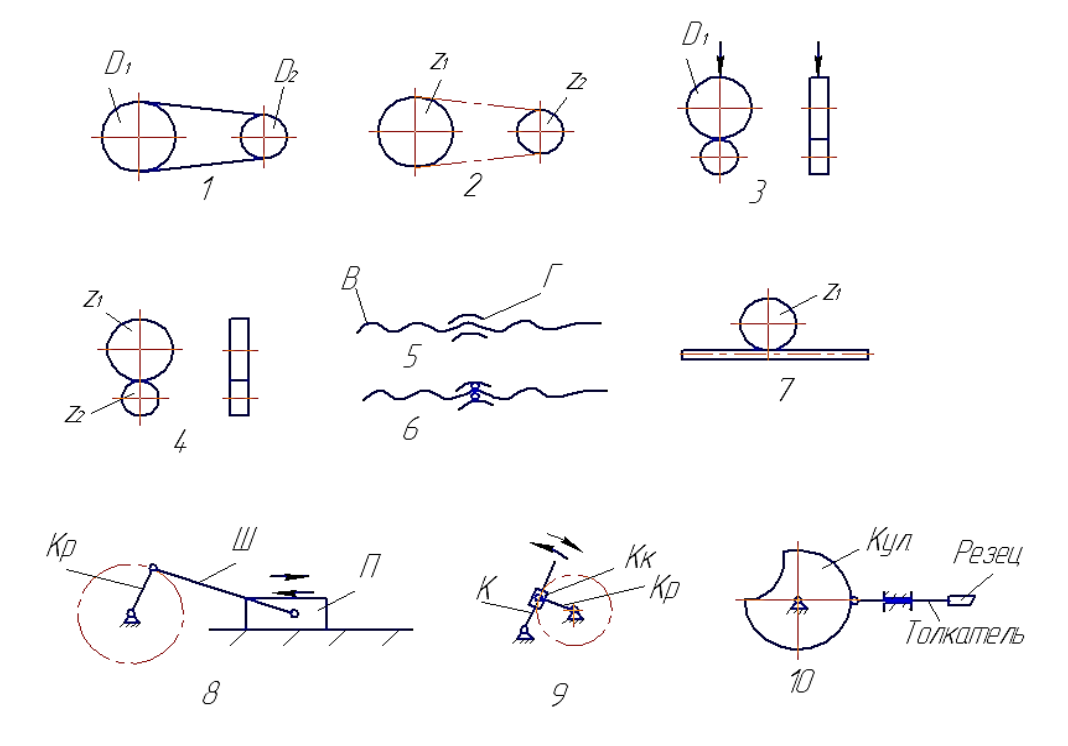

Рис. 1. **Схемы механизмов:** 1 – ременная передача; 2 – цепная передача; 3 – фрикционная передача; 4 – зубчатая передача; 5, 6 – винтовая передача (с ШВП); 7 – реечная передача; 8 – кривошипная передача (Кр – кривошип; Ш – шатун; П – ползун); 9 – кулисная передача (К – кулиса; Кк – кулисный камень); Кр – кривошип; 10 – кулачковый механизм (Кул – кулачок)

При одном обороте винта или гайки сопрягаемый элемент переместится на величину:

$$
I = t \times z, \tag{2}
$$

где z – число заходов резьбы соединения;

t – шаг резьбы, мм.

Винтовые механизмы широко используются в технике: от разъемных соединений (болт – гайка, шпилька или винт – гайка) до механизмов, перемещающих рабочие органы (суппорт, стол станка, ползун пресса).

Кулачковый механизм состоит из цилиндрического или дискового кулачка и толкателя (ползуна), который прижимается к кулачку пружиной. В отличие от реечной передачи или передачи винт – гайка, сообщающих равномерное движение, кулачок, вращаясь равномерно, способен обеспечить различные законы движения толкателя. Это зависит от профиля кулачка. В обратную сторону толкатель перемещается пружиной, грузом, гидро- или пневмоцилиндром. Кулачковый механизм широко используется в различных технологических машинах (особенно в автоматах и полуавтоматах), обеспечивая изготовление деталей по циклу: быстрый подвод – медленный рабочий ход – выдержка (остановка толкателя) – быстрый отвод (инструмента, стола и др.).

Кривошипно-шатунный механизм содержит кривошип 1, шатун 2 и ползун 3. Кривошип – ведущее звено (стержень или диск), вращается вокруг оси, сообщая с помощью шатуна возвратно-поступательное движение ведомому звену – ползуну или поршню, например, в двигателях внутреннего сгорания. Величина перемещения, ход ползуна равны двум радиусам кривошипа.

Ход ползуна – путь, проходимый от одной мертвой точки до другой, то есть от крайних положений, где его скорость равна нулю.

Кулисный механизм состоит из кривошипа, камня и кулисы.

Особенностью механизма является ускоренный обратный ход кулисы, что используется в металлорежущих станках (например, строгальных), где сокращение времени холостого хода весьма важно.

### **Механизмы для преобразования вращательного движения во вращательное**

Эти механизмы широко применяются для передачи движения на валы с параллельными, пересекающимися и со скрещивающимися осями.

По виду движения ведомого звена (ведущее равномерно вращается) механизмы могут обеспечивать прерывистое и непрерывное движения; по типу взаимодействующих звеньев такие механизмы могут быть зубчатыми, фрикционными и с гибкими звеньями.

Основной характеристикой механизмов является передаточное отношение, определяемое как отношение частоты вращения или скорости ведомого и ведущего валов:  $i = n_2 / n_1$ . В кинематической цепи, состоящей из нескольких передач, общее передаточное отношение получают перемножением передаточных отношений отдельных кинематических пар  $(1, 2, 3, \ldots n)$ , составляющих цепь:

$$
\mathbf{i}_{\mathsf{u}} = \mathbf{i}_{1} \times \mathbf{i}_{2} \times \mathbf{i}_{3} \times \ldots \times \mathbf{i}_{\mathsf{n}}.\tag{3}
$$

Так как определение передаточных чисел экспериментально путем непосредственного измерения частот вращения (или скоростей) ведомого и ведущего звена достаточно сложно (требуются специальные измерительные устройства, например, тахометры), то их значения находят по замерам в зависимости от типа передач и соответствующих диаметров или чисел зубьев.

При изучении зубчатых механизмов (см. приложение В) следует обратить внимание на то, что этот вид механических передач наиболее распространен в машиностроении благодаря следующим достоинствам: компактности, надежности, высокому КПД, простоте ухода, высокой точности передаточного отношения, способности передавать большие нагрузки. Их классифицируют по характеру расположения валов, по форме профилей зубьев (эвольвентные, циклоидальные, круговые и др.), по числу ступеней (одно-, двух- и многоступенчатые), с зубьями прямыми, косыми, шевронными и криволинейными, по типу передач (с внешним и внутренним зацеплением).

Передаточное отношение зубчатой передачи в конечном счете удобно определять через числа зубьев сопрягающихся зубчатых колес  $(z_1 - \text{ведu}, z_2 - \text{вед}, z_1)$ 

$$
i = \frac{z_1}{z_2}.
$$
 (4)

Для создания передач со скрещивающимися осями используют винтовые, гипоидные зубчатые колеса, а также червячные передачи.

Червячные передачи применяются обычно при угле скрещивания, равном 90°, и имеют ряд преимуществ: возможность получения большого передаточного отношения в одноступенчатой передаче (в кинематических передачах в различных приспособлениях передаточные отношения могут достигать 1 000, а в силовых 10 – 50, в то время как для пары зубчатых колес не более 5 – 7); плавность и бесшумность работы; возможность самоторможения. К недостаткам червячных передач относится сравнительно низкий КПД и необходимость применения цветных металлов.

Передаточное отношение червячной передачи выражается через отношение числа зубьев колеса Zк к числу заходов резьбы z на червяке (сравните передачу с винтовой), то есть:

$$
i_{\mathsf{y}} = \frac{Z_{\kappa}}{z}.
$$
 (5)

Эти передачи широко применяются в механических часах (перемещение минутной, часовой стрелок), в электросчетчиках, различных приборах.

К механизмам, совершающим прерывистое движение, относятся храповой и мальтийский.

Фрикционные механизмы (см. рис. 1 поз. 3) осуществляют передачу движения за счет сил трения между прижатыми друг к другу звеньями (двумя катками, катком и плоским ползуном и т. д.).

Передаточное отношение в механизмах кинематического назначения может достигать i = 25 и более, а в силовых передачах (мощность до 300 кВт) – до i = 15. Они бесшумны, конструктивно несложны, обеспечивают возможность бесступенчатого регулирования передаточного отношения. Недостатки: возможность проскальзывания катков, их износ, наличие усилия, сжимающего катки. Различают две группы фрикционных передач: с постоянным и регулируемым передаточным отношением (вариаторы).

Механизмы с гибкими звеньями применяются для передачи движения между сравнительно далеко расположенными друг от друга звеньями (для мощностей до нескольких сот киловатт, передаточных чисел до 10, при окружных скоростях до 30 м/с).

В качестве гибких звеньев используются ремни, шнуры, канаты, ленты, цепи и т. п. В соответствии с типом применяемого гибкого звена различают передачи ленточные, плоскоременные, клиноременные, канатные, цепные и др.

Передаточные отношения соответственно ременной и цепной передач:

$$
i_p = \beta \times \frac{d_1}{d_2}, \qquad i_z = \frac{z_1}{z_2}, \qquad (6)
$$

где  $d_1$ ,  $d_2$  – диаметры соответственно ведущего и ведомого шкивов;

 $\beta$  – коэффициент, учитывающий проскальзывание ремня,  $\beta \leq 1$ ;

Z<sub>1</sub>, Z<sub>2</sub> - числа зубьев соответственно ведущей и ведомой звездочки.

Для уменьшения проскальзывания ременных передач (при расчетах учитывается коэффициентом проскальзывания  $\beta$ ) применяются зубчатые бесконечные плоские ремни, основные размеры которых определяются по их модулю m = t /  $\pi$  (t – шаг между зубьями) и являются регламентироваными.

Выполните задания:

1. Составьте кинематическую цепь, состоящую из ременной и нескольких зубчатых передач (см. приложение В, рис. В1), задав произвольно диаметры шкивов и количества зубьев таким образом, чтобы передаточные отношения составляли значения (1,5; 2; 2,5 - вариант согласовать с преподавателем) и вычертите в произвольном масштабе. Определите конечное значение передаточного отношения для кинематической цепи.

2. Ознакомьтесь с кинематической схемой двенадцатиступенчатой коробки скоростей (см. приложение В, рис. В3). Определите передаточные отношения двух-трех типовых передач (по выбору: зубчатой и ременной; трех-зубчатых) и изменение количества скоростей при их отсутствии.

3. Опишите принципиальные особенности работы токарного станка, используя структурную схему (см. приложение В) упрощенных изображений кинематических цепей главных движений.

4. Приведите примеры построения структурных схем винтового и гидравлического прессов.

#### Контрольные вопросы

1. В чем состоит отличие механизма от машины?

2. В чем состоит физический смысл понятия "передаточное отношение"?

3. Передаточное отношение а)  $i_1 = 4$ ; б)  $i_2 = 1/4$ . Каково соотношение между угловыми скоростями ведущего и ведомого звеньев в первом и втором случаях?

22

4. Частота вращения ведущего вала передачи  $n_1 = 2000$  об/мин, а ведомого  $n_2$  = 400 об/мин. На каком валу передачи вращающий момент больше? Во сколько раз?

5. С какой целью применяют многоступенчатые передачи? Как определить их общее передаточное отношение?

6. Какова роль паразитного колеса в зубчатой передаче?

7. Что такое "модуль зубчатого зацепления" и для чего вводится этот параметр?

8. Через какие параметры выражается передаточное отношение червячной передачи?

9. Через какие параметры выражается передаточное отношение ременной, фрикционной и цепной передач, а также зубчатой передачи?

## Практическая работа № 5 Ознакомление с методами оценки механических свойств изделий

Цель работы - изучить основные сведения о поведении материалов и изделий в процессе их эксплуатации и ознакомиться с методами проведения испытаний.

### Методические рекомендации

О прочности материалов и изделий, эксплуатирующихся при различных видах нагрузок (растяжение, сжатие, изгиб, кручение, продольный изгиб и их совместное действие) при статических и высокоскоростных (динамических) нагрузках судят по результатам натурных или модельных испытаний, проводимых с использованием специального оборудования (разрывные машины, испытательные прессы и др.).

Наиболее простым, но достаточно емким по значимости исследованием является определение прочностных и пластических характеристик при растяжении (рис. 2). Основные параметры определяют из диаграммы растяжения  $P = f(\Delta I)$  (P – усилие,  $\Delta I$  – удлинение), получаемой обычно при деформировании модельных образцов сравнительно простой формы (цилиндрические, листовые - согласно стандартам) вплоть до их разрушения в разрывной машине. Изменения деформаций фиксируются в виде графика с помощью записывающего устройства.

Примеры полученных характеристик для испытаний на растяжение одного из основных и наиболее распространенных видов испытаний представлены на рис. 2 (а – диаграмма растяжения мягкой стали (содержание углерода менее 0,3 %); б – диаграммы растяжения различных материалов).

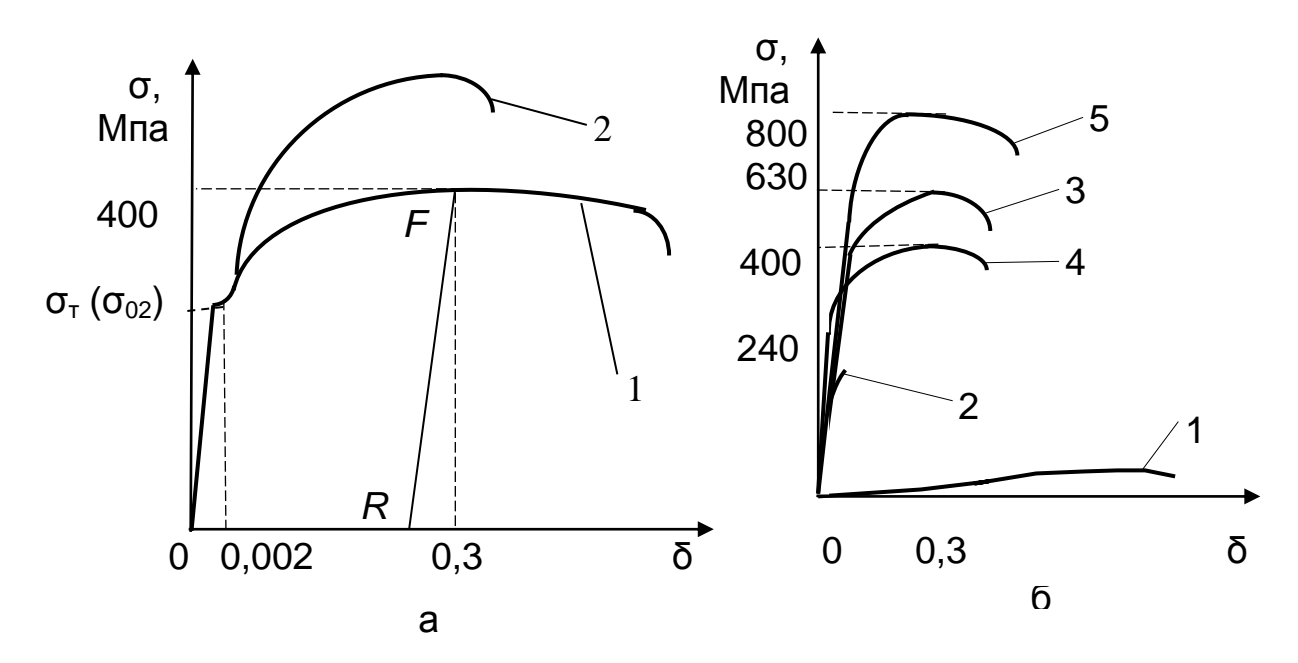

Рис. 2. **Диаграммы растяжения:** а – стали: 1 – малоуглеродистой (*Ст 3*); 2 – высокоуглеродистой (*Ст 6*); б – различных материалов: 1 – резина; 2 – чугун (*СЧ15*); 3 – высокоуглеродистая сталь (*Ст 6*); 4 – высокопрочный алюминиевый сплав (*Д16*); 5 – титановый сплав (*ВТ4*)

Из этих диаграмм можно видеть, что при небольших удлинениях (деформациях) наблюдается прямопропорциональная (или близкая к ней) зависимость между удлинением *l* образца и вызвавшей его силой *Р* (или напряжениями  $\sigma$ , характеризующими величину силы, действующей на единицу площади образца). На этом этапе после разгрузки первоначальная длина образца (цилиндрический стержень или полоска) восстанавливается, деформация вплоть до предельной нагрузки *Рпц* упругая и после снятия нагрузки исчезает. Некоторое отличие в поведении материалов появляется для полимерных материалов, для которых характерна временная зависимость напряжений от деформаций (в некоторой степени подчиняется закону Ньютона для идеально вязких жидкостей).

Практически в реальных твердых телах всегда наблюдаются отклонения от закона Гука (чугун, резина и др., см. рис. 2), но при малых деформациях напряжения σ в упругом теле пропорциональны относительной деформации  $\delta$  (в соответствии с законом Гука). Отношение  $\delta$  приращения длины образца *l* к его первоначальной длине *l<sup>0</sup>* называют **относительным** остаточным **удлинением**.

При одноосном растяжении образец деформируется не только в продольном, но и поперечном направлении. В месте образования шейки сечение образца уменьшается. Отношение уменьшения площади поперечного сечения в месте разрыва  $\Delta = F_0 - F_{\text{m}}$  к начальной площади  $F_0$  поперечного сечения образца называют **относительным** остаточным **сужением**.

Полученные в результате эксперимента характеристики позволяют судить о прочности материала при различных условиях эксплуатации, оценивая значения достигнутых напряжений. Напряжением называют приложенную к телу нагрузку P, отнесенную к единице площади его сечения F.

Hапряжение  $\sigma_{\text{nu}} = P_{\text{nu}} / F_{\text{o}}$  (F<sub>o</sub> – площадь поперечного сечения образца), выше которого материал при нагрузке *Рпц* перестает подчиняться закону Гука, называется **пределом пропорциональности**.

При дальнейшем нагружении образца начинается некоторое отклонение от прямой (закона Гука), а после разгрузки деформация исчезает не полностью, то есть появляется остаточная деформация, которую называют **пластической**. При деформации металлов больше 0,001...0,005 % напряжение соответствует **пределу упругости**. При достижении нагрузкой некоторой величины *Р***<sup>т</sup>** деформация начинает расти быстрее нагрузки, а для некоторых материалов (мягкая сталь) образец удлиняется ("течет") без увеличения, а иногда и при уменьшении нагрузки.

На диаграмме появляется так называемая "площадка текучести". После разгрузки имеется значительная остаточная деформация. Отношение <sup>т</sup> = Р<sup>т</sup> / F<sup>o</sup> называют **пределом текучести** (физическим). У многих материалов явно выраженной площадки текучести на диаграмме нет (см. рис. 2), поэтому применяют термин **предел текучести условный**  $\sigma_{0,2}$ , представляющий собой напряжение, при котором остаточное удлинение достигает 0,2 % измеряемой длины образца.

Дальнейшее увеличение нагрузки при деформировании образца объясняется упрочнением материала. Свойства материала изменяются: площадка текучести исчезает, пластические свойства ухудшаются, а твердость повышается. В одних случаях эти изменения полезны, в других вредны и их устраняют.

Если с образца, подвергаемого растяжению (или сжатию) на величину деформации  $\Delta l$  полностью снять нагрузку (осуществить разгрузку), то упругая деформация  $\Delta l_v$  исчезнет, а остаточная, пластическая  $\Delta l_{nn} = \Delta l -\Delta l_{v}$ , останется. При повторном нагружении, следующим сразу за разгрузкой, изменение нагрузки и деформаций будет пропорциональным вплоть до достижения нагрузкой величины, предшествующей разгрузке. Дальнейшее увеличение нагрузки приводит к нелинейной зависимости усилий (напряжений) от величины деформации, к появлению "шейки" на образце (локальному уменьшению площади поперечного сечения) и разрушению. Отношение наибольшей достигнутой в процессе разрушения образца нагрузки к начальной площади поперечного сечения образца называют пределом прочности или временным сопротивлением  $\sigma_{\rm B}$ .

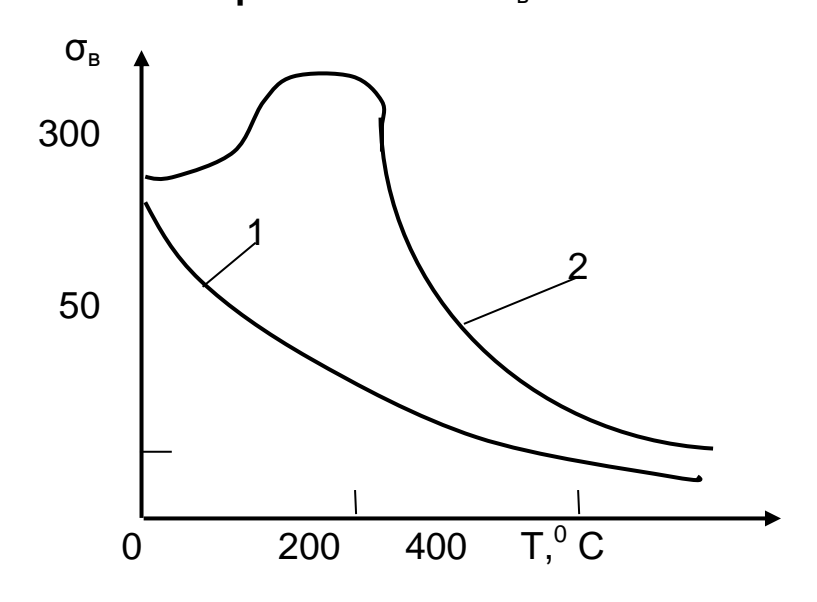

Рис. 3. Влияние температуры нагрева на прочность: 1 - алюминиевого сплава Амц; 2 - стали 08кп

Для большинства материалов характеристики прочности (предел прочности, предел текучести, предел пропорциональности) при повышении температуры уменьшаются (рис. 3), а при понижении температуры увеличиваются. Характеристики же пластичности (остаточная деформация  $\delta$  и относительное сужение поперечного сечения  $\Psi$  при разрыве), наоборот, с повышением температуры увеличиваются, а с понижением температуры уменьшаются. С ростом температуры уменьшается модуль упругости Е (определяется как тангенс  $\alpha$ ) и увеличивается коэффициент Пуассона µ, при снижении температуры наблюдается обратное явление.

Некоторые материалы являются исключением из этих правил, другие же имеют свои характерные особенности. Так, например, при нагревании углеродистых сталей предел прочности их сначала увеличивается и становится наибольшим при температуре  $\sim$  +300°С (примерно на 20 %), после чего начинает интенсивно падать (при 600°С составляет 0,4  $\sigma_{\rm g}$  при 20°С). Предел текучести с ростом температуры понижается, площадка текучести уменьшается и к 300<sup>º</sup>С совершенно исчезает. Характеристики пластичности (см. рис. 3) при нагревании сталей сначала уменьшаются, достигая минимума при температуре  $\sim 300^{\circ}$ С, а при дальнейшем увеличении температуры увеличиваются. Предел прочности при растяжении (используется в маркировке, например, СЧ 21, (21 – его значение в кгс/мм<sup>2</sup>)) чугуна примерно в 3 раза меньше предела прочности при сжатии.

По-другому ведут себя цветные металлы. При нагревании у них предел прочности сразу начинает падать и при температуре  $\sim 600^{\circ}$ С составляет лишь несколько процентов от предела прочности при комнатной температуре.

Характеристики пластичности у некоторых цветных металлов (меди, латуни, никеля) уменьшаются, а у других (алюминия, магния) – увеличиваются. При охлаждении получается обратная картина. Для искусственного изменения прочностных характеристик и характеристик пластичности металлов их чаще всего подвергают термообработке (отжигу, закалке и др.). Нагревание резины и пластмасс приводит к быстрому падению их предела прочности. При охлаждении этих материалов они становятся очень хрупкими, их характеристики пластичности уменьшаются.

Радиоактивное облучение (в конструкциях атомных электростанций, синхрофазотронов и др.) повышает прочностные характеристики металлов, предел прочности  $\sigma_{B}$  и особенно предел текучести  $\sigma_{I}$  и уменьшает характеристики пластичности, то есть облучение по своему влиянию на прочностные характеристики и характеристики пластичности аналогично понижению температуры. У пластмасс облучение тоже уменьшает характеристики пластичности.

Большое влияние на прочностные характеристики и характеристики пластичности оказывает также и фактор времени, то есть скорость изменения нагрузки.

Самопроизвольное уменьшение напряжений со временем при постоянной деформации (чаще всего для полимерных материалов) называют **релаксацией напряжений**.

Таким образом, диаграммы растяжения (сжатия) позволяют судить о возможном поведении материалов при воздействии различных факторов. проектировать различные изделия, целенаправленно повышать их конкурентоспособность, заменяя материал, перераспределяя напряжения и деформации.

Внимательно изучив материалы методических указаний и используя приведенные в них графики, выполните задания:

1. Используя закон Гука и зависимость между напряжением, силой и площадью сечения, определите абсолютную деформацию стержня длиной 1 м, площадью поперечного сечения 1 см<sup>2</sup> при растяжении силой 0,01 МН. Модуль упругости выбрать для 2...3 материалов (например, для стали E = 2  $\times$  10<sup>5</sup> МПа, для алюминия – 8  $\times$  10<sup>4</sup> МПа). Опишите влияние температуры (диапазон ее изменений задается преподавателем).

2. Зная заданные значения коэффициентов безопасности (1,2; 1,5; 2; 3; 3,5 - назначается по согласованию с преподавателем), оцените величину допустимых напряжений для хрупких (чугун) и пластичных (медь, алюминий, золото, титан) материалов. Данные о механических характеристиках возьмите из справочной литературы или приложения Д.

3. Опишите основные отличительные особенности поведения различных материалов.

#### Контрольные вопросы

1. Каковы особенности испытания различных материалов?

2. Можно ли по виду разрушения образца при испытаниях на растяжение судить о пластичности материала?

3. Назовите характерные точки на диаграммах растяжения.

- 4. Какие параметры характеризуют прочность материала?
- 5. В маркировке каких материалов используют предел прочности?
- 6. Как оценить пластические свойства материалов?

## Практическая работа № 6 Общие сведения об экспериментальных методах оценки деформаций сложных технических систем

Цель работы - изучить основные сведения о поведении сложных технических систем.

#### **Методические рекомендации**

Для наиболее ответственных деталей или изделий сложной формы с неопределенным характером нагружения различных их участков или элементов напряжения при эксплуатации изделий или правильность их оценки в результате проведения расчетов на прочность выявляют последующими экспериментальными исследованиями.

Для определения напряжений изделий используют различные экспериментальные методы: метод делительных сеток, метод тензометрии, оптический метод, метод хрупких покрытий. При использовании метода делительных сеток перед проведением испытаний на изделие наносят сетки из прямых линий или окружностей (наклеиванием, нацарапыванием). По искажению сеток в процессе нагружения определяют величину деформации, а затем, используя диаграмму зависимости напряжений от деформации, – напряжение.

При использовании метода тензометрии используют различные тензометры механические, оптические, гидравлические, пневматические и др. Чаще всего применяют электрические тензометры и, в частности, проволочные датчики омического сопротивления, все более вытесняющие другие виды тензометров. *Датчик* – это элемент, который, воспринимая деформацию, преобразует ее в изменение какого-либо электрического параметра. Проволочный датчик преобразует деформацию в изменение омического сопротивления проводника. Он представляет собой несколько петель тонкой (диаметром 0,025 – 0,030 мм) проволоки, наклеенной на полоску бумаги. Датчик наклеивается специальным клеем на исследуемую деталь, деформации которой передаются проволоке. Растяжение проволоки вызывает увеличение сопротивления, а сжатие – его уменьшение. Экспериментально установлено, что в области малых деформаций существует линейная зависимость между относительным изменением сопротивления датчика и относительной деформацией проволоки, выражаемой формулой:

$$
\Delta R = \frac{\Delta R}{R} = \frac{\Delta \sigma}{\sigma} = \xi \times \varepsilon, \qquad (7)
$$

где P и  $\triangle$  P – начальное сопротивление датчика и его абсолютное приращение;

 $\sigma$  и  $\Delta \sigma$  – база датчика, равная длине петель проволоки, и ее абсолютная деформация;

 – коэффициент тензочувствительности датчика (в зависимости от материала проволоки  $\xi = 2 ... 3,5$ ).

При использовании метода лаковых покрытий изучаемая поверхность детали или ее модели покрывается тонким слоем (0,07 – 0,15 мм) специального лака, например канифольно-целлулоидного. Основным результатом испытаний является картина трещин в лаковом покрытии, деформирующемся вместе с деталью. Места наиболее раннего появления трещин выявляют наиболее напряженные зоны изделия.

Оптический метод основан на том, что некоторые прозрачные материалы при деформации становятся оптически анизотропными, в деформированном состоянии они приобретают свойство двойного лучепреломления (стекло, целлулоид, желатин, бакелит и др.). Такие материалы называют оптически активными. В оптическом методе исследуется не сама деталь, а ее модель, помещаемая в оптическую установку, называемую полярископом, где она просвечивается пучком поляризованного света. При нагружении модели на экране появляется ее изображение, покрытое системой полос, анализ которых дает возможность изучить распределение деформаций и напряжений в модели.

Помимо этих методов исследования напряжений разрабатываются и другие методы. Среди них особый интерес представляют те, которые позволяют исследовать напряженное состояние в реальной конструкции без нарушения ее цельности (в эксплуатационных условиях). Один из таких методов основан на возникновении магнитной анизотропии в ферромагнитных материалах под действием внутренних напряжений. Находит также применение и использование ультразвука, колебания которого поляризуют и применяют подобно тому, как это делается в оптическом методе исследования напряжений с помощью поляризованных световых колебаний.

Большое значение имеют и методы, основанные на аналогии между распределением напряжений (деформаций) и некоторыми физическими или электрическими явлениями (электрофизические, гидродинамические и другие аналогии).

Выполните задания:

1. Опишите отличительные особенности оценки деформаций различных технических систем (машин, конструкций, экологически опасных объектов) в зависимости от изменения их деформаций;

2. Опишите основные физические явления, использующиеся для определения деформаций и напряжений в реальных конструкциях.

### Контрольные вопросы

1. Как определяют деформации и допустимое напряжение?

2. Какие методы определения деформаций наиболее предпочтительны?

3. Какие физические эффекты используются при определении напряжений и деформаций?

## Модуль 2. Конструкторское обеспечение технологических систем

## Практическая работа № 7 Общие сведения о методах расчета и конструирования изделий

Цель работы - изучить основные сведения о поведении технологических систем при воздействии нагрузок.

### Порядок выполнения работы

Ознакомиться с материалом, изложенным в методических указаниях и лекциях, используя представленные в качестве примеров имеющиеся технические системы (на плакатах или в виде образцов изделий кафедры), выполнить задания.

### Методические рекомендации

При проектировании (технологических процессов, различных изделий и т. д.) широко используют расчеты на прочность и жесткость, которые в зависимости от места во всем процессе проектирования и конструирования технологической системы могут быть проектными и проверочными.

Для вычисления этих силовых факторов (силы, моменты) используют шесть уравнений равновесия, применяя их к условно как бы отсеченной части изделия:

$$
\Sigma X = 0; \qquad \Sigma Y = 0; \qquad \Sigma Z = 0; \Sigma M = 0; \qquad \Sigma M = 0.
$$

Во многих случаях количество необходимых уравнений может быть уменьшено и задача оценки прочности изделия существенно упрощена. Зная значения внутренних сил или моментов сил, можно определить и расположение опасного сечения, и величину действующих в нем напряжений. В общем случае условие прочности имеет вид:

$$
\sigma \text{ (или T)} = \frac{A}{B} \leq [\sigma] \text{ (или T)}, \tag{8}
$$

где о, т - соответственно нормальные и касательные напряжения;

А – наибольшее значение нагрузки в опасном сечении в зависимости от характера действия нагрузок (при растяжении-сжатии – сила; при изгибе или кручении – момент силы, соответственно изгибающий или крутящий);

В - геометрическая характеристика сечения (его площадь при растяжении-сжатии или момент сопротивления при изгибе или кручении);

 $\lceil \sigma \rceil$  – допустимое напряжение, определяется как отношение предела прочности (для хрупких материалов) или предела текучести (для пластических материалов) к заданному значению коэффициента запаса прочности.

Отметим, что лучшие конструкционные материалы отличаются высокой прочностью при малом показателе собственной плотности. Коэффициент конструктивного качества (к. к. к.) строительного материала рассчитывается как отношение показателя прочности к относительной плотности.

Рассмотрим примеры определения внутренних сил и напряжений. Расчетная схема: растяжение-сжатие

При растяжении - сжатии напряжения в каждом сечении определяются как  $\sigma = \frac{N}{F} \leq [\sigma].$ 

Внутренние силы в сечениях I - I, II - II и III - III находятся соответственно из условий равновесия  $\sum X = 0$ :

$$
N = P_1
$$
;  $N = P_1 - P_2$ ;  $N = P_1 - P_2 + P_3$ 

После нахождения в каждом из участков бруса значения продольной силы можно определить положение опасного сечения, действующую в нем продольную силу и максимальное напряжение.

Задание:

1. Самостоятельно, используя рис. 4, ознакомьтесь с методикой построения эпюр продольных сил, напряжений и удлинений.

#### **Эпюра продольных сил**

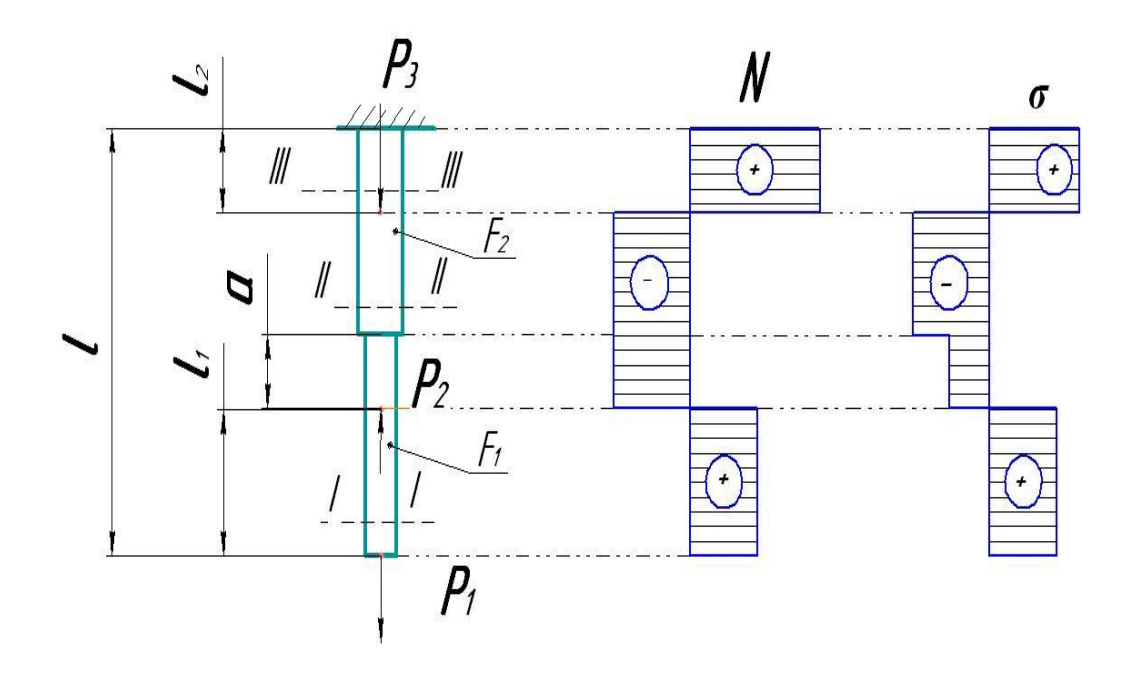

Рис. 4. **Расчетная схема:** а – эпюра внутренних сил, б – при растяжении – сжатии

2. Для одного из вариантов (табл. 2) действия внешних сил (см. рис. 4) определите внутренние силы и напряжения, их распределение (эпюру). Материал бруса – чугун СЧ20, дерево, сталь 45 (вариант согласовать с преподавателем). Оцените изменение длины стального (или из другого материала) ступенчатого стержня:  $E = 2.1 \times 10^5$  МПа и оцените прочность, используя данные приложения Д. Сравните их значение с предельно допустимыми (коэффициент безопасности 1,5; 2; 2,5). Предложите рациональные размеры конструкции.

Таблица 2

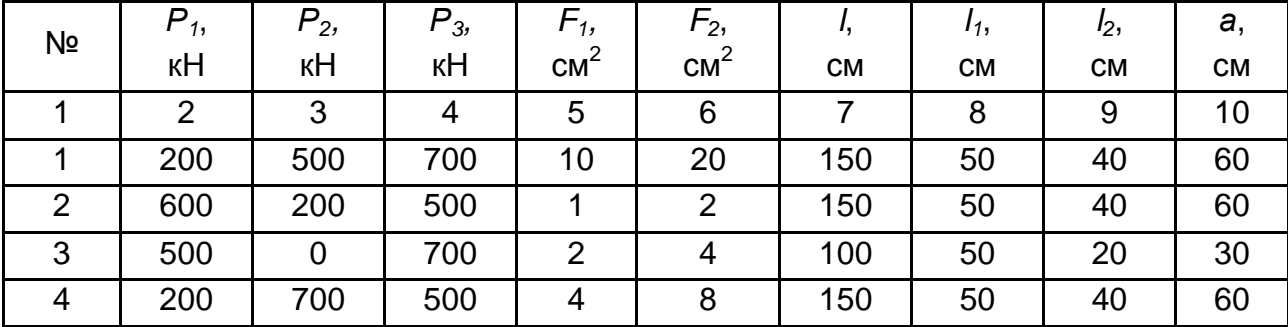

#### **Варианты заданий для расчетной схемы** к рис. 4

#### Окончание табл. 2

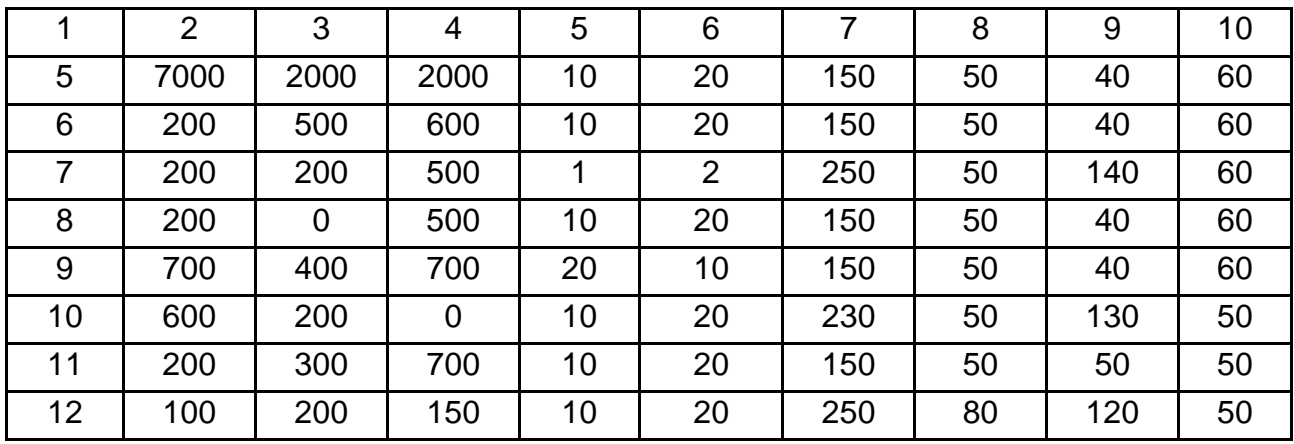

#### Расчетная схема: изгиб брусьев

При чистом изгибе поперечные силы и касательные напряжения отсутствуют; во многих практически важных случаях ими пренебрегают) определение внутренних сил сводится после составления расчетной схемы (двухопорная балка; балка, заделанная одним концом или балка с консолями) к составлению уравнений равновесия. При определении опорных реакций необходимо так составить уравнения, чтобы в каждое из них входило только одно неизвестное. Этого можно добиться, составляя, например, два уравнения моментов относительно опорных точек. Тогда, определив реакции (например, А и В, рис. 5), обычно производят проверку по уравнению  $\Sigma Y = 0$ . Иначе говоря, сумма вертикальных реакций должна равняться сумме всех вертикальных внешних сил. Для расчета балки на изгиб необходимо знать величину наибольшего изгибающего момента и положение сечения, в котором он возникает (в опасном сечении).

Рассмотрим конкретный пример (см. рис. 5). При определении внутренних сил (M, Q) в каком-либо сечении необходимо разрезать (мысленно) в этом сечении балку на две части и рассмотреть равновесие одной из отсеченных частей. Действие отброшенной части заменяется внутренними силовыми факторами М и Q, которые и находятся из уравнений равновесия.

Опорные реакции А и В находятся из уравнений равновесия. Из уравнения  $\sum X = 0$  легко установить, что горизонтальная реакция **H** в неподвижной опоре равна нулю, так как все силы, кроме одной реакции Н, проектируются на ось х в нуль. Для определения реакций А и В составим два уравнения моментов  $\Sigma M = 0$  относительно точек а и б, тогда

в каждое уравнение равновесия будет входить только одно неизвестное. Так, определяя реакцию А, возьмем момент всех сил относительно точки б:

$$
\sum M_6 = P_1 \times (I_3 + I_4) + q \times (I_3 + I_4 - \frac{I_1 + I_2}{2}) - A \times (I_3 - I_1 + I_4) + P_2 \times I_4 - M = 0.
$$

Если реакция левой части получилась положительной (при выполнении вычислений в соответствии с индивидуальным заданием), то это свидетельствует о том, что направление реакции А совпадает с тем, которое предполагалось в начале расчета. Если бы получился знак "минус", то надо было бы изменить направление реакции на обратное. Для определения реакции правой опоры необходимо составить другое уравнение равновесия, например, моментов относительно левой опорной точки (или проекций сил на ось у):

$$
\sum M_a = -P_1 \times I_2 + q \times (\frac{I_4^2 - I_2^2}{2}) + P_2 \times I_1 - R_b \times I + M = 0.
$$

Из этого уравнения можно определить искомую реакцию R<sub>b</sub>:

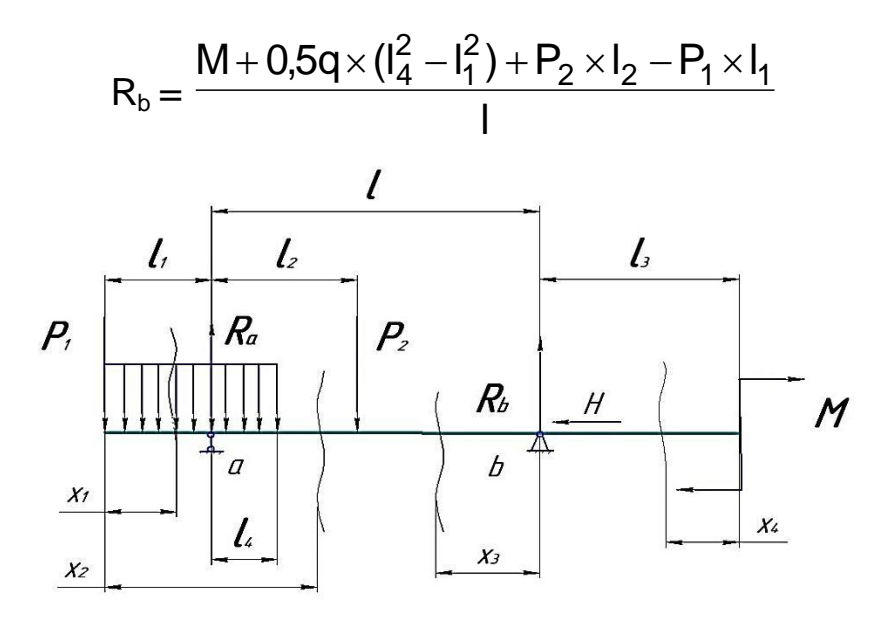

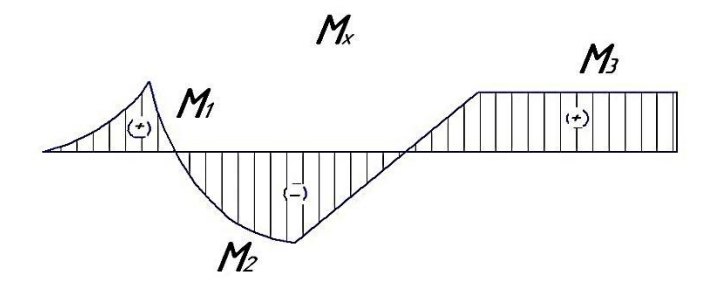

Рис. 5. Расчетная схема (а) и эпюра моментов (б)

Реакцию  $R_a$  можно найти из уравнения  $\sum M_b = 0$ :

$$
\sum M_b = M - P_2 \times (1 - I_2) + q \times I_2 \times (\frac{I_2}{2} + I) - q \times I_4 \times (1 - \frac{I_4}{2}) - P_1 \times (I_1 + I) +
$$
  
+ R<sub>a</sub> × I = 0.

Выполните следующие задания:

1. Подберите рациональные размеры поперечного сечения балки (для материалов, например, сталь 45, чугун ВЧ 40, коэффициент безопасности 1,5; 2; 2,5 - согласовать с преподавателем) прямоугольного сечения с соотношением сторон 1, 2, 3, 0,5, 0,25 для расчетной схемы, заданной в табл. 3 (согласно варианту задания).

Таблица 3

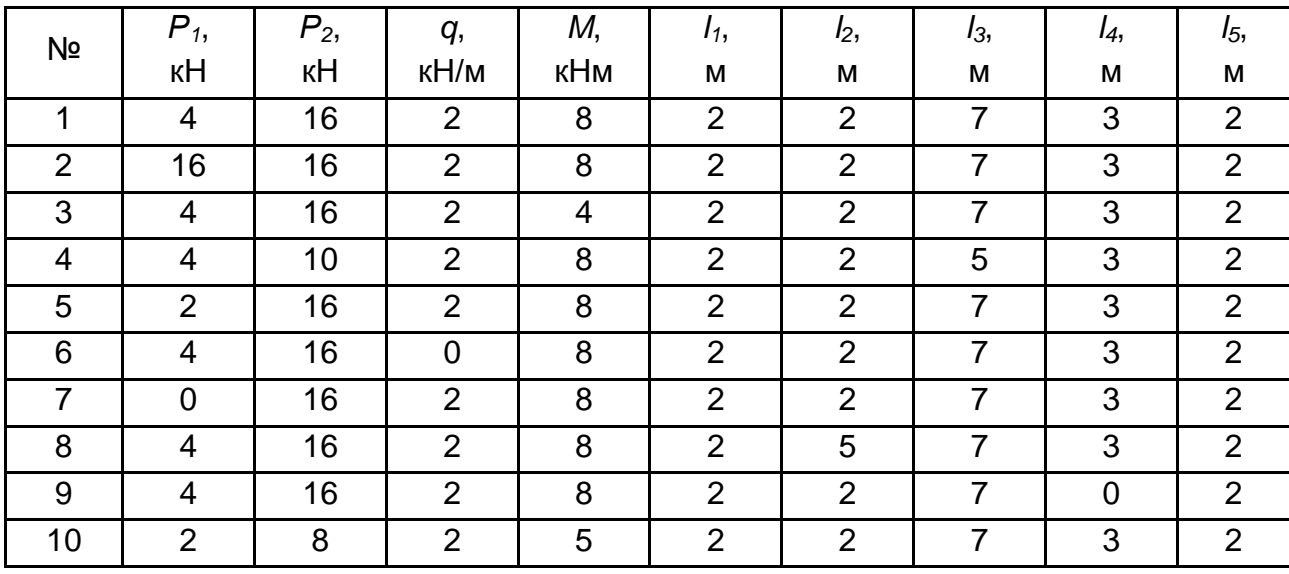

### Варианты заданий при изгибе

2. Насколько изменится масса балки прямоугольного сечения, если прочность материала балки увеличить в 2, 4, 8 раз. Оценить то же самое при увеличении высоты сечения соответственно в 2, 4, 8 раз.

3. Ответьте на контрольные вопросы.

### Контрольные вопросы

1. Какие виды расчетов при проектировании принято использовать в общем случае?

2. Каким образом составляют расчетные схемы и для чего?
3. Каковы используются уравнения для проведения расчетов на прочность (при изгибе, кручении, растяжении – сжатии)?

4. Как оценить при растяжении – сжатии величину абсолютной деформации?

5. Как найти момент сопротивления для прямоугольного сечения при изгибе?

6. Как используется закон Гука при прочностных расчетах?

7. Как используются уравнения равновесия при нахождении продольных сил?

8. Как найти удлинения бруса?

9. Запишите уравнения прочности при изгибе и растяжении – сжатии.

# **Практическая работа № 8 Основные сведения об особенностях выполнения графических работ**

Цель – ознакомиться с основными особенностями выполнения графических работ с использованием универсального инструмента.

## **Методические рекомендации**

Согласно ГОСТ 2.101-68, *изделием* называется любой предмет или набор предметов производства, подлежащих изготовлению на предприятии [1 – 4].

Изображения изделий на чертежах осуществляют в виде проекций, выполняемых ортогональным проецированием изделий на соответствующие плоскости (горизонтальную, фронтальную, профильную), выполняются с помощью различных линий. Наименование линий, их начертание, основное назначение и толщина определяются стандартом. Рассмотрим основные линии и их назначение:

сплошная основная линия; предназначена для изображения линий видимого контура, линий перехода, линий контура сечения (вынесенного и входящего в состав разреза), ее толщина – примерно 0,5 – 1 мм; применяется при построении детали "вал";

штриховая; изображает линии невидимого контура, а при двух параллельных линиях – условные разрывы длинных изображений проекций, ее толщина – примерно 0,3 – 0,5 толщины основной линии; с ее помощью строится шпоночный паз для крепления зубчатого колеса на детали "вал";

штриховая утолщенная (толщина соответствует или на 10…30 % больше основной линии) изображает участки поверхности определенной длины, подвергаемые покраске или упрочнению (что нужно учесть при приемке или покупке и контроле качества изделия);

<u>\_\_\_\_\_\_\_\_\_</u>\_\_\_\_\_\_\_\_ штрихпунктирная тонкая; применяется для проведения осевых (осесимметричные изделия), а также центровых линий, указывающих центры окружностей и дуг, толщина – примерно 0,3 – 0,5 толщины основной линии;

сплошная тонкая линия (толщина – примерно 0,3 – 0,5 толщины основной линии) применяется для размерных и выносных линий, а также для штриховки в сечениях.

Некоторые примеры использования линий приведены на рис. 6.

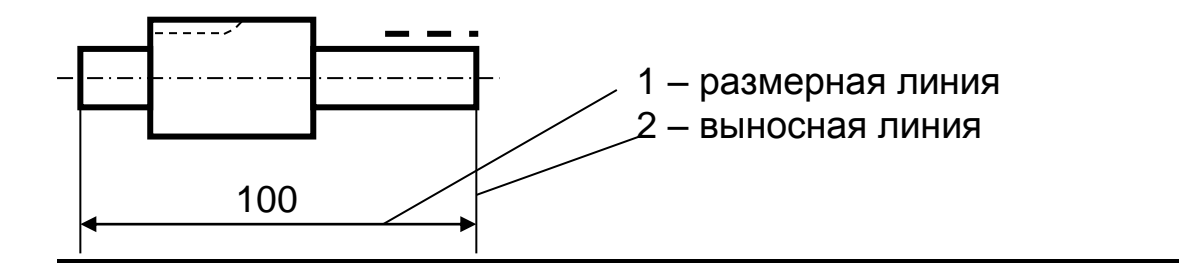

## Рис. 6. **Пример использования различных типов линий**

Простейшим видом изделия является деталь.

*Деталь –* это изделие, изготовленное из однородного по наименованию и марке материала, без применения сборочных операций, например: валик из одного куска металла, болт, гайка и т. п.

# **Требования к оформлению чертежей**

Самостоятельная и аудиторная работа предусматривает выполнение практических заданий по построению чертежей. При выполнении чертежей необходимо руководствоваться правилами и условностями черчения, установленными Единой системой конструкторской документации (ЕСКД).

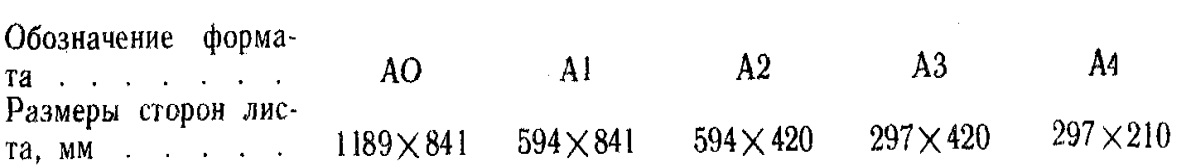

Задания выполняют на листах чертежной бумаги. Стандартные размеры форматов листов чертежей определены ГОСТ 2.301-68. В соответствии с ГОСТ 2.104-68 чертеж должен иметь кроме рамки формата рамку поля чертежа на расстоянии 20 мм от левой границы формата, от трех других сторон – на расстоянии 5 мм (рис. 7). Рамка поля чертежа выполняется сплошной основной линией. Чертеж сопровождается основной надписью, которую располагают в правом нижнем углу вдоль любой стороны формата (на листе формата А 4 (210 х 297 мм). Основную надпись располагают только вдоль короткой стороны).

Кафедрой рекомендуется в графах основной надписи указывать:

1 – наименование изделия;

2 – обозначение чертежа, например, № детали или текст "практическая работа";

3 – материал изделия (с указанием ГОСТ на материал);

4 – сокращенное название вуза, факультета, курса, группы.

Остальные графы в учебных чертежах не заполняются.

Изображение предмета может быть выполнено в натуральную величину, уменьшено или увеличено. Отношение линейных размеров на чертеже к линейным размерам самого предмета называется *масштабом.* ГОСТ 2.302-68 (СТ СЗВ 1180-78) устанавливает следующий ряд масштабов изображений на чертежах: масштабы уменьшения1:2; 1:2,5; 1:4; 1:5; 1:10; 1:15; 1:20; 1:25; 1:40: 1:75; 1:100; 1:200; натуральная величина 1:1; масштабы увеличения 2:1; 2,5:1; 4:1; 5:1; 10:1; 40:1; 50:1; 100:1. Основанием для определения величины изображенного предмета и его частей служат размерные числа; правила нанесения размеров установлены ГОСТ 2.307-68. Размеры на чертежах указывают размерными числами и размерными линиями, которые ограничивают стрелками (рис. 7). Размерные числа наносят над размерной линией как можно ближе к ее середине (см. рис. 7). Высоту цифр принимают не менее 3,5 мм. Зазор между размерным числом и размерной линией – около 1,0 мм.

Размерная линия проводится параллельно отрезку, размер которого наносится, а выносные линии – перпендикулярно размерным (рис. 7).

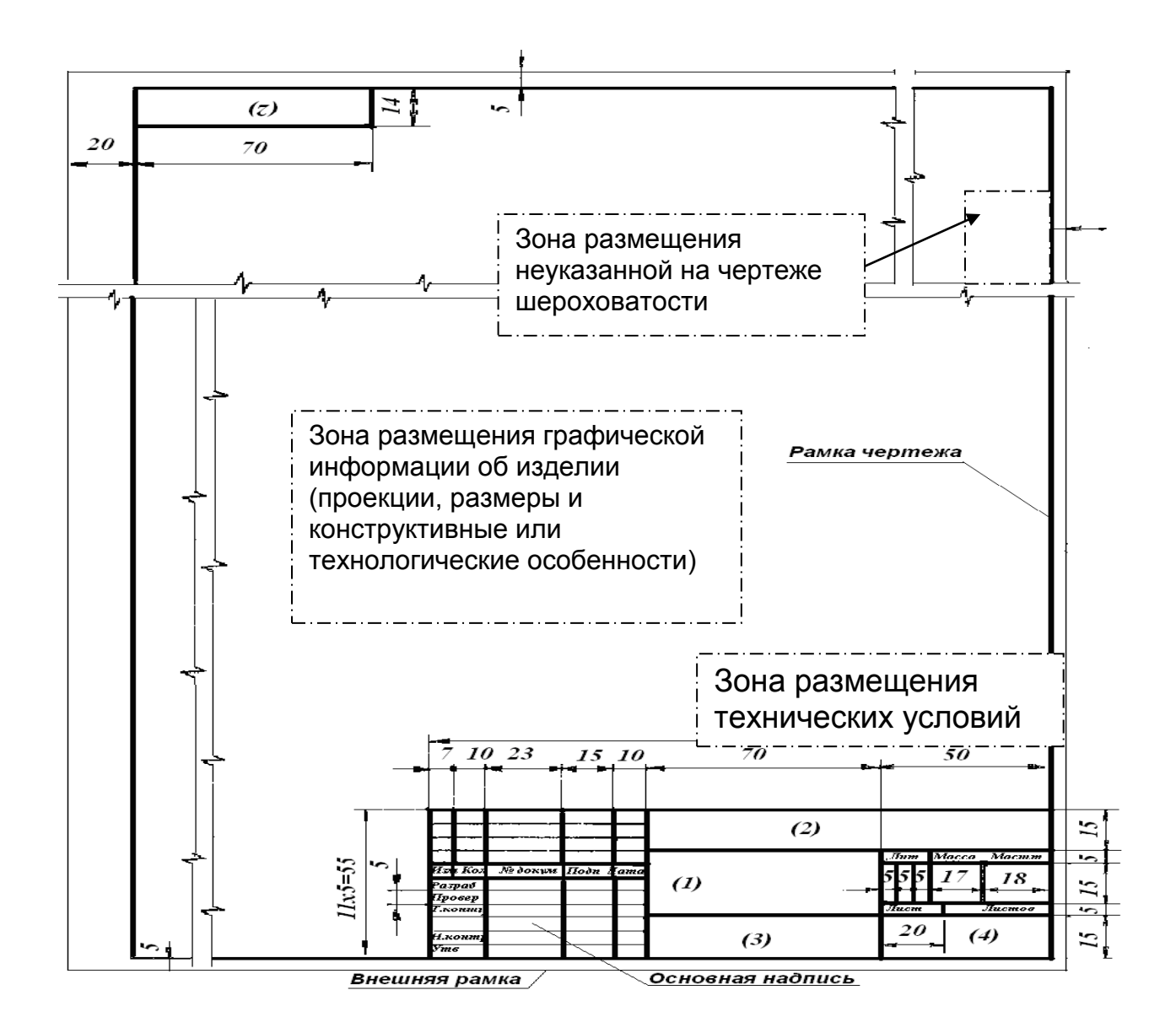

## Рис. 7. **Расположение рамки поля чертежа и основной надписи на листе в рамке формата**

Общее количество размеров на чертеже должно быть минимальным, но достаточным для изготовления и контроля изделия. Каждый размер проставляется только один раз. Нельзя выносить меньший размер за больший. Размерные линии предпочтительно наносить вне контура изображения.

Выносные линии должны выходить за концы стрелок размерных линий на 1...5 мм.

Расстояние от размерной линии до параллельной ей линии контура, а также расстояния между параллельными размерными линиями должно быть в пределах 6 – 10 мм. Нельзя использовать в качестве размерных линии контурные, осевые, центровые и выносные линии.

Линейные размеры на чертежах проставляются в миллиметрах без обозначения единиц измерения.

Размеры углов указывают в градусах, минутах и секундах с обозначением единиц измерения. При нанесении размера угла размерную линию проводят в виде дуги с центром в его вершине, а выносные линии – радиально (рис. 8).

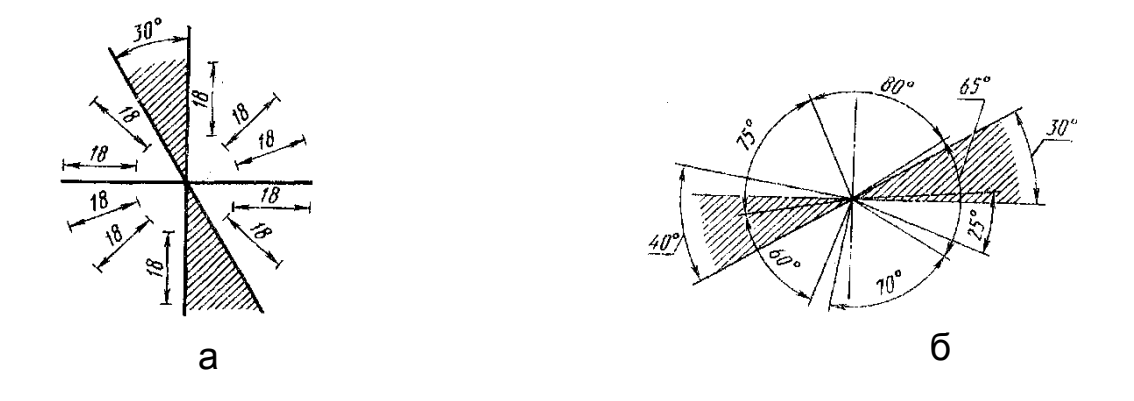

Рис. 8. **Установка размеров**

Размерные числа линейных размеров при различных наклонах размерных линий располагают, как показано на рис. 8а, а угловые размеры наносят так, как показано на рис. 8б.

В заштрихованной зоне размерные числа следует наносить на полках линий выносок (рис. 8а). Если для написания размерного числа мало места над размерной линией, то размеры наносят за выносной линией над размерной удлиненной линией.

Перед размерным числом *диаметра* наносят знак Ø. Для окружностей малого диаметра размерные линии, стрелки и сам размер наносят с внешней стороны.

Перед размерным числом радиуса дуги всегда пишут прописную латинскую букву R*,* размерную линию проводят по направлению к центру дуги и ограничивают только одной стрелкой, упирающейся в дугу или ее продолжение.

Для простановки размеров *квадрата* используют знак  $\Box$ , высота которого равна 7/10 высоты размерного числа. При ином расположении у квадрата наносят размеры его сторон.

Знак *конусности* поверхности наносят на полке линии выноски, расположенной параллельно оси конуса или на оси конуса. Острый угол  $\triangleleft$  знака направляет в сторону вершины конуса. Конусность выражают в процентах или в виде простой дроби. Величина конусности определяется отношением разности диаметров двух поперечных сечений конуса к расстоянию между ними.

Значение *уклона* прямой указывают на полке линии выноски. Уклон задают в виде дроби или в процентах.

Размеры *фасок* на чертеже наносят двумя линейными размерами или одним линейным и одним угловым размером.

Многие лекальные кривые (эллипс, парабола и др.) являются образующими многих изделий или их частей (приложение Е).

*Окружность* **–** совокупность точек, одинаково расположенных от одной – центральной – может быть образующей шара или тора (поверхность тора образуется окружностью, вращающаяся вокруг оси, параллельной оси симметрии окружности и удаленной от неё на некоторое расстояние). Эти изделия (шар или тор) могут быть резервуарами, например, для хранения топлива; их части – поверхностями машин или колес и т. д.).

*Эллипс* – совокупность точек (рис. 9), сумма расстояний от каждой до двух других расположенных на большой оси эллипса и называемых фокусами (точки *F<sup>1</sup>* и *F2*) одинакова – образует эллипсоиды (вращение образующей вокруг оси симметрии), использующиеся благодаря аэродинамическим или гидродинамическим свойствам как корпуса воздушных или речных судов, резервуары (эллиптические днища).

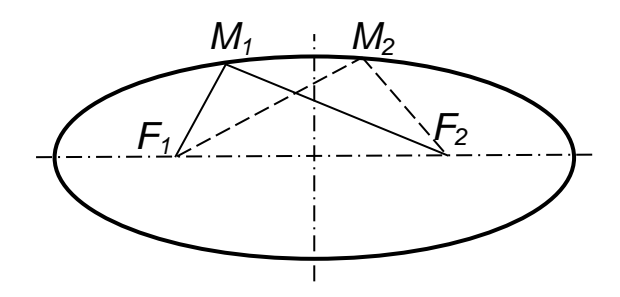

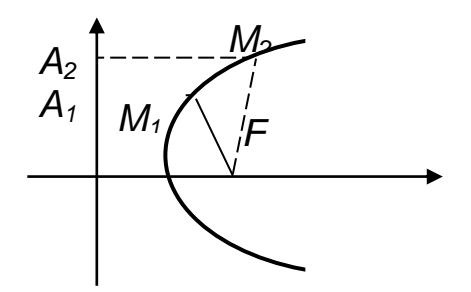

Эллипс:  $F_1M_1F_2 = F_1M_2F_2$  Парабола:  $A_1M_1 = M_1F$ ;  $A_2M_2 = M_2F$ 

#### Рис. 9. **Основные свойства эллипса и параболы**

*Парабола* – совокупность точек *М1*, *М2* и т. д., расстояния от любой из которых до одной, называемой фокусом (точка *F*) до другой точки, расположенной на прямой (называемой директрисой) равны между собой – образует параболоиды, например параболические антенны) и др.

Рассмотримособенности деления окружности на части (рис. 10). Чтобы разделить окружность на части, необходимо вспомнить деление прямой на 2 равные части (с помощью циркуля выполняя засечки) и последовательно выполнять следующее. При построении шестиугольника из произвольной точки на окружности (лучше на оси симметрии – точка 1) сделать засечку радиусом, равным радиусу окружности (находим точку 2).

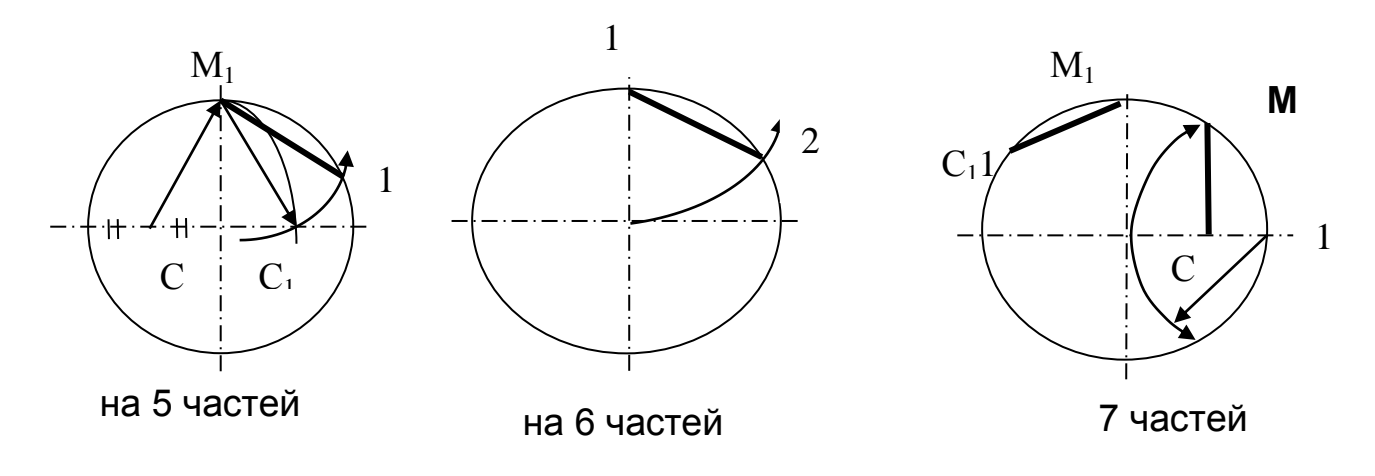

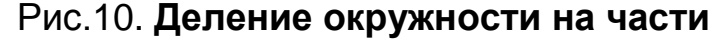

Расстояние между точками 1 – 2 и есть сторона шестиугольника (построить самостоятельно). При построении семиугольника его длину можно найти, разделив радиус на две части (из точки 1 сделав засечку и опустив перпендикуляр на радиус или соединив пересечения засечек). Длина перпендикуляра – сторона семиугольника – последовательно откладывается как прямые  $C_1M_1$ . При построении пятиугольника его длину можно найти, выполнив начальную часть работы аналогично, как при построении семиугольника. Вначале нужно найти середину радиуса – точку С. Из неё провести дугу, получив точку  $C_1$ . После этого радиусом  $M_1C_1$  сделать на окружности засечку, получив точку 1. Сторона  $M_11$ и будет стороной пятиугольника.

Пример построения эллипса приведен на рис. 11. Эллипс строится так: радиусами, равными большой и малой полуоси эллипса (a/2 и b/2) проводят окружности, которые делят на 12 равных частей (на окружности, диаметром соответствующим большой оси *a* – это точки 0,1,2…11) для этого вначале делят окружность на 6 частей, а потом, сместив ножку циркуля на 90<sup>º</sup> , снова делят окружность на 6 частей). Найденные точки соединяют лучами (например, 1 – 7). Из точек пересечения прямых с окружностями, на большой и малой окружностях, проводят до пересечения соответственно перпендикуляры и горизонтали.

Точки пересечения перпендикулярных и горизонтальных линий соединяют лекальными кривыми. Соотношение малой и большой осей эллипса называется его эксцентриситетом:

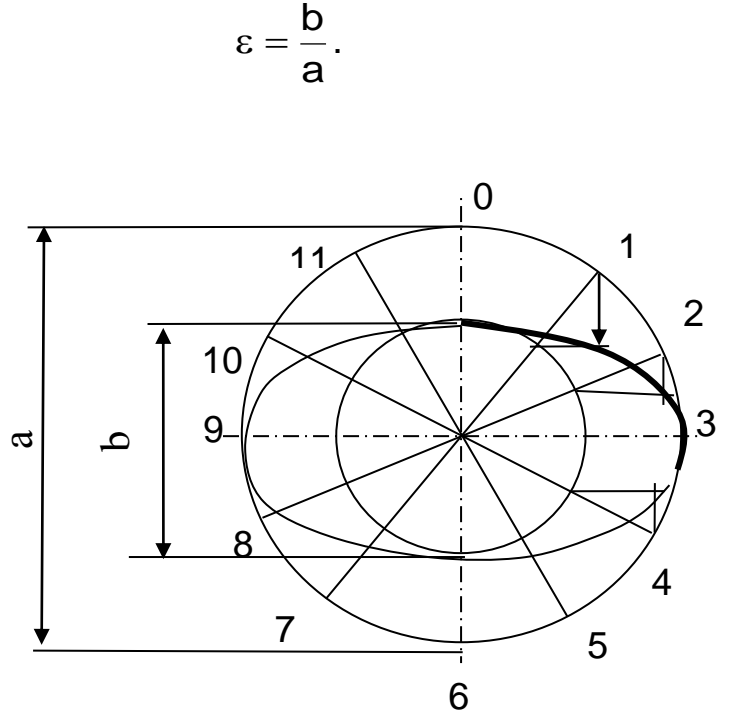

 $(9)$ 

Рис.11. Построение эллипса

Такие построения значительно упрощаются при использовании графических редакторов. В приложении Е показан пример использования программы "КОМПАС-график" для проведения построений.

#### Задание

1. На чертежных листах (формата АЗ или А4 - в зависимости от заданного диаметра окружности, не менее 100 мм) постройте, выполняя окружности тонкими линиями, многоугольники (6, 7, 3 и пятиугольники).

2. Постройте эллипс с заданным эксцентриситетом (0,8; 0,7; 0,6; 0,5; 0,4 - распределение по усмотрению преподавателя).

## Контрольные вопросы

1. Каковы особенности выполнения сопряжений?

2. Как наносятся размеры?

3. Чем отличается парабола от эллипса? Как это сказывается на свойствах изделий?

4. Как изменится эллипс при увеличении его эксцентриситета?

# Практическая работа № 9 Основные сведения о методе прямоугольного (ортогонального) проецирования как основного метода, используемого при разработке конструкторской документации

Цель - ознакомиться с особенностями выполнения проекций простых фигур и способом обозначения материала.

#### Методические рекомендации

Изображения изделий на чертежах осуществляют в виде проекций, выполняемых ортогональным (прямоугольным) проецированием изделий на соответствующие плоскости (чаще всего на горизонтальную, фронтальную, профильную). При этом условно принимается, что изделие (на рис. 12 представленное в виде точки) проецируется на соответствующие грани куба с соответствующими, например, положению точки координатами x =  $=$  50,  $y = 30$ ,  $z = 35$ . Тогда после разворачивания на плоскость граней куба проекции точки а на основные плоскости (фронтальную 1 –  $a_1$ , горизонтальную –  $a_2$ , профильную –  $a_3$ ) будут представлены, как на рис. 12 (размеры указаны в соответствии с положением точки внутри куба, обычно их не указывают). Для усвоения основ проецирования выполните задания: найдите, зная две проекции точки, ее третью проекцию в соответствии с рис. 13.

Зная, что любая прямая линия в пространстве может быть расположена в соответствующей плоскости, например параллельной или перпендикулярной основным плоскостям, можно установить несколько важных свойств прямоугольного проецирования:

при расположении прямой перпендикулярно основной плоскости ее проекцией на эту плоскость будет точка;

при расположении прямой параллельно основной плоскости ее проекция на эту плоскость будет соответствовать истинной длине прямой.

Для нахождения истинной длины прямой, расположенной произвольно в пространстве (не в плоскости) параллельной основной плоскости (например, фронтальной), следует применить искусственный прием: повернуть плоскость с прямой до такого расположения плоскости, в котором прямая находится в положении, параллельном основной плоскости.

Этот прием используется, например, для нахождения длины грани пирамиды.

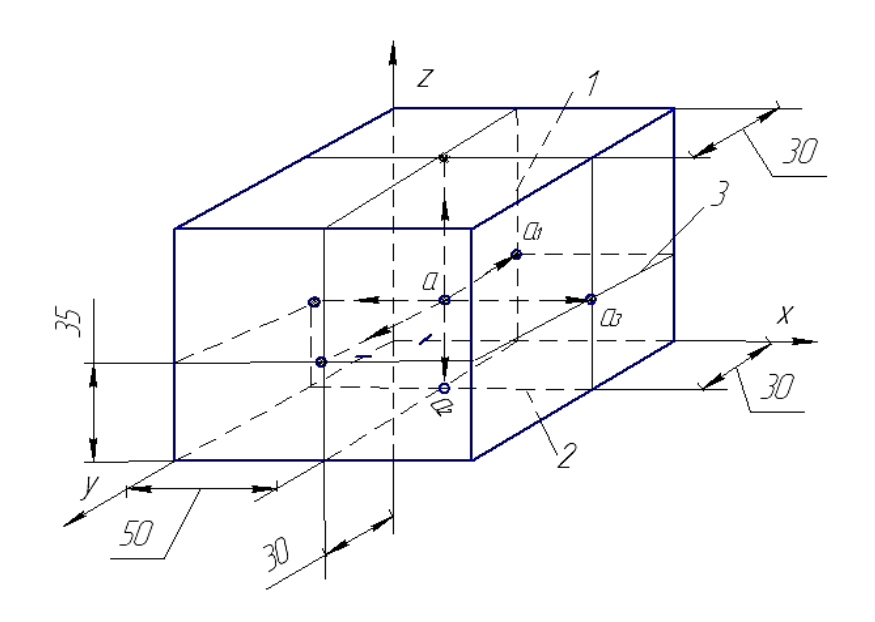

Рис. 12. **Особенности прямоугольного проецирования на примере проецирования точки** *а* **с координатами** *x* **= 50***, y* **= 30***,*  $z = 35$  на грани куба:  $a_1$ ,  $a_2$ ,  $a_3$  – соответственно проекции точки на фронтальную, горизонтальную и профильную плоскости

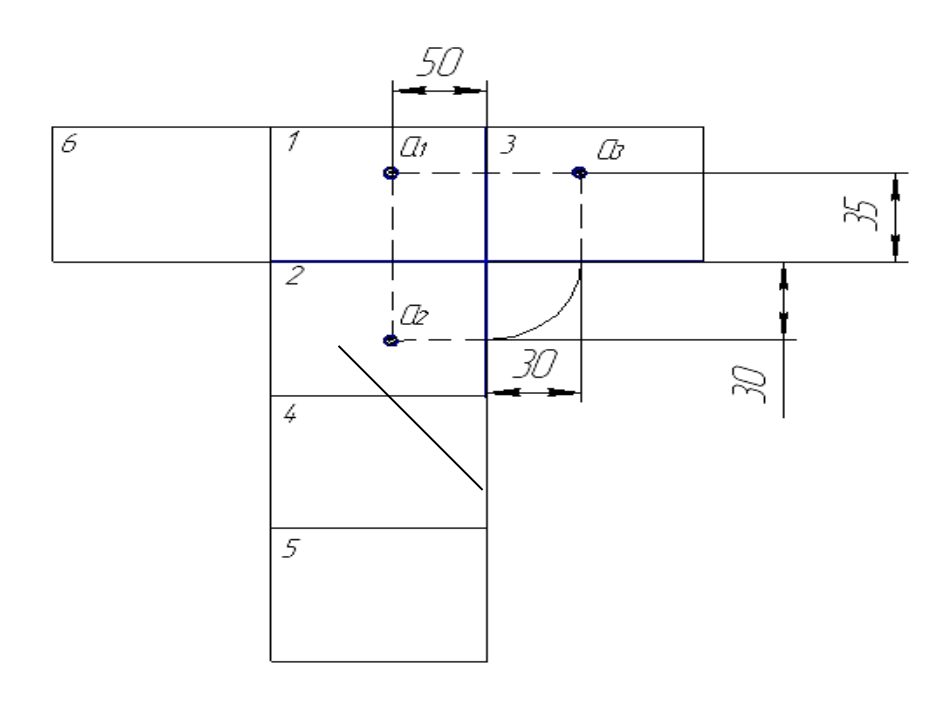

Рис. 13. **Пример проецирования точки** *а* **на фронтальную, горизонтальную и профильные плоскости** (на плоскостях 4, 5, 6 при необходимости также могут изображаться проекции точки *а* (соответственно как вид сзади, вид снизу, вид сбоку))

Рассмотрим пример нахождения проекции прямой (рис. 14).

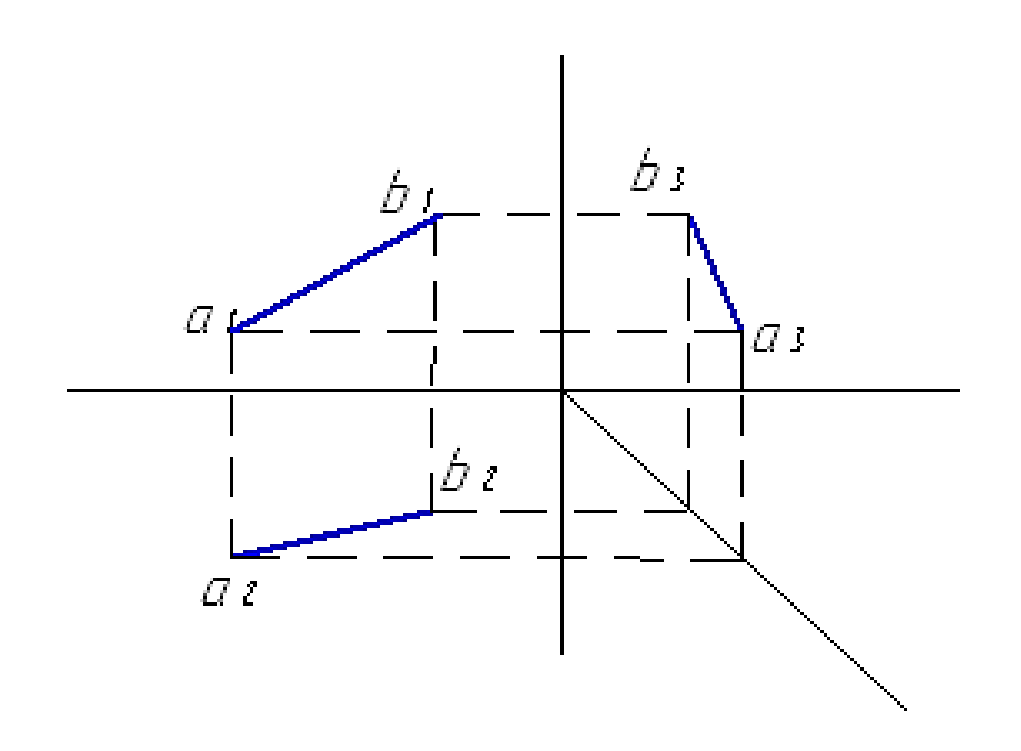

# Рис. 14. **Пример нахождения проекции линии на профильной плоскости**

Выполните задания (в соответствии с рис. 15 и 16):

- 1) зная две проекции точки, найти третью;
- 2) зная две проекции линии, найти ее третью проекцию.

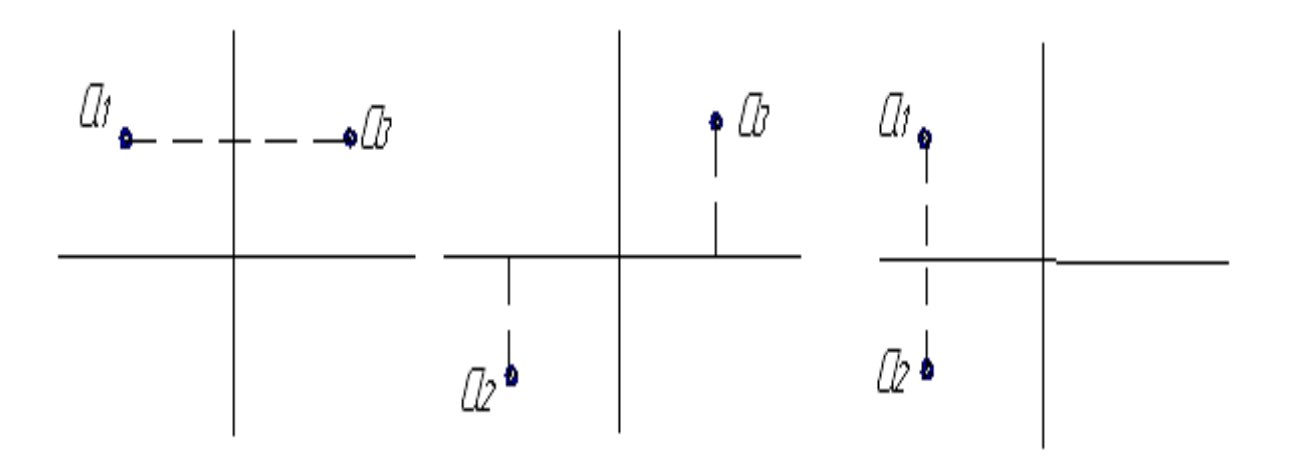

# Рис. 15. **По двум проекциям точки, найти третью, задав произвольно значения проекций**

(построения выполнить на листе формата А4)

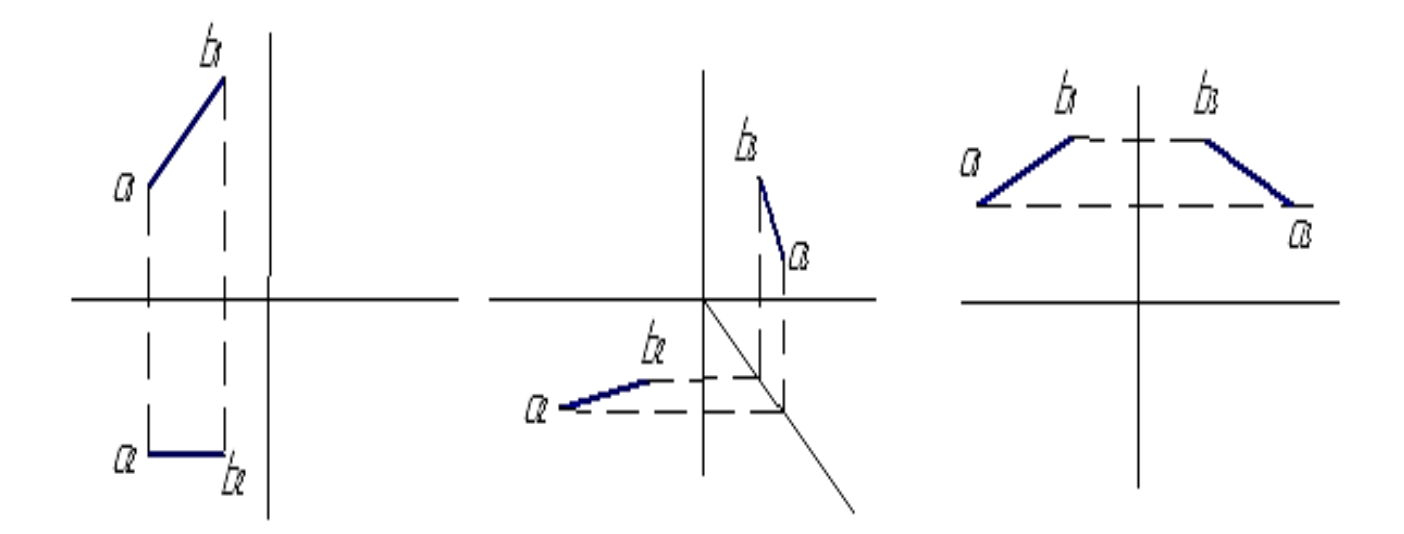

Рис. 16. Найти построением третью проекцию линии, задав самостоятельно две проекции

В фигурах (цилиндре, конусе, шаре, пирамиде или призме) используют различные приемы или свойства той поверхности, на которой размещена линия (например, как элемент логотипа фирмы). Наиболее характерно использование искусственного базирования линии с помощью образующей (или известной ее проекции, проходящей через выбранную точку на прямой) или разрезанием фигуры секущей плоскостью, параллельной основной (например, горизонтальной) и проходящей через точку на прямой, проекция которой будет находится на проекции линии пересечения секущей плоскости и фигуры. При этом тип этой линии будет известен - либо окружность при пересечении конуса, либо фигура, подобная основанию (при пересечении пирамиды). Так находят проекции трех (реже четырех) точек.

Пример нахождения проекций линии на цилиндре и конусе дан на рис. 17 - 18.

Для повышения наглядности при изображении внутренних поверхностей (например, в цилиндре отверстия квадратной формы, рис. 19) используют сечения и разрезы. Их изображают следами секущей плоскости по типу А – А, выполняемых в том же масштабе, что и чертеж детали или в другом (чаще увеличенном). Построение сечения и разреза сопровождают надписью типа A – A (см. рис. 19) и осуществляется (рассмотрим более сложный вариант - под углом, а не параллельно основанию цилиндра),

как показано на рис. 19. Строится отпечаток, на котором откладываются точки, взятые с горизонтальной проекции цилиндра: вначале для одной фигуры (для цилиндра – это эллипс), а затем – для другой (квадратной призмы).

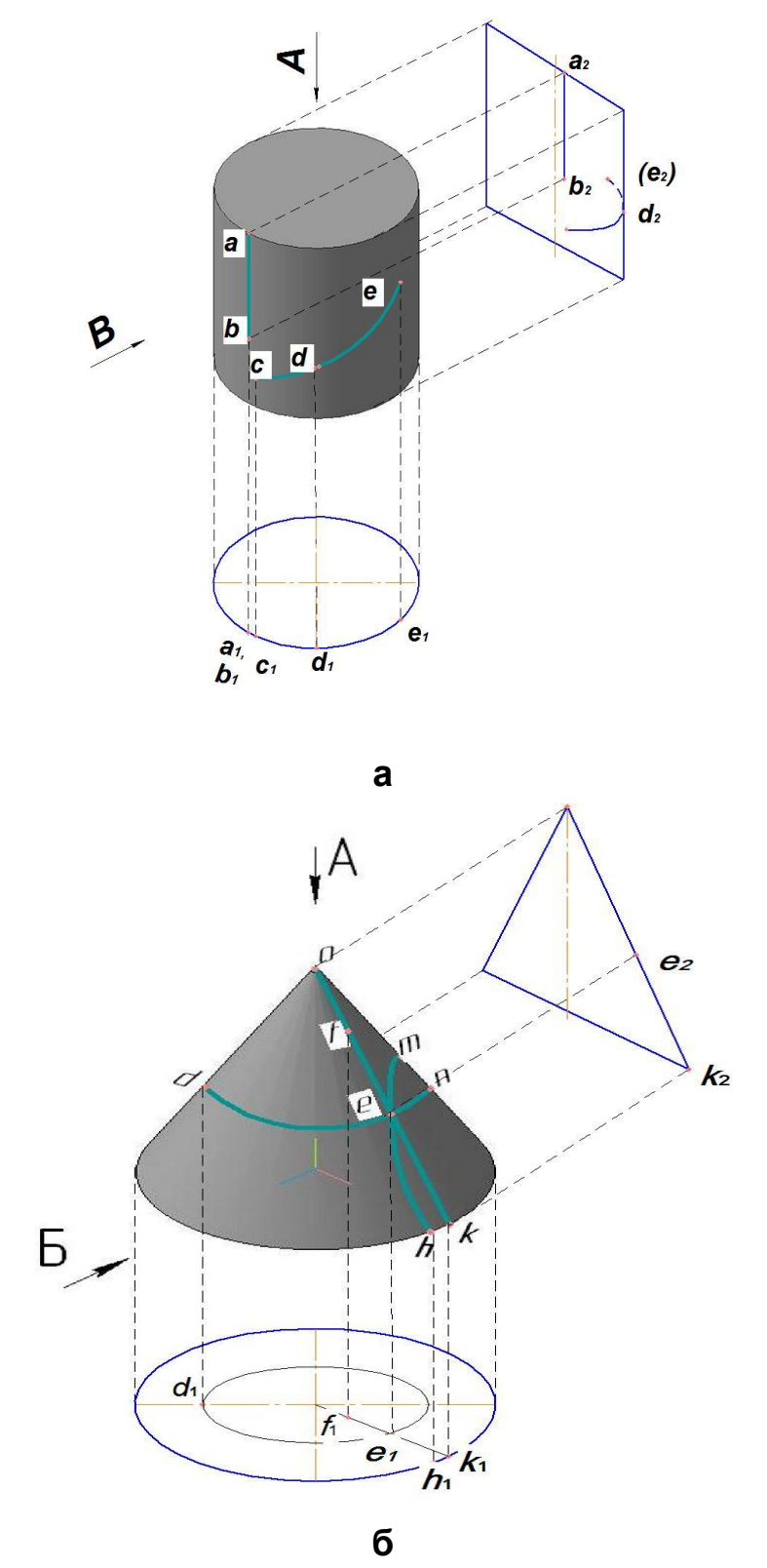

Рис.17. **Нахождение проекций линий на фигуре:** а – цилиндре; б – конусе

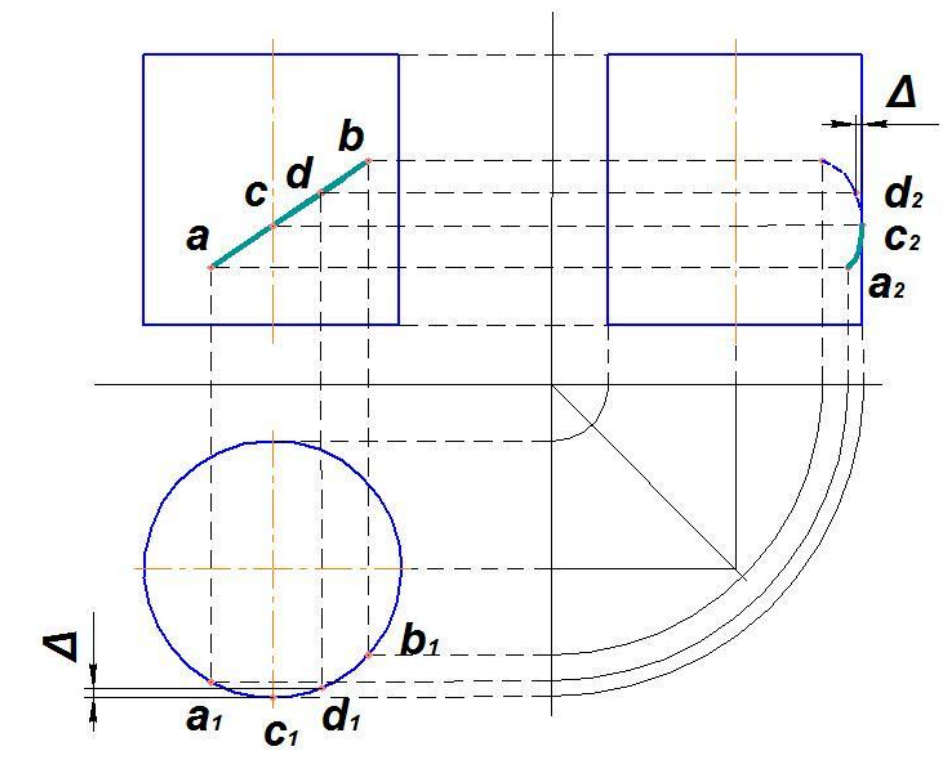

a

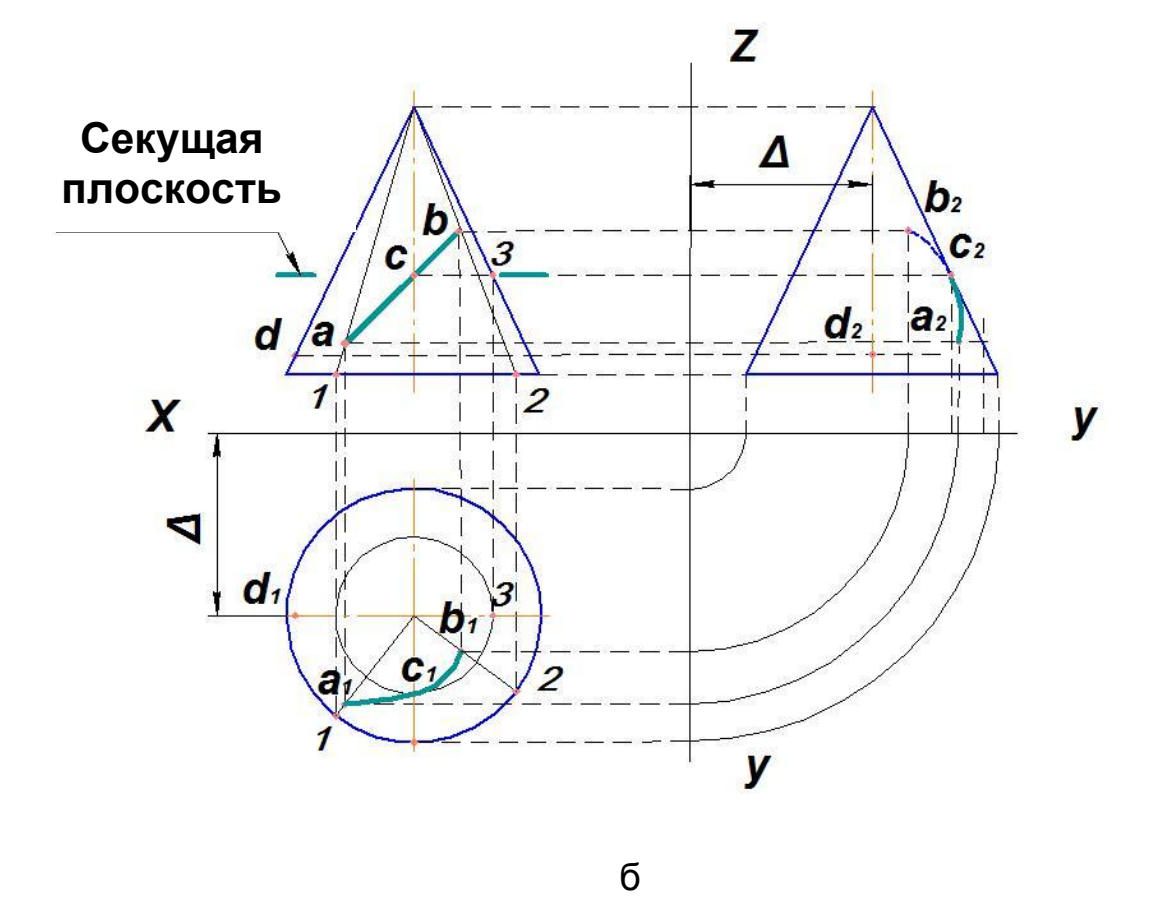

Рис. 18. Нахождение проекций линий на фигуре: а - цилиндре; б - конусе

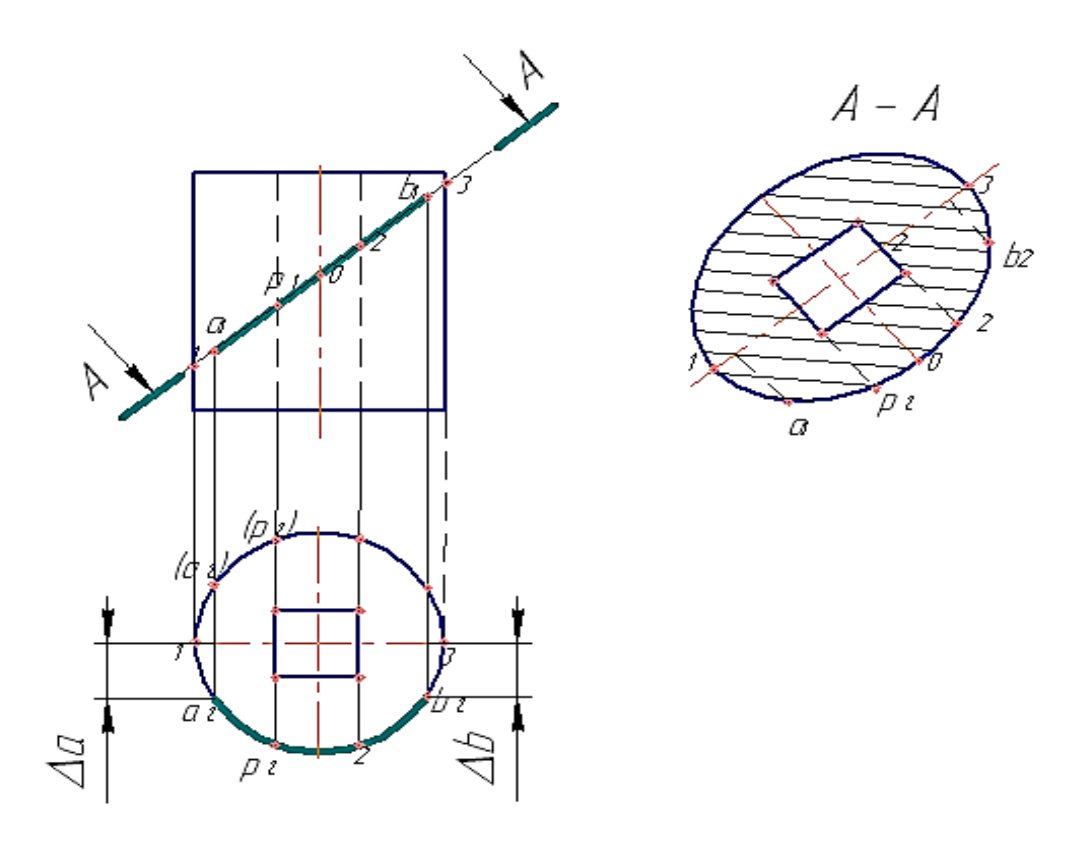

Рис. 19. **Пример построения сечения А – А**

В зависимости от положения секущей плоскости сечения цилиндра представлять собой круг (секущая плоскость параллельна горизонтальной плоскости) или прямоугольником (секущая плоскость перпендикулярна горизонтальной плоскости). Сечения и разрезы штрихуют. Тип штриховки выбирают с учетом материала детали (рис. 20).

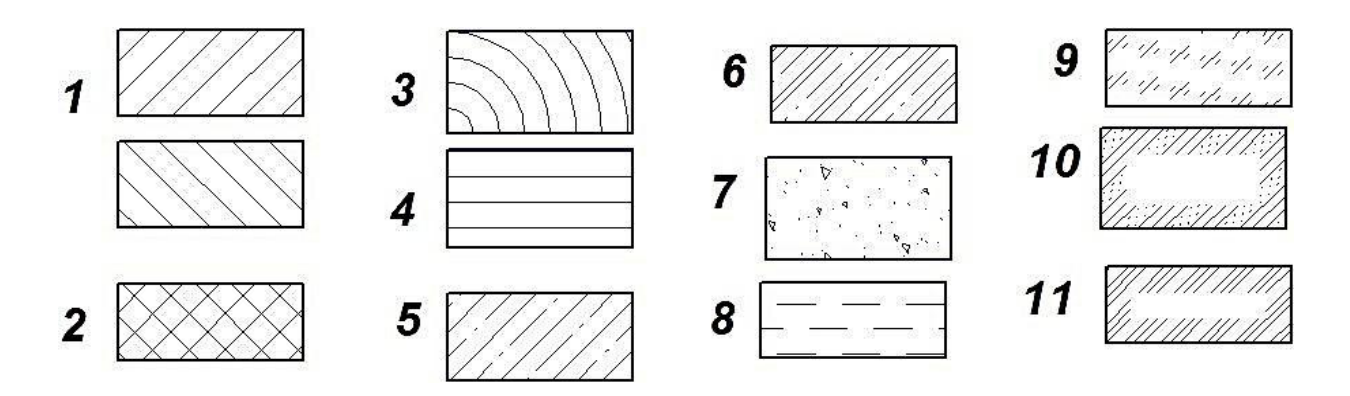

Рис. 20. **Стили штриховки для обозначения типа материала в разрезах и сечениях:** 1 – металл; 2 – неметалл (резина, пластмасса и др.); 3 – дерево в поперечном сечении; 4 – дерево в продольном сечении; 5 – железобетон; 6 – стекло; 7 – песок; 8 – жидкость; 9 – напряженный железобетон; 10 – насыпной грунт; 11 – естественный грунт

Выполните задания:

1. На листе формата А4 или А3 выполните проекции тел: цилиндр, конус, шар, призма и пирамида (основания призмы и пирамиды – треугольник, четырех-, пяти- или шестиугольник; задается преподавателем). Размеры фигур выбрать самостоятельно, соотношения высоты и одной из сторон (или диаметра) основания выбрать в зависимости от варианта равным 1:1; 1:1,5; 1:2; 1:2,5. На одной из проекций (фронтальной, горизонтальной или профильной – задается преподавателем) нанесите линию (отрезок прямой или кривой линии) и найдите ее проекции на двух других проекциях. Увеличив масштаб пирамиды (конуса) в 2 – 2,5 раза, постройте проекции фигуры на отдельном листе формата А3 и ее развертку в правой нижней части листа с указанием размеров (в таблице и размерными линиями).

2. Постройте простые и сложные сечения на типовых фигурах (рис. 15 – 19) согласно индивидуальному заданию.

### **Контрольные вопросы**

- 1. Как находят проекции точки на шаре?
- 2. Как находят проекции точки на пирамиде?
- 3. Как выполняются сечения?
- 4. Как выполняются разрезы?
- 5. Как выполняются разрезы и сечения?

6. Что называется горизонтальной проекцией точки, фронтальной и профильной проекциями?

7. Сформулируйте свойства прямоугольного проецирования.

8. Как определить длину образующей с помощью графических построений? Как найти проекции точек, размещенных на образующей поверхности тела?

9. Как определить проекции линий пересечения конуса различными плоскостями?

# **Практическая работа № 10 Основные сведения о методе выполнения аксонометрических изображений**

Цель – ознакомиться с особенностями выполнения аксонометрических проекций простых фигур.

#### Методические рекомендации

Для представления деталей более наглядно (паспорт изделия, руководство по эксплуатации, рекламный проспект) часто используют технические рисунки, выполняемые методом построения аксонометрических проекций. В соответствии с этим методом аксонометрические проекции получают, используя три координаты Х, Ү, Z, вдоль которых без искажения (изометрические аксонометрические проекции) или с искажением размеров изделия вдоль одной оси (диметрические и др.) откладывают проекции характерных точек 1, 2, 3, 4 (рис. 21 – 22, прямоугольные проекции) и других. Оси изометрических аксонометрических проекций располагают под углом 120 друг к другу (наиболее просто это выполнить, если раствором циркуля, равным радиусу окружности, разделить ее на 6 равных частей и соединить из центра круга через одну точку окружности). На рис. 21 – 22 приведены примеры выполнения изометрических аксонометрических проекций.

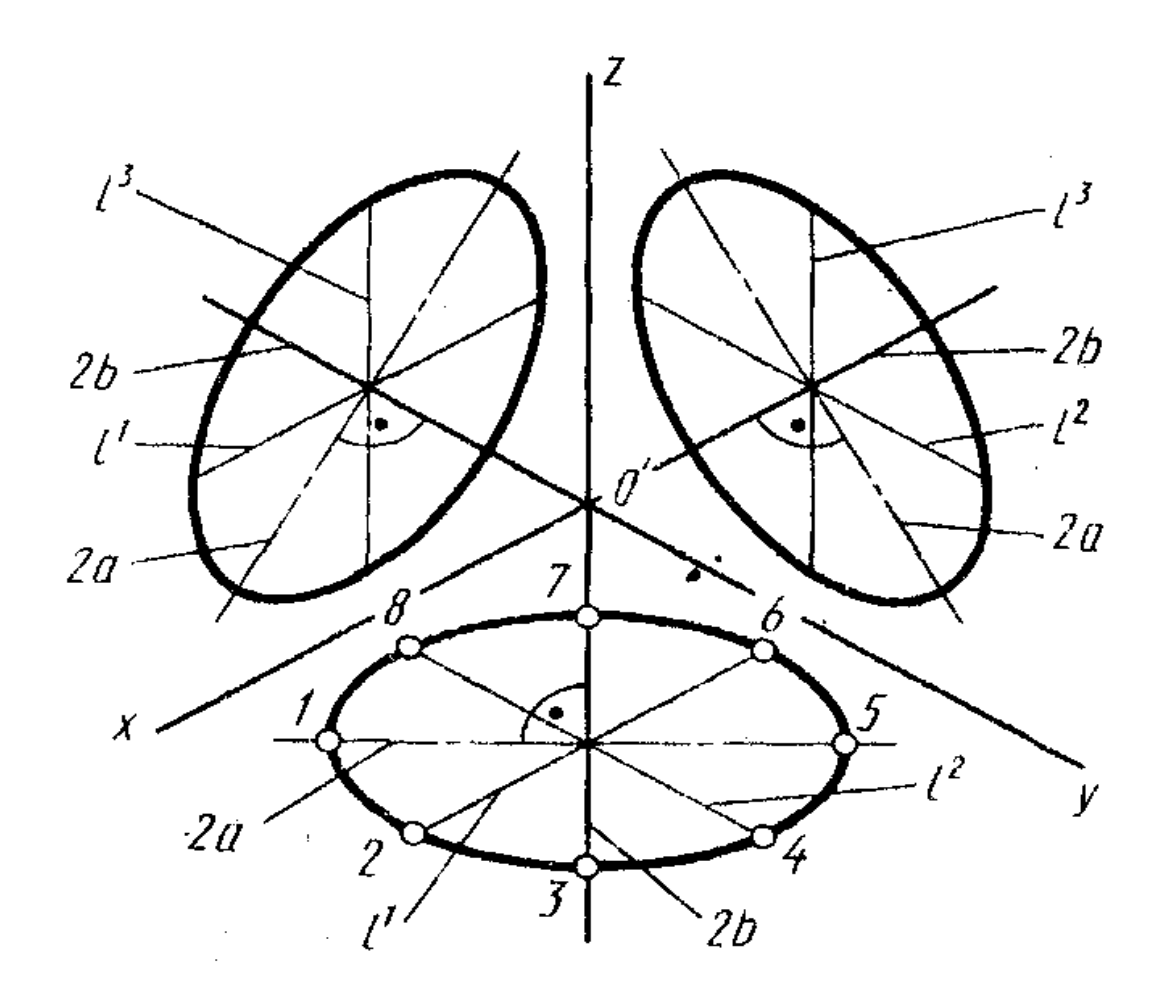

Рис. 21. Представление окружности в аксонометрии

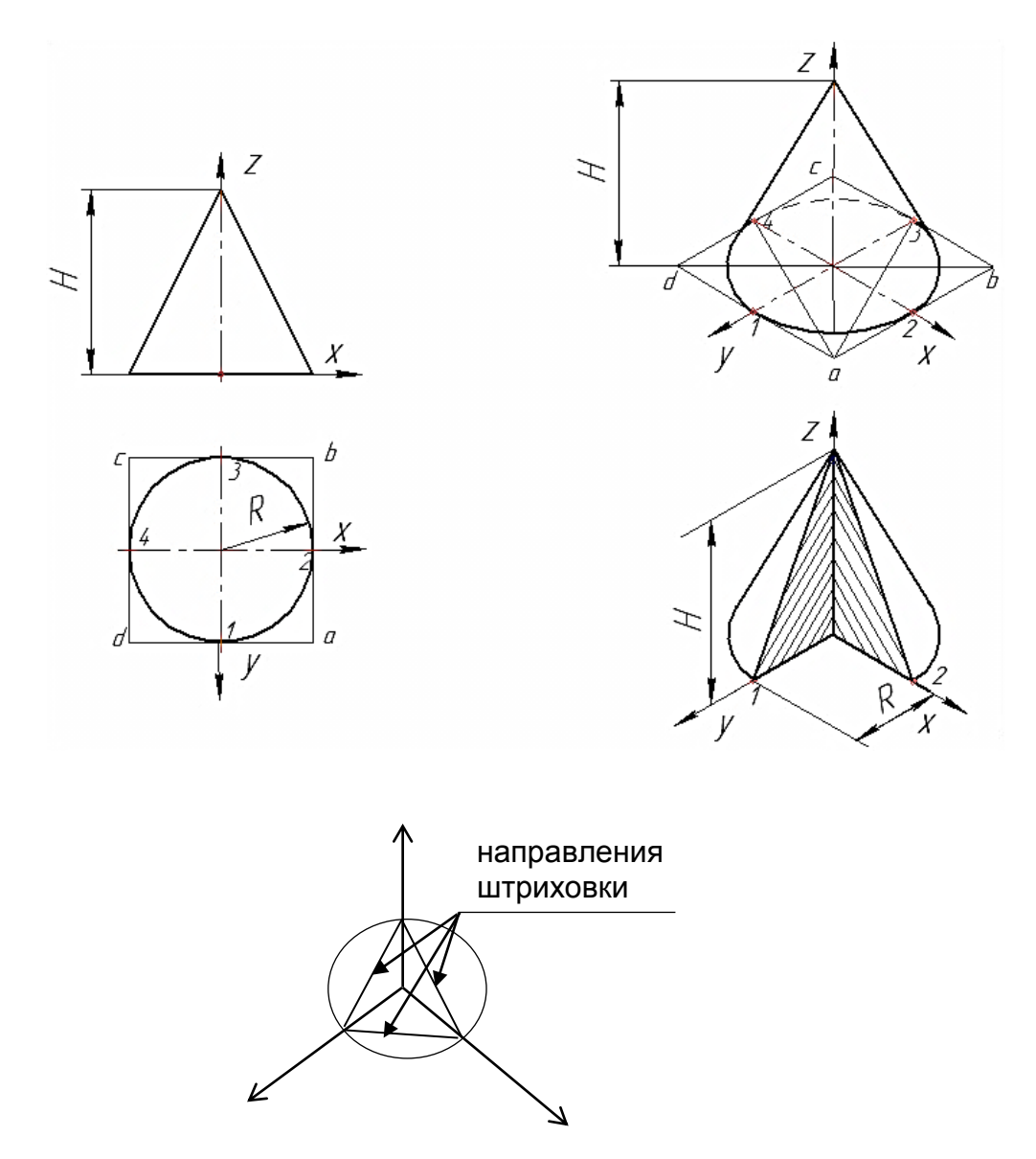

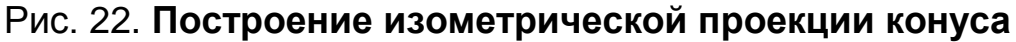

*Виды аксонометрии.* В зависимости от направления проецирования аксонометрические проекции разделяют на *косоугольные* (направление проецирования не перпендикулярно плоскости аксонометрических проекций) и *прямоугольные* (направление проецирования перпендикулярно плоскости аксонометрических проекций).

*Изометрия –* все три коэффициента искажения равны между собой; *Диметрия –* два коэффициента искажения равны между собой и отличаются от третьего. *Триметрия –* все три коэффициента искажения не равны между собой.

Схемы расположения аксонометрических осей показаны на рис. 21. Оси изометрических аксонометрических проекций располагают под углом 120<sup>º</sup> друг к другу.

*Изображение окружности в аксонометрии* представляется эллипсом (cм. рис. 21), причем при использовании приведенных коэффициентов искажения большую ось эллипса для изометрической проекции принимают равной 1,22 диаметра, а для диметрической – 1,06 диаметра окружности.

Малая ось эллипса в изометрии для всех трех плоскостей проекций равна 0,71 диаметра окружности. В диметрии малая ось эллипса для двух плоскостей проекций, граничащих с осью Y (коэффициент искажения по которой равен 0,5), составляет 0,35 диаметра окружности, а для третьей, ограниченной осями с коэффициентом искажения – 1:1:0,94 диаметра окружности.

В практике инженерной графики эллипс, являющийся изометрией окружности, лежащей в координатной или ей параллельной плоскости, можно заменить четырехцентровым овалом, имеющим такие же оси.

Построение овала осуществляют заключением окружности в квадрат и последовательным нанесением точек 1, 2, *a, b, с, d* с проведением соответствующих дуг из вершин *a, с* (между точками 1 – 2 и 4 – 3). Сопряжение точек 3 – 2 и 1 – 4 осуществляется радиусом, равным длине отрезка от точки 3 (или 4) до горизонтальной оси (большой оси эллипса).

Построение конуса и четырехугольной пирамиды (рис. 22 – 23) осуществляют последовательным нанесением точек и проведением линий основания пирамиды, параллельно осям *х* и *у.*

Для наглядности построенные проекции могут иметь разрезы вдоль плоскостей, проходящих перпендикулярно основанию вдоль осей *х* и *у*.

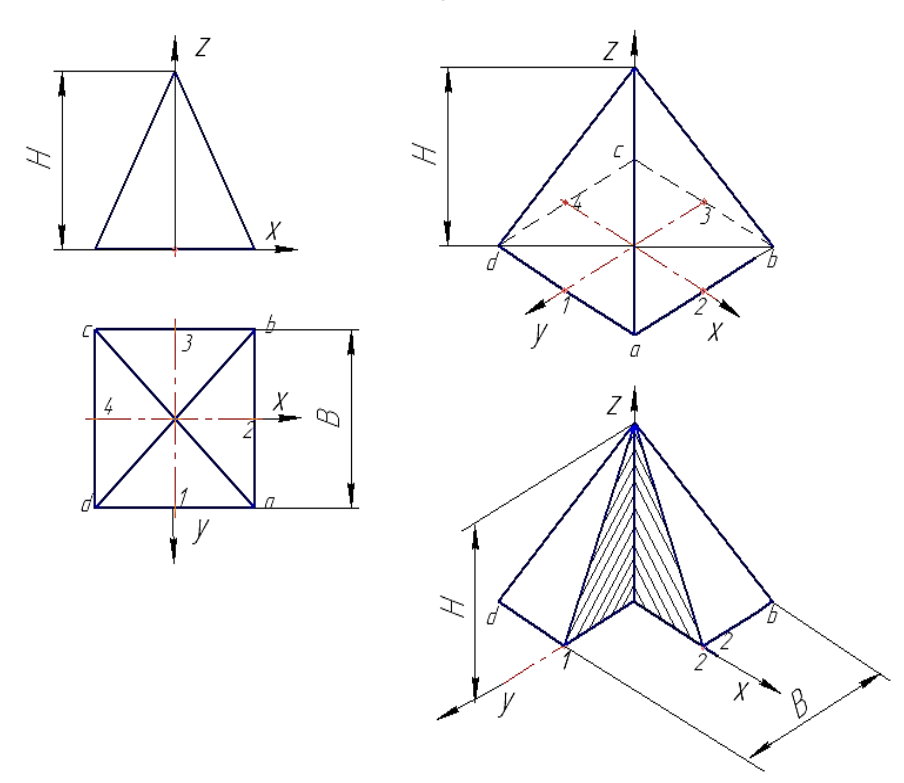

Рис. 23. **Построение изометрической проекции четырехугольной пирамиды**

В нижней части приведен пример выполнения разреза вдоль осей *х* и *у.* Штриховку выполняют в разные стороны, отступая от начала координат на одинаковое расстояние и соединяя выбранные точки вдоль осей (рис. 23).

В приложении Е (рис. Е1 – Е3) показан пример построения многоугольника с помощью программы "КОМПАС – график".

Выполните задание:

1. Построить на листе формата А4 или А3 изометрическую проекцию призмы и цилиндра с центральным отверстием диаметром 0,2…0,4 диаметра основания или вписанной в основание окружности (с 3, 4, 5, шестиугольным основанием). Размеры выбрать самостоятельно.

2. Выполнить индивидуальное задание согласно варианту (табл. 4, размеры уточнить с преподавателем).

Таблица 4

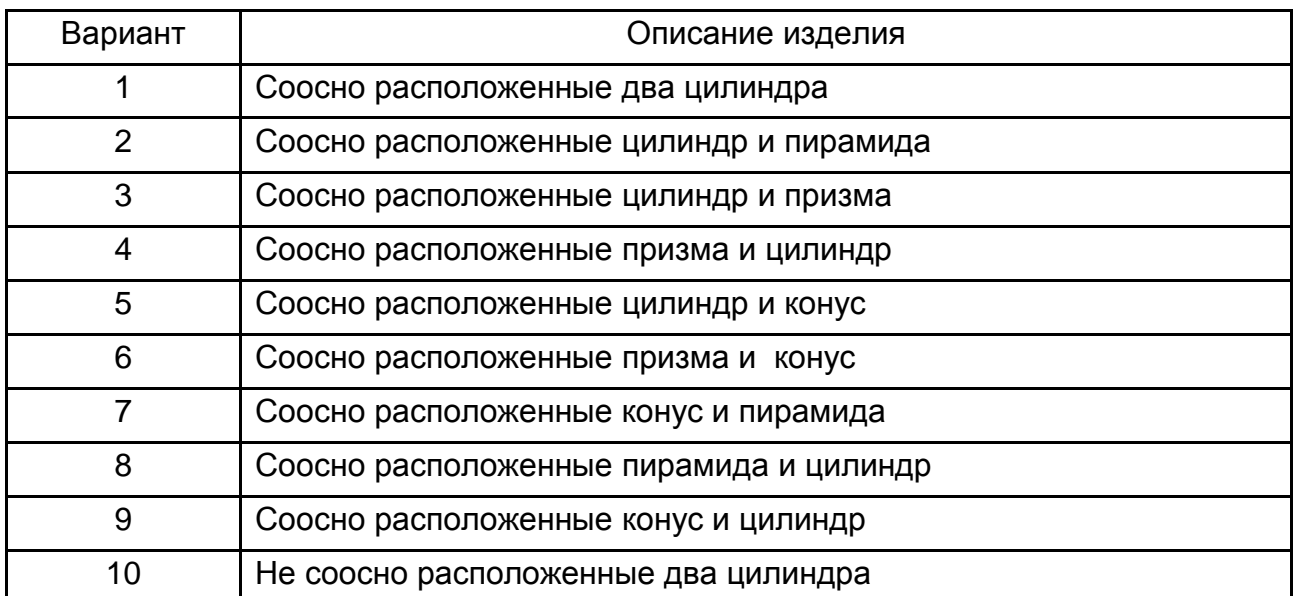

### **Варианты задания**

## **Контрольные вопросы**

- 1. Как осуществляют построение овала?
- 2. Найдите координаты точек на поверхности тела.
- 3. Как выполняются сечения пространственной фигуры?
- 4. Каковы особенности построения аксонометрических проекций?

# **Практическая работа № 11 Построение разверток фигур**

Цель – ознакомиться с особенностями выполнения разверток простых фигур.

### **Методические рекомендации**

Из листовых заготовок (поперечные размеры намного меньше других размеров) изготовляют большое количество изделий, относимых к типу развертывающихся на плоскость. Детали (или заготовки) изготавливают методом сворачивания и последующей сварки, склейки и т. д. Развертки фигур (контуры детали на плоскости листа) используют при изготовлении деталей типа водосточной и вентиляционной арматуры, при кройке и т. д.

Примеры построения разверток цилиндра, конуса и пирамиды приведены на рис. 24 – 26. При построении разверток соблюдается условие равенства площади поверхности детали и площади развертки.

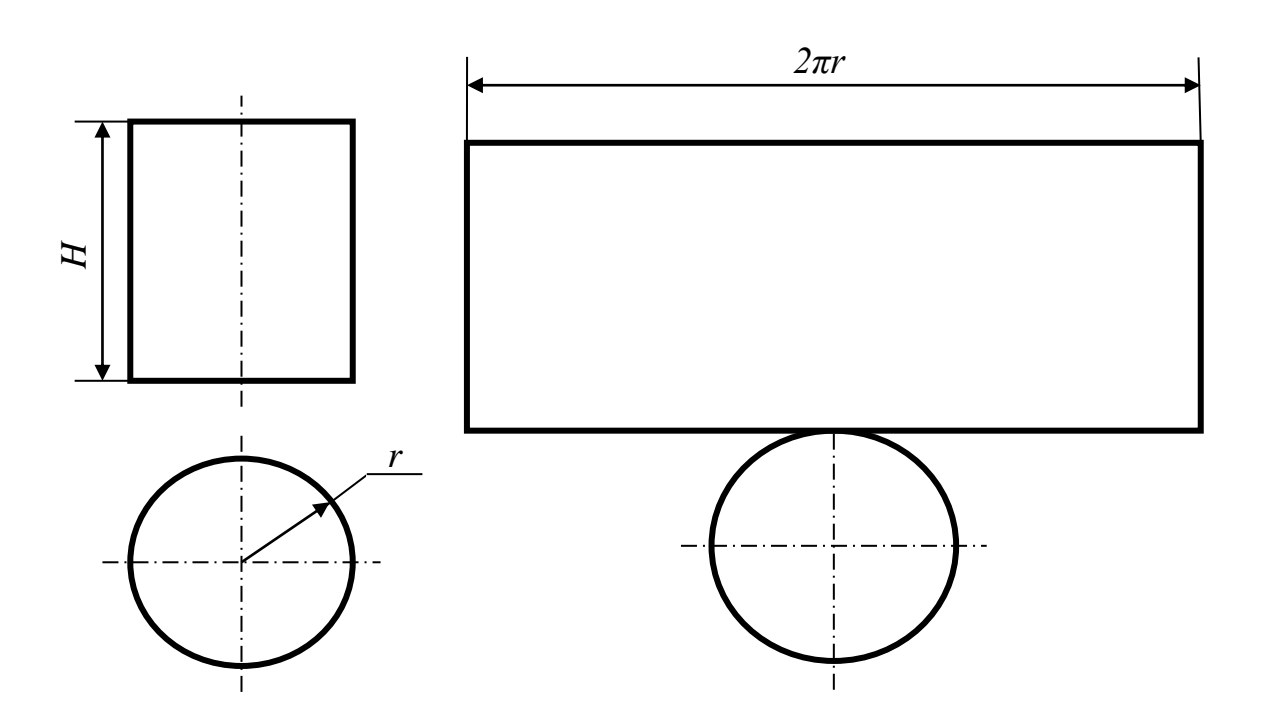

Рис. 24. **Построение развертки цилиндра**

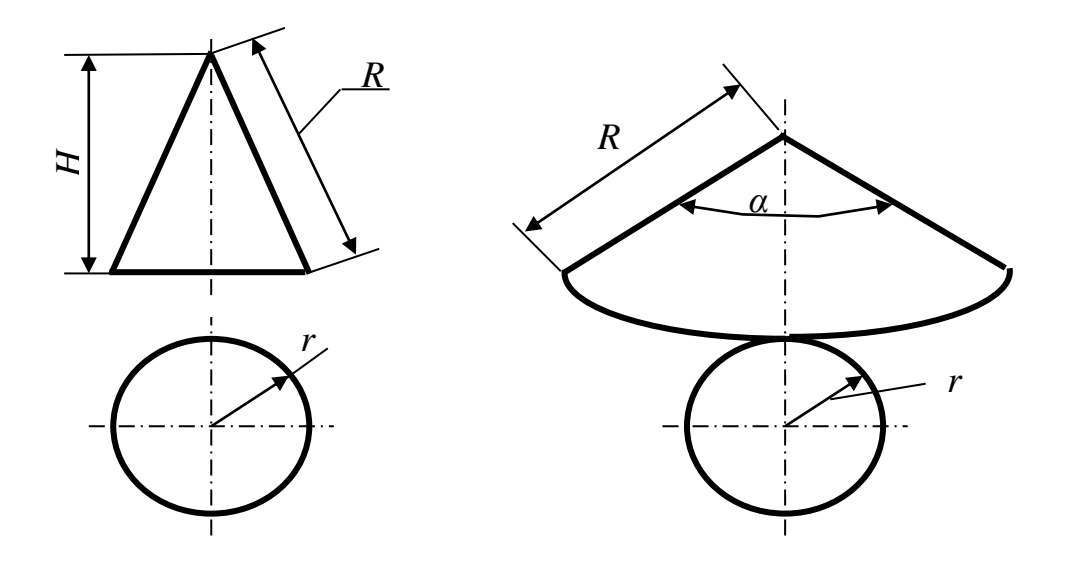

Рис. 25. **Построение развертки конуса**

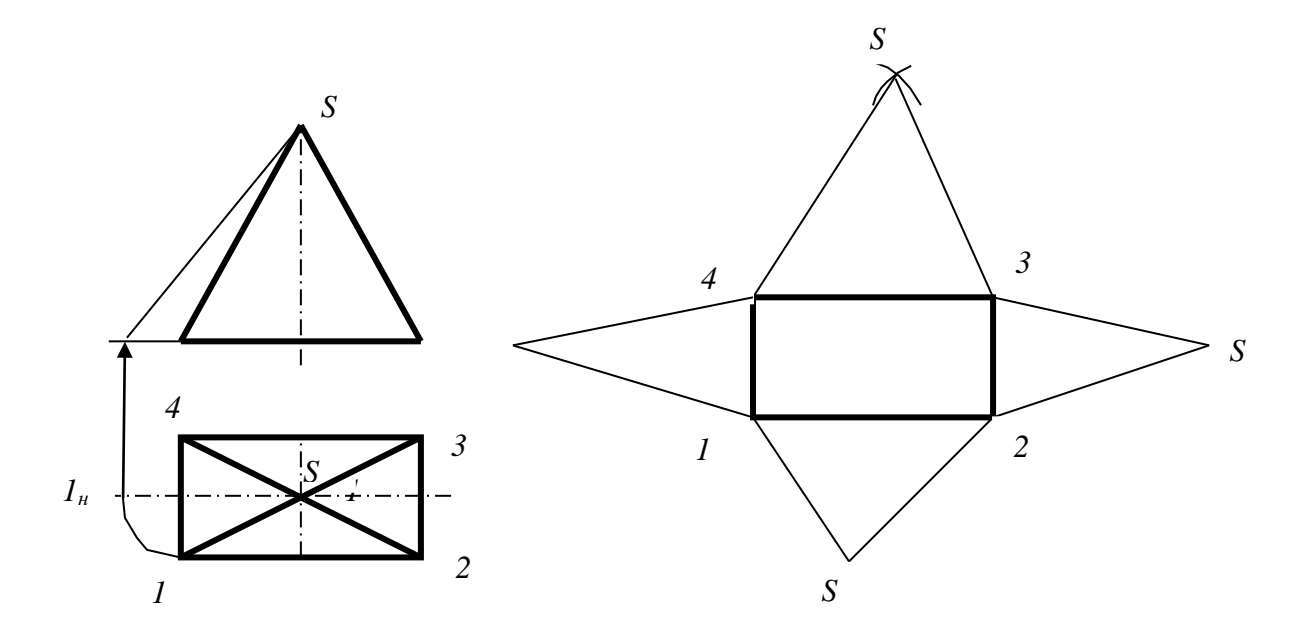

Рис. 26. **Построение развертки пирамиды**

При построении развертки конуса угол α при вершине определяется из условия равенства длины окружности радиуса *r* и дуги радиусом *R*:

$$
\alpha = 360 \times \frac{r}{R} \,. \tag{10}
$$

При построении развертки пирамиды следует учитывать положение ребра (образующей) относительно фронтальной плоскости. Если ребро

не параллельно фронтальной плоскости, то оно проектируется не в свою истинную величину. Поэтому для нахождения истинного значения длины ребра пирамиды его представляют в положении искусственно развернутой относительно вершины пирамиды, чтобы новое положение ребра S*<sup>1</sup>* точке *1н* было параллельно фронтальной плоскости (положение *1н*) и проектировалось на нее в истинную длину S*1нф* (его определяют, как показано на рис. 26).

### **Выполните задание:**

1. Для фигур конус, цилиндр, пирамида (согласовать с преподавателем свои размеры, например, изменяя для каждого студента размеры через 5…15 мм) построить развертки 2 – 3 фигур.

2. Определить КИМ, если развертки данных фигур будут изготовляться из прямоугольных заготовок, полученных резкой на гильотинных ножницах или другим методом. КИМ определить как соотношение площадей фигуры изделия и площади прямоугольной заготовки. Для конуса площадь развертки детали (основания и боковая) находится как:

$$
S = \pi r^2 + \pi R^2 \times \frac{\alpha}{360}.
$$
 (11)

#### **Контрольные вопросы**

- 1. Как построить развертку пятигранной пирамиды?
- 2. Как построить развертку усеченного цилиндра?
- 3. Как построить развертку усеченного конуса?
- 4. Какие изделия могут быть выполнены из разверток?

## **Практическая работа № 12**

# **Основные сведения об общих подходах к использованию конструкторской документации при экспертизе изделий**

Цель – ознакомиться с общими правилами определения назначения детали, ее наиболее важных элементов, оценки технологичности и конкурентоспособности.

### **Методические рекомендации**

При анализе направлений повышения эффективности производственной деятельности, принятии решений об инвестировании производства новых изделий, выявлении фальсифицированной продукции возникают вопросы выявления факторов, влияющих на качество изделий, определения страны происхождения товара или товаропроизводителя, сравнения конкурентных преимуществ изделий и др.

В зависимости от целей экспертизы может проводиться комплекс работ по установлению соответствия изделия (товара) требованиям нормативной документации (наличия сертификатов соответствия или качества), области применения (заявляемой или предполагаемой), выявления при необходимости степени износа, возможных направлений повышения конкурентоспособности товара, то есть улучшения качества и снижения себестоимости изготовления. Основное представление об изделиях, особенностях изготовления и, в конечном счете, об их конкурентоспособности можно получить из конструкторской и технологической документации: наименование изделия, сведения о юридическом или физическом лице, выступающем как владелец интеллектуальной собственности – непосредственно как разработчик или изготовитель (товаропроизводитель) продукции, а также сведения о материале или материалах, массе и габаритах изделия, его назначении и т. д. Конструкторская документация (см. примеры: сборочные чертежи, чертежи и эскизы деталей) представляется в виде чертежей – графического изображения различных изделий. Технологическая документация – в виде технологических карт (см. примеры: маршрутные и операционные карты, карты эскизов), отражающих сведения о технологии изготовления изделия, а также о материале заготовки, ее массе, наличии комплектующих изделий, типе оборудования, инструменте, приспособлениях.

При технической экспертизе оценивают технологичность изделия, направления повышения конкурентоспособности и т. д.

Изделия как товары подразделяют на товары народного потребления (массового спроса) и производственно-промышленного назначения, к последним относят корпусные изделия (предназначенные для размещения различных сборочных единиц), соединительные (заклепочные, шпоночные, резьбовые и др.), передающие движение (зубчатые колеса, шкивы и др.) и обслуживающие различные передачи (валы, подшипники, муфты и др.).

При экспертизе важнейшей задачей является выявление способности изделия отвечать своему назначению. Например, основное требование, предъявляемое к корпусным деталям – возможность в процессе работы

станка и в течение длительного времени сохранять неизменность относительных положений базовых поверхностей, то есть неизменность геометрической формы с целью обеспечения требуемой точности изготовления продукции. Данные требования обеспечиваются высокой жесткостью и виброустойчивостью конструкций, износостойкостью направляющих. Поэтому эти детали чаще всего выполняют литыми, штампосварными, из металлов (станки нормальной, повышенной и высокой точности) или из композитных (бетона, пластмассы и др.) материалов (станки высокой точности и прецизионные). Примером одной из наиболее ответственных корпусных деталей является станина (основание, стойка), на базовых поверхностях которой располагаются различные подвижные и неподвижные узлы и механизмы станка: суппорты, приводы, столы и т. п.

Основное назначение изделий, валов и осей, имеющих форму тел вращения, различно.

*Валы* – детали, предназначенные для передачи крутящего момента вдоль своей оси и поддержания вращающихся деталей машин. Так как передача крутящих моментов связана с возникновением сил, передающихся на валы, например сил, воздействующих на зубья шестерен, сил натяжения ремней и так далее, валы обычно подвержены, кроме крутящих моментов, также действию поперечных сил и изгибающих моментов.

*Оси* – детали, вращающиеся и неподвижные, так же, как и валы, предназначены для поддержания вращающихся деталей, но не передающие полезного крутящего момента (не скреплены с зубчатыми колесами или шкивами). Обычно они подвергаются воздействию изгибающих моментов и поперечных сил.

Опорные части валов и осей представляют собой цапфы; промежуточные цапфы называются шейками, концевые – шипами.

По форме поперечного сечения валы бывают гладкими и шлицевыми, имеющими на части длины профиль зубчатого (шлицевого) соединения.

Подшипники поддерживают вращающиеся валы и оси в пространстве, обеспечивая им возможность свободного вращения или качения и восприятия действующих на них нагрузок. Кроме осей и валов, подшипники могут поддерживать детали, вращающиеся вокруг неподвижных осей, например шкивы, шестерни и др.

По роду трения подшипники разделяют на подшипники скольжения (применяются для тихоходных передач) и качения.

К изделиям, обслуживающим различные передачи, относятся и муфты.

Муфта - это устройство для постоянного или временного соединения валов (или труб, стальных канатов и др.). Различают муфты соединительные (жесткие и подвижные), сцепные (соединяющие и разъединяющие детали на ходу через систему управления), предохранительные (для защиты от перегрузок) и обгонные (передающие вращение только в одном направлении).

Установив при экспертизе тип деталей (визуально или с использованием документации), их назначение, проводят дальнейшие исследования, обращая внимание на наличие различной сложности поверхностей, количество деталей (комплектующих единиц), входящих в состав изделия и которые могут быть стандартными и специальными (оригинальными).

К сложным поверхностям относят поверхности, образующие и направляющие линии которых отличны от прямой. Это, в первую очередь, поверхности двойной и знакопеременной кривизны (сферические, параболические и др.), резьбовые. К ним также можно отнести и поверхности сравнительно простых форм (плоские, цилиндрические, конические), если требования к их качеству достаточно высоки: шероховатость поверхности  $R_{z}$  < 20; точность превышает требования 11 квалитета (обозначаются латинскими буквами); имеются особые условия к точности взаимного размещения поверхностей - допуски формы, размещения, формы и размещения); изготовление поверхности невозможно без использования специального инструмента (например, для нарезания резьбы).

Рассмотрим некоторые примеры указания допусков формы и расположения поверхностей (рис. 27).

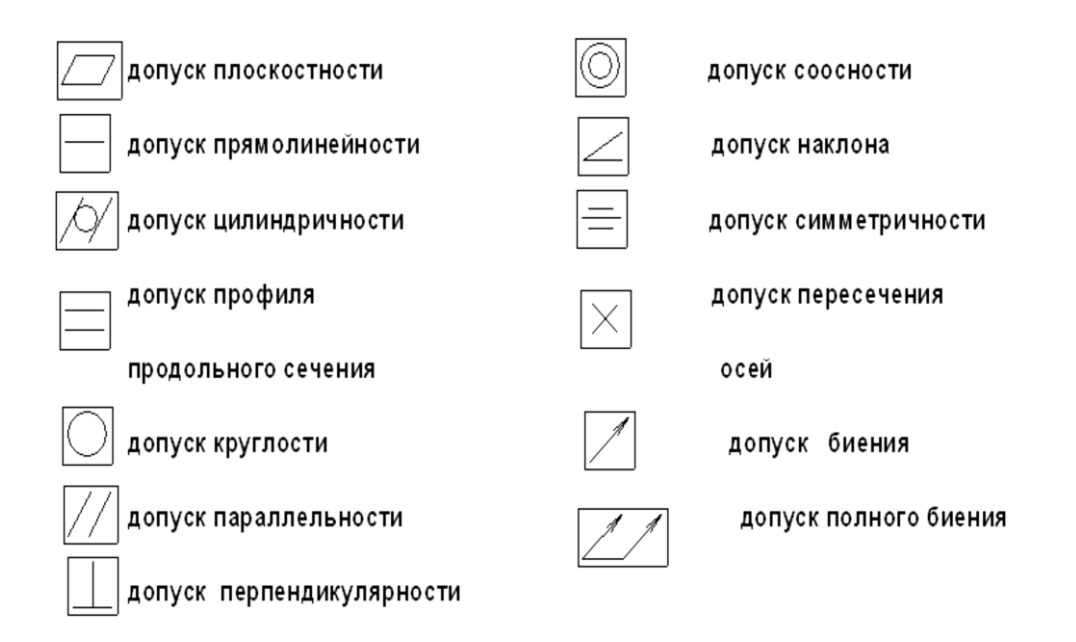

Рис. 27. Допуски формы и расположения поверхностей

На чертежах знаки, обозначающие вид допуска формы и расположения приводят в прямоугольной рамочке с двумя-тремя колонками, прилегающими к размерной линии или линии со стрелкой, отмечающей контролируемую поверхность (рис. 28). В первой колонке указан знак; во второй – величина допуска в мм; в третьей – база, относительно которой контролируется размер (ось или поверхность).

В обозначении шероховатости поверхности применяют следующие знаки (ГОСТ 2.309-73).

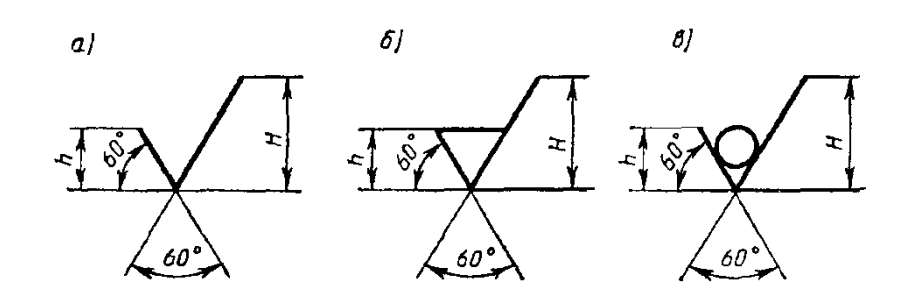

Рис. 28. **Обозначение шероховатости:**

- а) вид обработки поверхности конструктор не устанавливает;
- б) поверхность должна быть образована удалением слоя материала;
- в) поверхность должна быть образована без удаления слоя материала

Графические знаки обозначения шероховатостей располагают на линиях контура детали, выносных линиях или на полках линий-выносок

Если все поверхности изделия имеют одну и ту же шероховатость, то на самом изображении никаких обозначений не наносят, то в правом верхнем углу чертежа указывают общее обозначение шероховатости по типу: размеры и толщина линий знака, вынесенного в правый верхний угол чертежа, должны быть приблизительно в 1,5 раза больше, чем в обозначениях, нанесенных на изображении. Это означает, что поверхности, на изображении которых обозначения шероховатости не нанесены, должны иметь шероховатость, указанную перед скобкой. Например, шероховатость 20 мкм не указанных поверхностей, оцениваемая параметром Rz, будет задана как (параметр Ra не указывается):

 $\sqrt{20\left(\vee\right)}$   $M \sqrt{Rz20\left(\vee\right)}$ 

К сложным поверхностям, которые необходимо учитывать (стоимость, выбор оборудования), относятся и резьбовые поверхности на различных изделиях. Резьбовые поверхности различаются в зависимости от назначения и профиля поверхности (могут быть стандартными и специальными). Условное обозначение состоит из букв (например, соответственно для метрической, трубной, трапецеидальной и упорной резьб *М, G, Тr*, *S*), значения номинального диаметра и шага (или хода для многозаходной резьбы).

Пример выполнения чертежа с указанием допусков формы, расположения и шероховатости поверхностей показан на рис. 29.

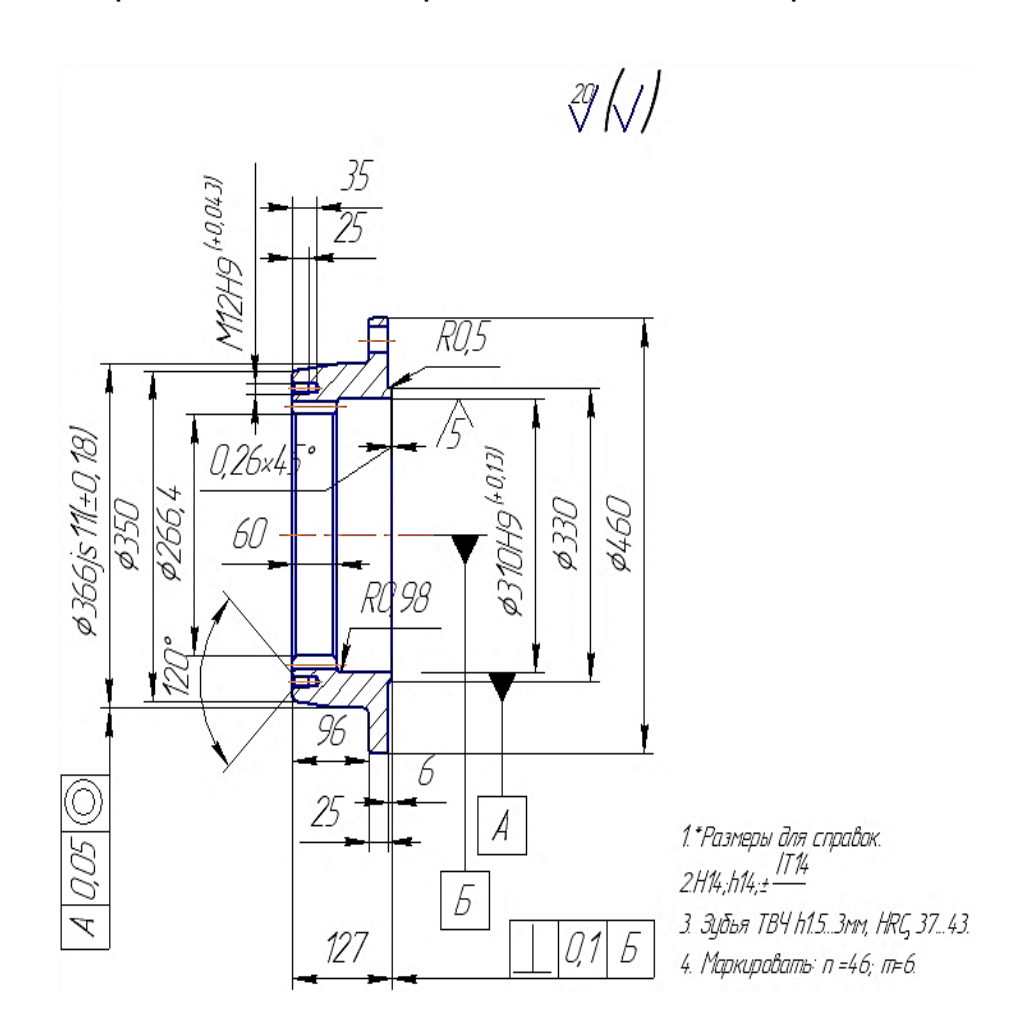

## Рис. 29. **Пример выполнения чертежа с указанием базы** *А, Б* **и допусков соосности и перпендикулярности**

Резьба *метрическая* (профиль и размеры его элементов по ГОСТ 9150-81) является основной крепежной резьбой. Эта резьба однозаходная, преимущественно правая, существует с крупным и мелким шагом (соответственно и обозначение: *Мd* или *Мd* х *p*, где *d –* диаметр, *p* – шаг резьбы, например *М20* или *М20* х *2*, обозначение левой резьбы дополняется буквами *LH*). Профилем метрической резьбы служит равносторонний треугольник. Выступы и впадины резьбы притуплены. Ее обозначения используют

при характеристике стандартных крепежных изделий: гаек, болтов, винтов. Например, гайка М12 ГОСТ 5915-70 – первого исполнения, с диаметром резьбы 12 мм, шаг резьбы крупный; гайка 2М12 х 1.25 ГОСТ 5915-70 – второго исполнения, с мелкой метрической резьбой диаметром 12 мм и шагом 1,25 мм.

Резьба *трубная* (может быть цилиндрическая и коническая, ее обозначение: *Gd,* где *d* – диаметр в дюймах) имеет профиль в виде равнобедренного треугольника с углом при вершине 55°, вершины и впадины скруглены.

Резьба *трапецеидальная* (профиль – равнобокая трапеция с углом между боковыми сторонами 30°) служит для передачи движения и усилий, может быть однозаходной и многозаходной, правой и левой.

Резьба *упорная* имеет профиль неравнобокой трапеции, впадины профиля закруглены. Служит для передачи движения с большими осевыми нагрузками (например, домкраты).

Резьба *круглая* (профиль в виде полуокружности) для цоколей и патронов, для предохранительных стекол и светильников, для санитарнотехнической арматуры.

Резьба *коническая дюймовая* с углом профиля 60° (ГОСТ 6111-52) применяется для герметических соединений в трубопроводах машин и станков, нарезается на конической поверхности с конусностью 1:16.

Резьба *трубная коническая* имеет профиль, аналогичный профилю резьбы трубной цилиндрической, применяется в вентилях и газовых винтах.

Примеры условных обозначений болтов: болт М12 х 60 ГОСТ 7798-70 – с шестигранной головкой, первого исполнения, с резьбой М12, шаг резьбы крупный, длина болта 60 мм; болт 2М12 х 1,25 х 60 ГОСТ 7798-70 – с мелкой метрической резьбой М12 х 1,25, второго исполнения, длина 60 мм.

Шайба представляет собой точеное или штампованное кольцо, которое подкладывают под гайку, головку винта или болта в резьбовых соединениях. Круглые шайбы по ГОСТ 11371-68 имеют два исполнения: исполнение 1 – без фаски, исполнение 2 *–* с фаской. Внутренний диаметр шайбы обычно на 0,5...2,0 мм больше диаметра стержня болта, на который шайба надевается. В условное обозначение шайбы включается диаметр резьбы стержня, хотя сама шайба резьбы не имеет.

Винт представляет собой цилиндрический стержень, на одном конце которого выполнена резьба, а на другом имеется головка. По назначению винты разделяются на крепежные и установочные. Крепежные винты при-

меняются для соединения деталей путем ввертывания винта резьбовой частью в одну из соединяемых деталей.

Установочные винты используются для взаимного фиксирования деталей. Их стержень нарезан полностью.

Крепежные винты бывают четырех исполнений: исполнение 1 –диаметр резьбы больше диаметра гладкой части стержня; исполнение 2 *–* диаметр резьбы равен диаметру гладкой части; исполнение 3 и 4 *–* головка винта имеет крестообразный шлиц для отвертки.

При экспертизе зубчатых цилиндрических колес (чертежи выполняются согласно ГОСТ 2.403-75) обращается внимание на: диаметр окружности вершин зубьев, ширину венца, размеры фасок и радиусы округлений, шероховатость поверхностей вершин, впадин и боковой поверхности зубьев, а также наличие размеров всех конструктивных элементов детали (обода, ступицы, колеса). Таблица с основными параметрами размещается в правом верхнем углу чертежа. Таблица параметров на чертеже цилиндрического зубчатого колеса состоит из трех частей, отделенных друг от друга сплошными основными линиями. В первой (верхней) части содержатся данные для изготовления, во второй – для контроля, в третьей – справочные данные для зубчатого колеса.

Рабочие чертежи деталей зубчатых передач других видов должны быть выполнены в соответствии с требованиями ГОСТ 2.404-75...2.426-74.

Для экспертизы изделий, состоящих из нескольких деталей, используют сборочный чертеж, который не только содержит изображение изделия (сборочной единицы), дающее представление о взаимосвязи его деталей, но и отражает функциональное назначение изделия. Способность изделия отвечать своему назначению оценивается после анализа приводимых в чертеже или в паспорте технических характеристик изделия и требований к его изготовлению и эксплуатации, зависящих от особенностей сопряжения и соединения деталей (сварка, заклепочные, резьбовые и другие соединения, посадки и т. п.), количества номеров позиций составных частей (подсборок, узлов, деталей). Чем габариты изделия больше, тем его изготовление и требования к эксплуатации сложнее. При анализе наличия размеров следует их рассматривать как габаритные, установочные, присоединительные, справочные.

При экспертизе технической документации большое внимание уделяется и материалам изделий, сведения о которых приводятся в основных надписях (штампах), в спецификациях или в нижней части чертежа как допустимое условие.

Примеры обозначений:

чугунов – СЧ 25 ГОСТ 1412-85; ВЧ 50 ГОСТ 7293 (слова "серый чугун" или "высокопрочный" не пишут; цифры 25 и 50 характеризуют предел прочности на растяжение: 250 и 500 МПа);

сталей обыкновенного качества: Ст З пс ГОСТ 380-71 – сталь марки 3, группы А (не указывают), категории 1 (не указывают), полуспокойная;

БСт 4 кп 2 ГОСТ 380-71 – сталь марки 4, группы Б, категории 2, кипящая;

Ст З ГОСТ 380-71 – обозначение без указания группы, степени раскисления и категории.

Сталь углеродистую качественную конструкционную изготавливают по ГОСТ 1050-74 с гарантированными химическим составом и механическими свойствами марок: 08, 10, 15, 20 и так далее до 60 включительно.

Числа означают среднее содержание углерода в сотых долях процента. Чем больше число, тем прочнее сталь. Пример обозначения: Сталь 45 ГОСТ 1050-74. Другие стали обозначают в зависимости от их назначения: повышенной и высокой обрабатываемости (ГОСТ 1414-75Е) резанием (например, А20; АС40 – цифры обозначают среднее содержание углерода, буквы А – автоматная сталь, С – свинец, Е – селен и т. д.); углеродистая нелегированная инструментальная сталь (ГОСТ 1435-74) марок У7, У8 ….У13А (У – углеродистая, А – высококачественная, цифра – среднее содержание углерода в десятых долях процента); легированные конструкционные (ГОСТ 19281-73 и 19281-73, ГОСТ 4543-71 и др.) и инструментальные стали – в их обозначения входят буквы легирующих элементов (Х – хром, Г – марганец, М – молибден, Н – никель, Ф – ванадий, Т – титан, В – вольфрам, С – кремний, А – азот, Ю – алюминий, К – кобальт, Ц – цирконий, Р – бор, Д – медь и др.), цифры после букв – содержание элемента в процентах, содержание углерода в сотых долях процента указывается перед буквами легирующих элементов, например 12Х18Н10Т (12 – 0,12 % углерода, 18 % хрома, 10 % никеля, 1 % титана).

Алюминиевые сплавы, предназначенные для литья (по ГОСТ 2685 – 75) обозначают АЛ1, АЛ2, и т. д., для ковки АК1, АК2 и т. д., обрабатываемые давлением (по ГОСТ 4784-74) – АД, АМц, АМг1, Д1, Д16 и т. д. Цифры указывают номер сплава. Примеры обозначений:

АЛ 9 ГОСТ 2685-75 (для отливки тонких сложной формы деталей); АК8 ГОСТ 4784-74 (для поковок);

Д16 ГОСТ 4784-74 (для штамповки высокопрочных и легких деталей).

Бронзы подразделяются на оловянные (олово – дорогой, дефицитный материал) и безоловянные, литейные и деформируемые. Примеры обозначения:

БрОЦС4-4-2,5 ГОСТ 613-78 – бронза оловянная литейная;

БрАЖМц 10-3-1,5 ГОСТ 1628-78 – бронза алюминиевая.

В приведенных примерах буквы обозначают: О – олово, Ц – цинк, С – свинец, Н – никель, Ф – фосфор, А – алюминий, Ж – железо, Мц – марганец, Б – бериллий, Т – титан; цифры – среднее содержание элементов в %, например, бронза БрОЦСНЗ-7-5-1 содержит 3 % олова, 7 % цинка, 5 % свинца, 1 % никеля, остальное – медь.

Латуни – сплавы меди с цинком, дешевле бронз, хорошо обрабатываются. Из них изготавливают трубки, проволоку, листы, прутки и т. д. Пример обозначения: ЛС59-1 ГОСТ 15527-70, содержит 59 % меди, 1 % свинца, остальное – цинк.

Баббиты *–* оловянные и свинцовые антифрикционные сплавы. Примеры обозначения: Б16 ГОСТ 1320-74 (применяют в общем машиностроении); Б88 ГОСТ 1320-74 (применяют в ответственных конструкциях).

Стекло органическое конструкционное выпускают с толщиной листов от 0,8 до 24 мм по ГОСТ 11809-70. Пример обозначения:

СОЛЗх400х500 ГОСТ 15809-70, где СОЛ – стекло органическое листовое, толщиной 3, шириной 400 и длиной 500 мм.

Текстолит конструкционный выпускают по ГОСТ 5-78Е, электротехнический – по ГОСТ 2910-74. Примеры обозначений представлены ниже.

Текстолит ПТК-20 сорт 1 ГОСТ 5-78; где ПТК – марка (используемая, в частности, для изготовления бесшумных шестерен), 20 – диаметр стержня.

Текстолит А–10,0 ГОСТ 2910-74, где А – марка, 10,0 – толщина листа.

Гетинакс применяют для изготовления втулок подшипников, маховиков, трубок и т. д. По ГОСТ 2718-74 выпускают семи марок, используемых в зависимости от влажности, температуры и других условий среды, пример обозначения: гетинакс 1 12,0 ГОСТ 2718-74, где 12,0 – толщина листа.

Фторопласт используют для изготовления прокладок, шлангов, манжет, вкладышей подшипников и других изделий. Выпускают по ГОСТ 10007 – 80 марок: С – для специзделий, П – для электроизоляции, О – общего назначения, Т – для толстостенных изделий и трубопроводов. Пример обозначения: фторопласт 4 П ГОСТ 10007-80.

Пластины резиновые (I) и резинотканевые (II) для вырезки из них прокладок для уплотнения неподвижных соединений выпускают по ГОСТ 7338-77 марок МС (маслостойкая), МБС (масло- и бензиностойкая) и др. Пример обозначения:

пластина I лист МС-М-3х200х250 ГОСТ 7338-77, где М – мягкая 3х200х250 – размеры в мм.

Номера позиций сборочного чертежа соответствуют номерам позиций и обозначений спецификации.

К сборочным чертежам прилагается, как правило, выполняемая на отдельных листах формата А4 спецификация, содержащая сведения о разработчике и перечне входящих в изделие сборочных единиц и деталей.

Выводы о технологичности и принятие решений, необходимых для повышения конкурентоспособности изделия, в ряде случаев могут производиться после оценки соотношений количества поверхностей различной степени сложности (геометрические формы и требования к качеству) ко всем существующим. При этом, как правило, используя технологическую документацию, определяют КИМ и оборудование, возможность его использования для обеспечения тех или иных показателей качества (точности, параметров шероховатости). Таким образом, использование конструкторской и технологической документации позволяет при экспертизе выяснить наиболее важные особенности изделия, оценить при необходимости его качество, технологичность, конкурентоспособность, потребительские свойства.

Используя представляемые комплекты чертежей и рис. 29, выполните следующие задания:

Проведите экспертизу изделия, определив его область применения, основные характеристики, назначение поверхностей, их количество, описание поверхности, технологические требования (параметры шероховатости, квалитеты всех поверхностей). Выводы о технологичности и принятие решений, необходимых для повышения конкурентоспособности изделия, в ряде случаев сделайте после оценки соотношений количества поверхностей высокой степени сложности (ориентируясь на геометрические формы и требования к качеству) ко всем относительно простым (изготовляемых на станках нормальной точности).

### **Контрольные вопросы**

1. Каковы параметры шероховатости и квалитет поверхностей, на которые в чертеже нет непосредственно указаний? Как обозначают базы на чертежах и каково их назначение?

2. Какие виды допусков могут использоваться в конструкторской документации?

3. Какие типы документов могут использоваться при проведении экспертизы изделий?

4. Опишите назначение приведенных на чертежах условных обозначений типа  $\sqrt{\sqrt{q1B}}$ ,  $\sqrt{q1A}$ ,  $\sqrt{}$ ,  $\sqrt{}$ ,  $\sqrt{}$ ,  $\varnothing$  40 Н 7 / к 6?

5. Какие сведения могут быть установлены из конструкторской и технологической документации?

# **Рекомендованная литература**

1. Кудрявцев Э. М. Компас – 3 D.v.6. Основы работы в системе / Э. М. Кудрявцев. – М. : ДМК, 2004. – 524 с.

2. Попова Г. Н. Машиностроительное черчение : справочник / Г. Н. Попова, С. Ю. Алексеев. – Л. : Машиностроение, 1986. – 477 с.

3. Вышнепольский И. С. Машиностроительное черчение / И. С. Вышнепольский, В. И. Вышнепольский. – М. : Машиностроение, 1986. – 224 с.

4. Михайленко В. Э. Инженерная графика / В. Э. Михайленко, А. М. Пономарев. – К. : Высшая школа, 1985. – 280 с.

# **Приложения**

# Приложение А

## **Металлорежущие, штамповочное, литейное и кузнечно-штамповочное оборудование**

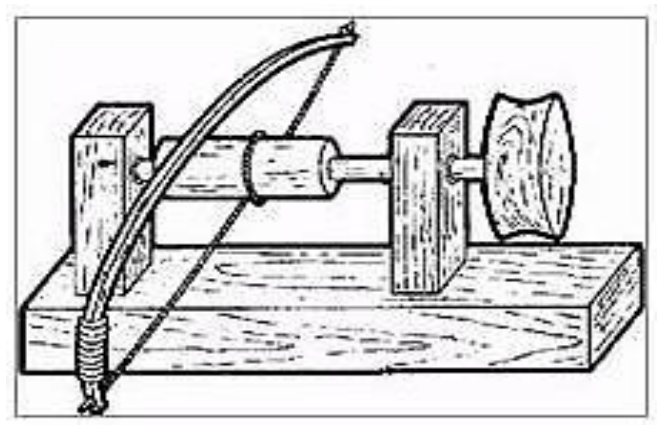

Рис. А1. **Лучковый токарный станок (примерно в V веке до н. э.)**

**CK6140** 

4

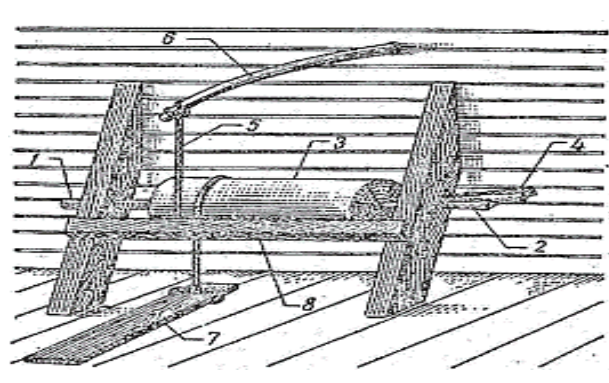

Рис. А2. **Старинный русский токарный станок:** 1, 2 – заостренные деревянные клинья (как центровые опоры) для удержания заготовки 3 (изделие); 4 – вспомогательный клин; 5 – веревка; 6 – гибкая жердь; 7 – деревянная подножка для вращения заготовки с помощью ног; 8 – брусок для опоры  $\overline{1}$  2 режущего инструмента и удержания его обеими руками 3 ox

Рис. А3. **Современный токарный станок фирмы DEKA:** 1 – шпиндель (вал в корпусе передней бабки); 2 – патрон для крепления заготовки; 3 – задняя бабка; 4 – станина

# Продолжение приложения А

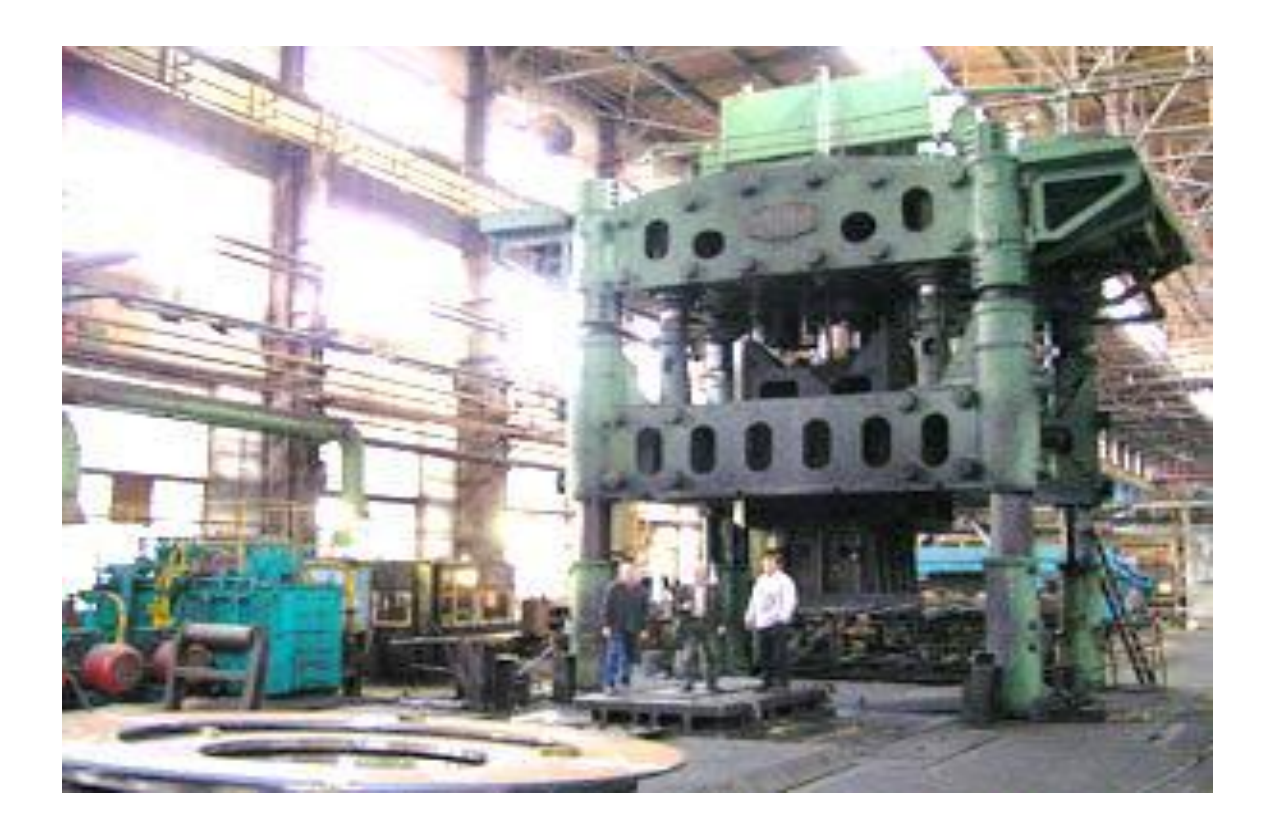

Рис. А4. **Гидравлический пресс П237**

Таблица А.1

# **Техническая характеристика гидравлического пресса П237**

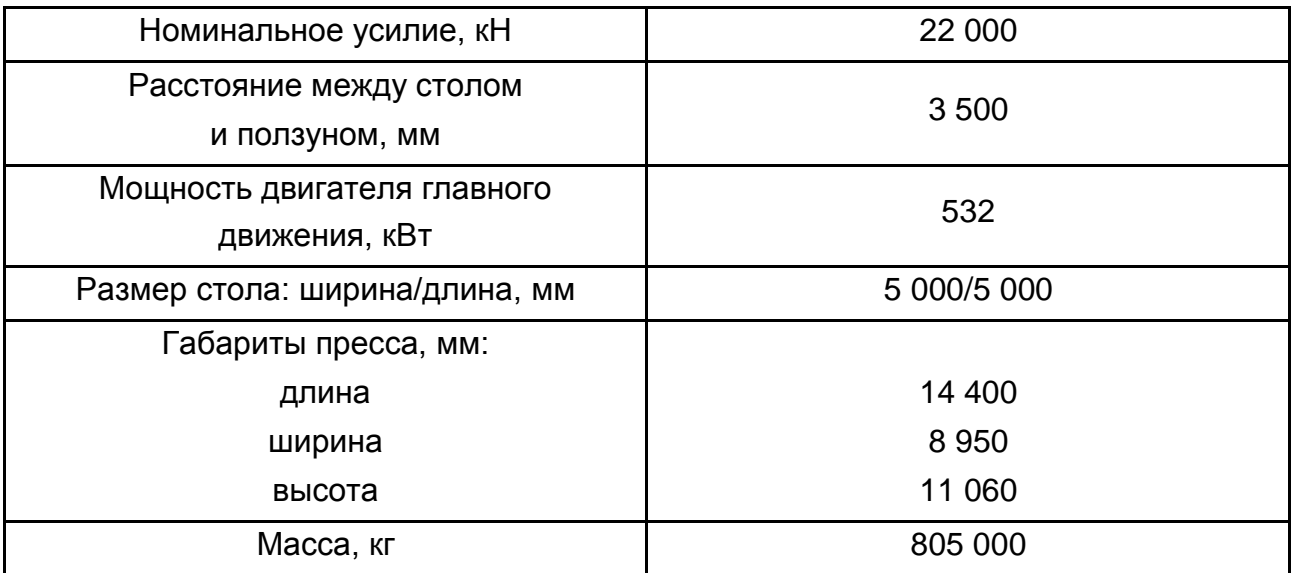
#### Окончание приложения А

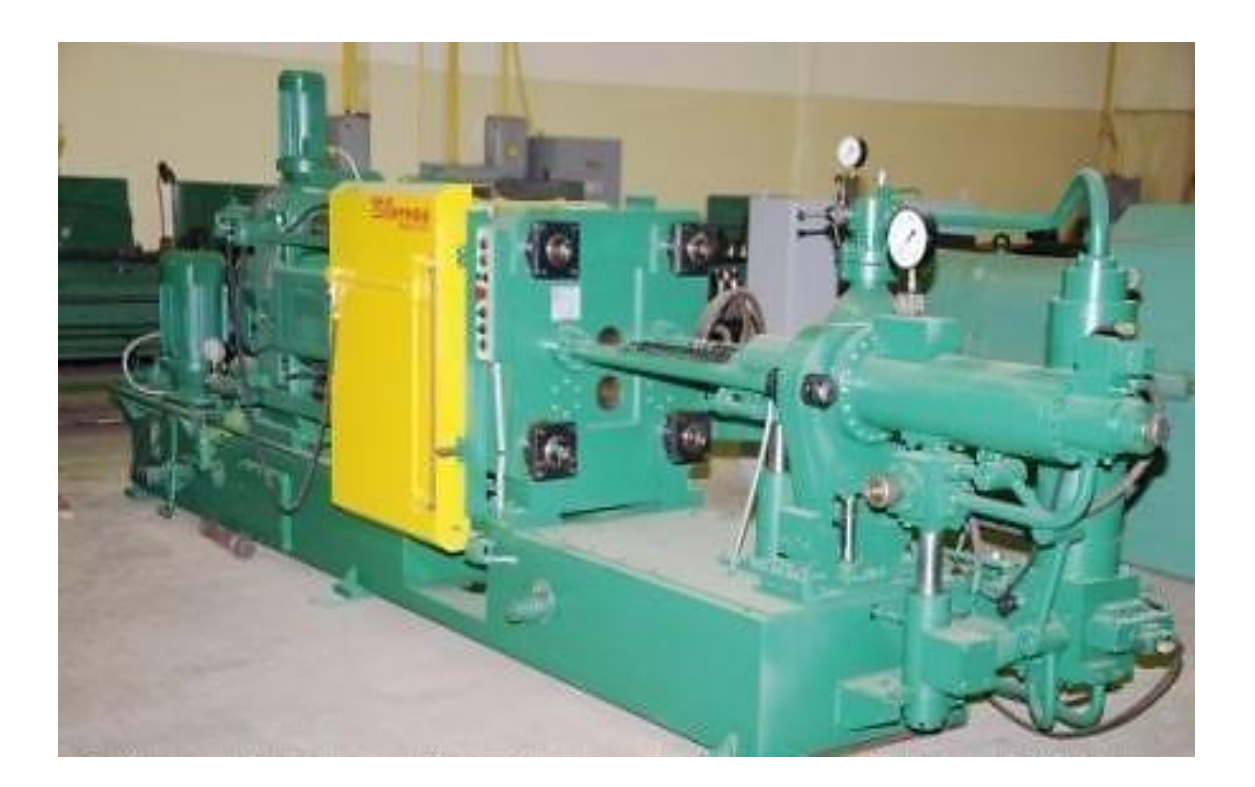

Рис. А5. Машина для литья под давлением

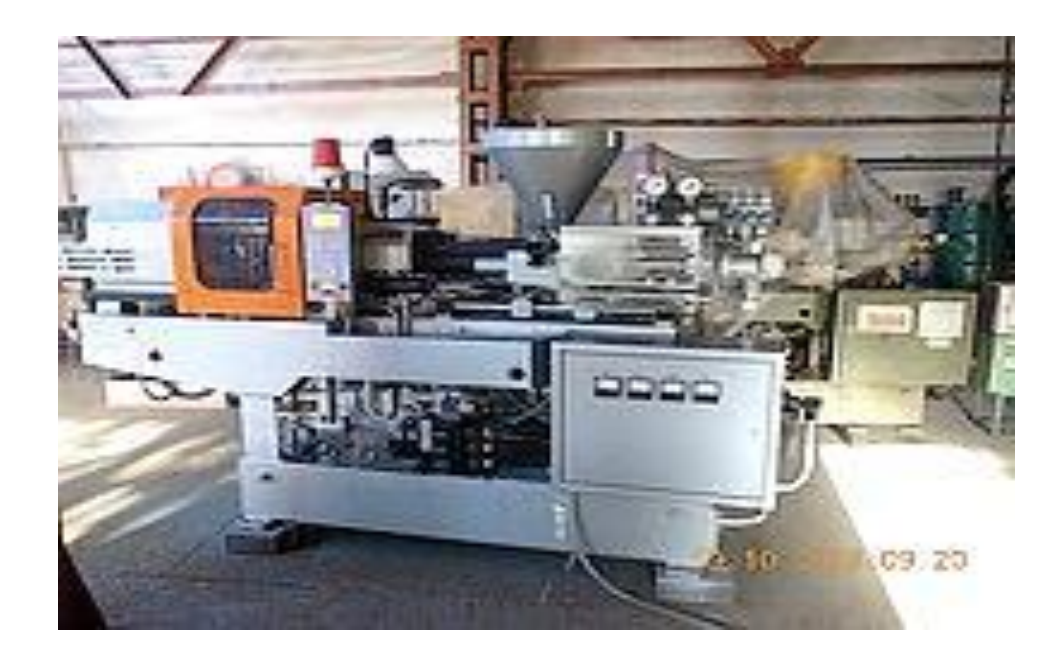

Рис. А6. Термопластавтомат ДЕ3327Ф1

# Приложение Б

## Таблица Б.1

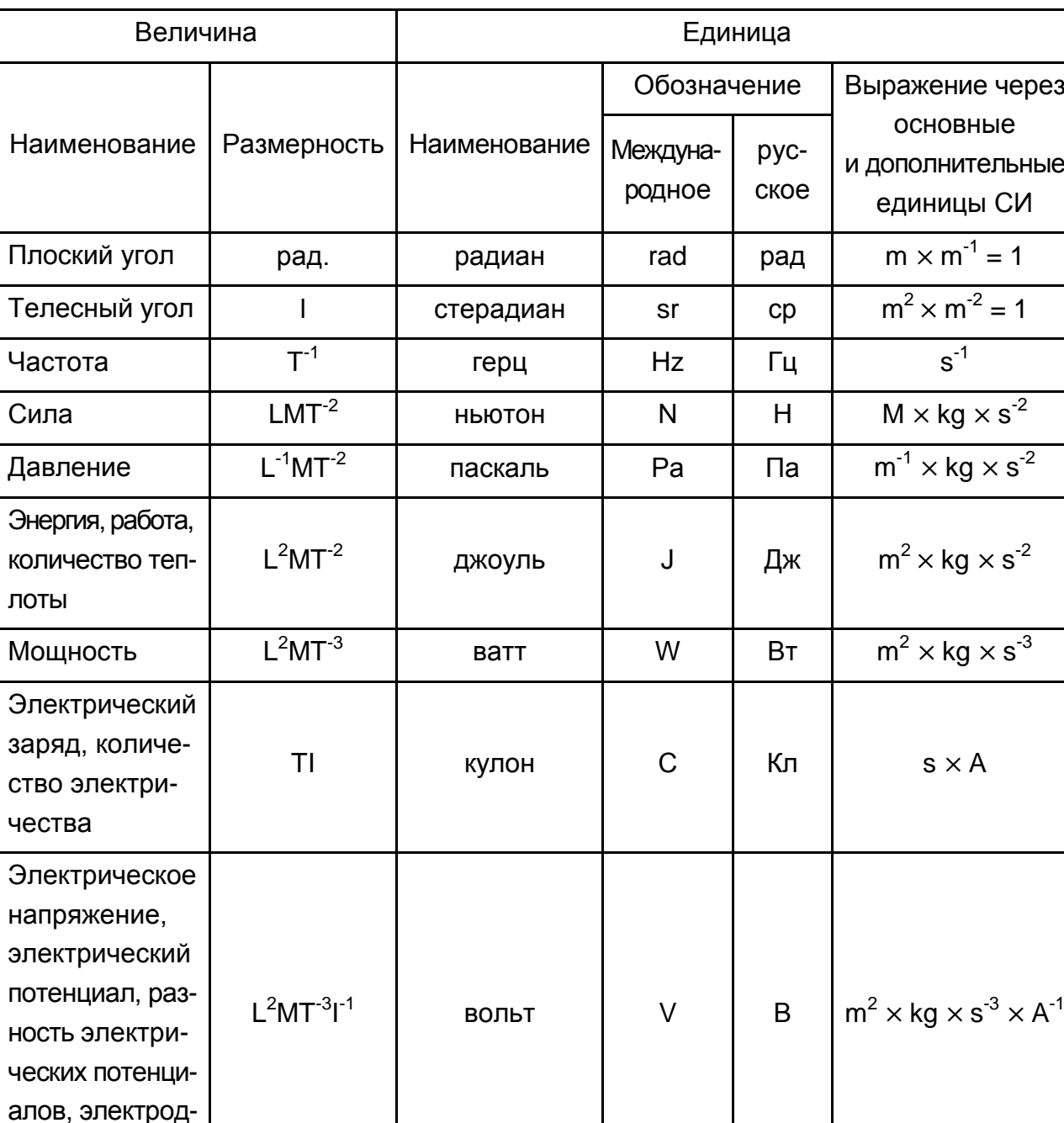

# Стандартные условные обозначения единиц СИ

вижущая сила

## Окончание приложения Б

# Таблица Б.2

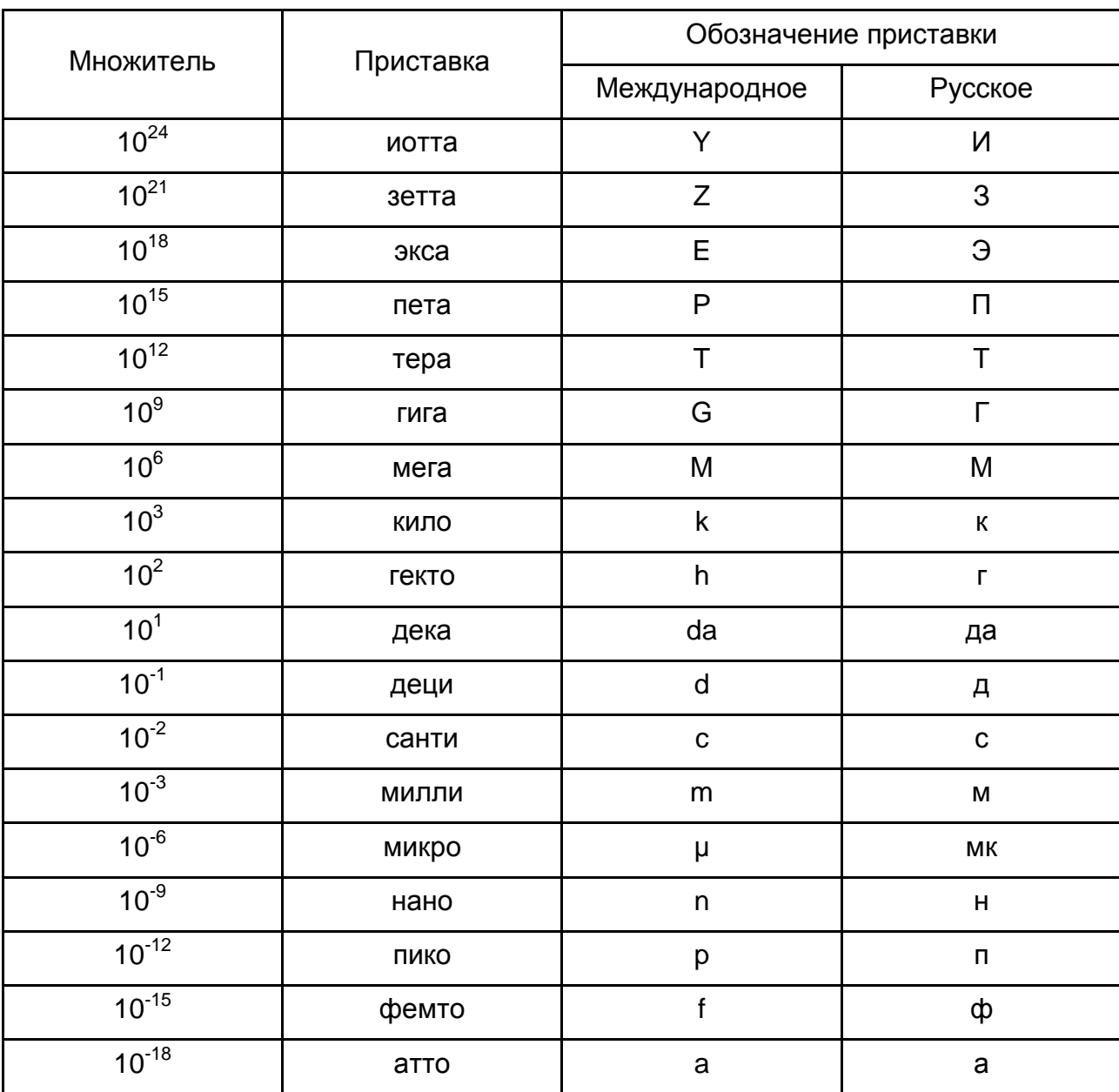

## Множители единиц и обозначения приставок в СИ

#### Виды передач, используемых в технике

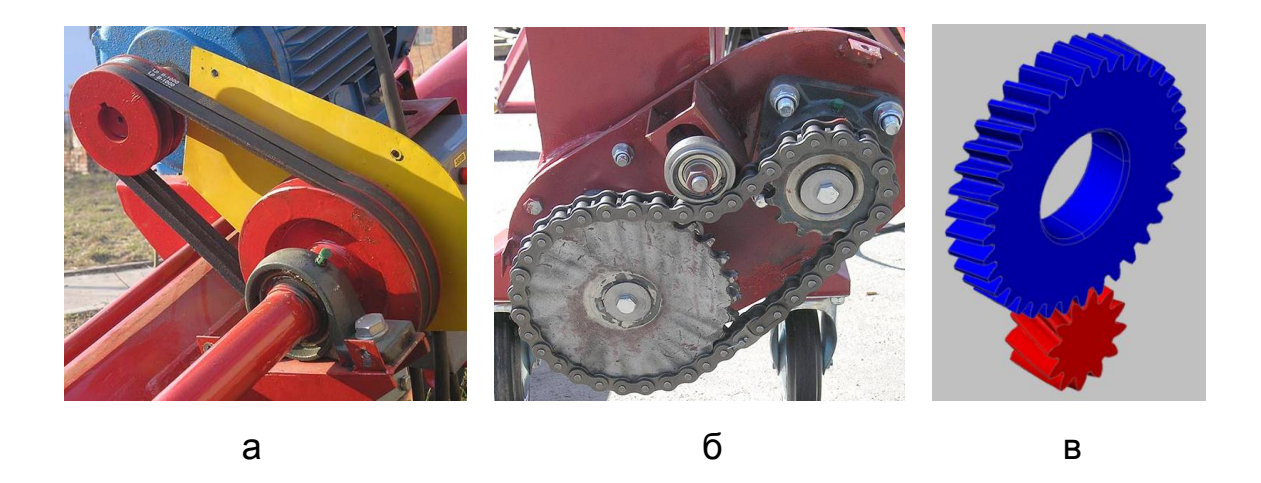

Рис. В1. Ременная передача (а), цепная передача (б) и зубчатая передача (в)

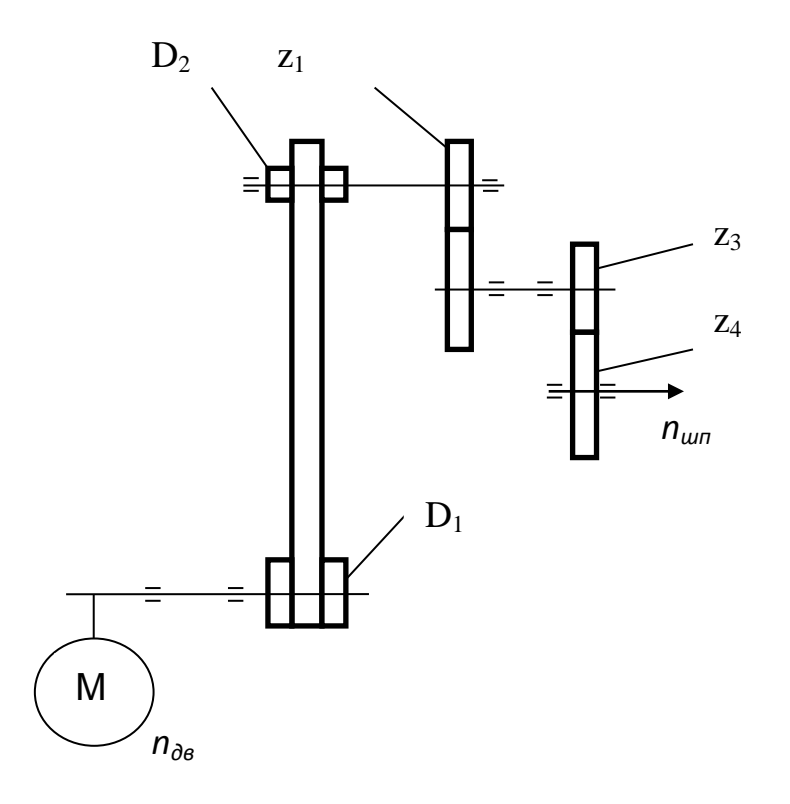

## Рис. В2. Пример кинематической цепи

## Окончание приложения В

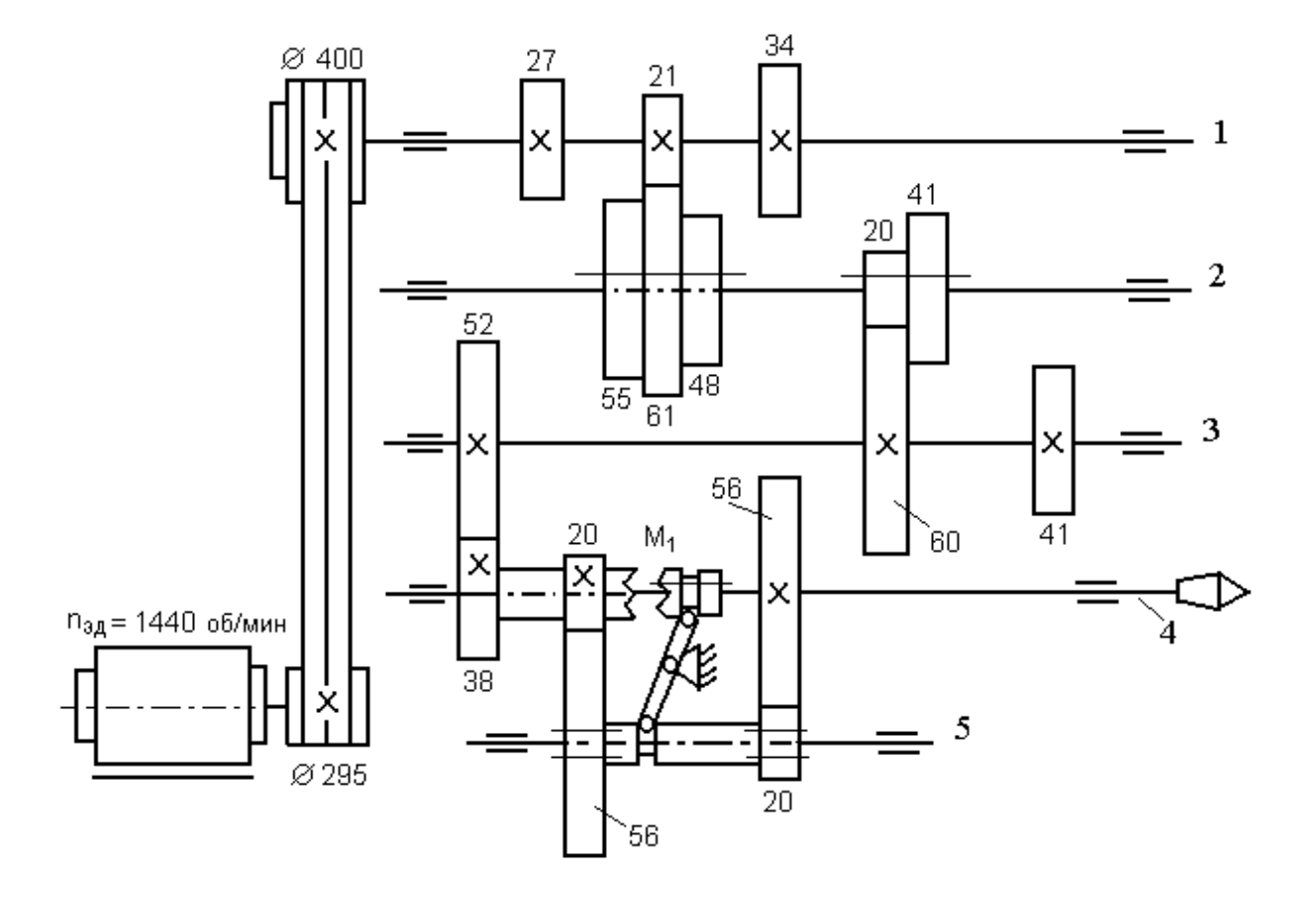

Рис. В3. **Кинематическая схема двенадцатиступенчатой коробки скоростей**

Для расчёта всех частот вращения шпинделя (n<sub>ш</sub>) составляется уравнение кинематической цепи, представляющее собой произведение частоты вращения приводного электродвигателя  $(n_{3n})$  на передаточные отношения всех последовательных передач от электродвигателя к шпинделю. Пример расчета частот вращения:

$$
n_{\text{LIT}} = 1440 \times \frac{295}{400} \times 0,98 \times \frac{27}{55} \times \frac{20}{60} \times \frac{52}{38} \times \frac{20}{56} \times \frac{20}{56} = 30 \text{ MNH}^{-1}
$$

## Приложение Д

#### Данные о механических характеристиках

## Таблица Д1

## Модули упругости и предел прочности некоторых материалов

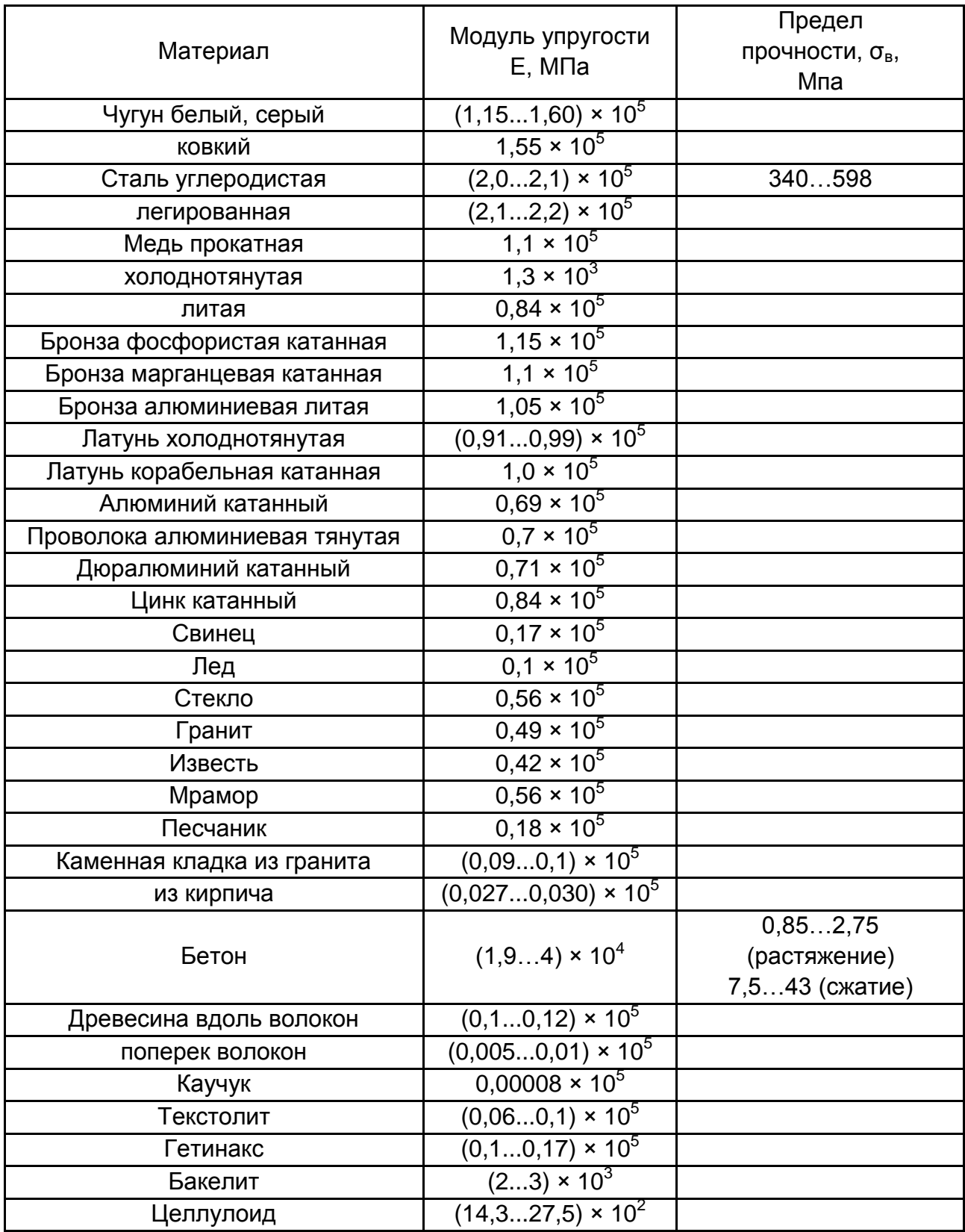

#### **Примеры использования программы "КОМПАС – график"**

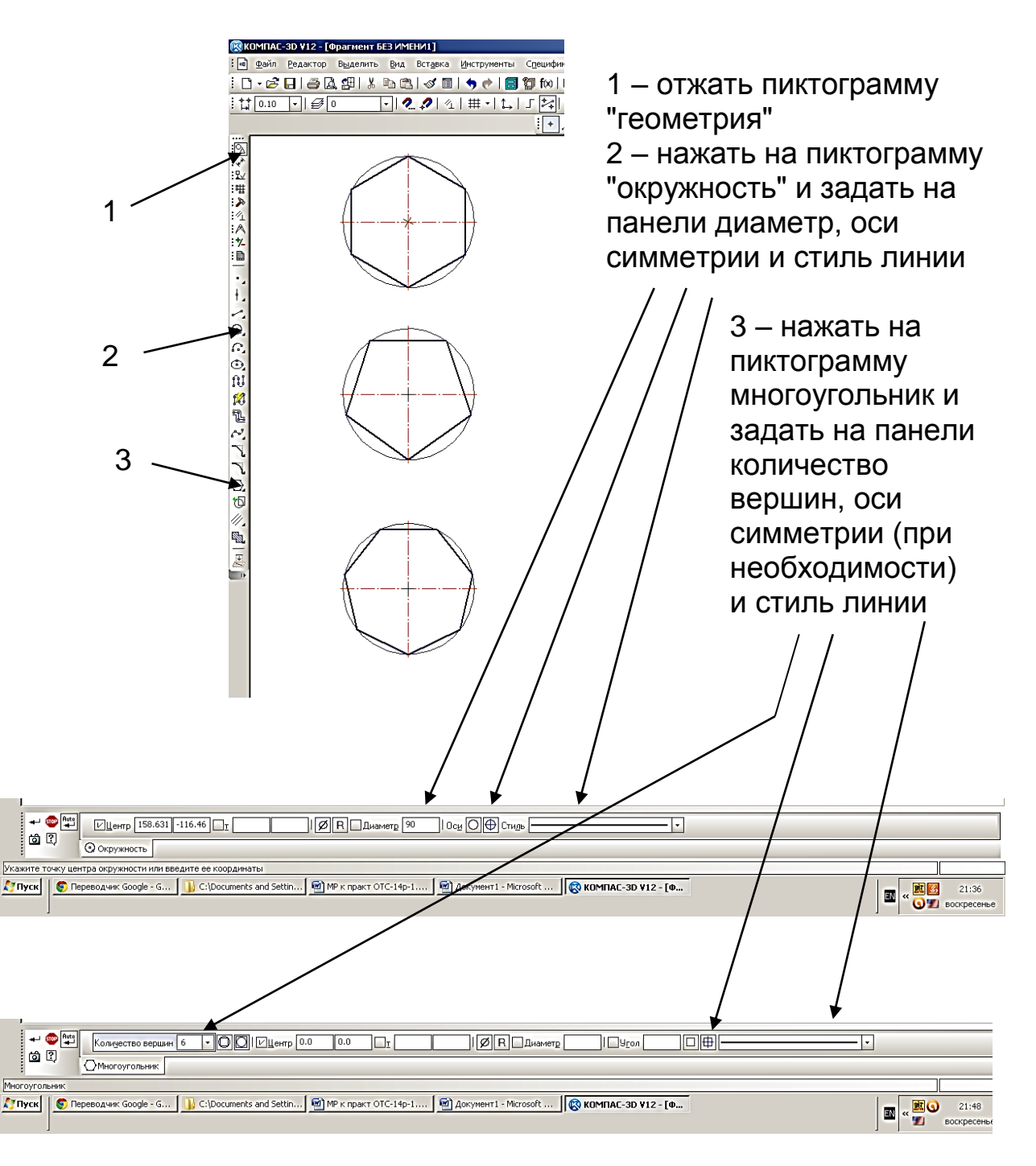

Рис. Е1. **Пример выполнения построений многоугольников**

#### Продолжение приложения Е

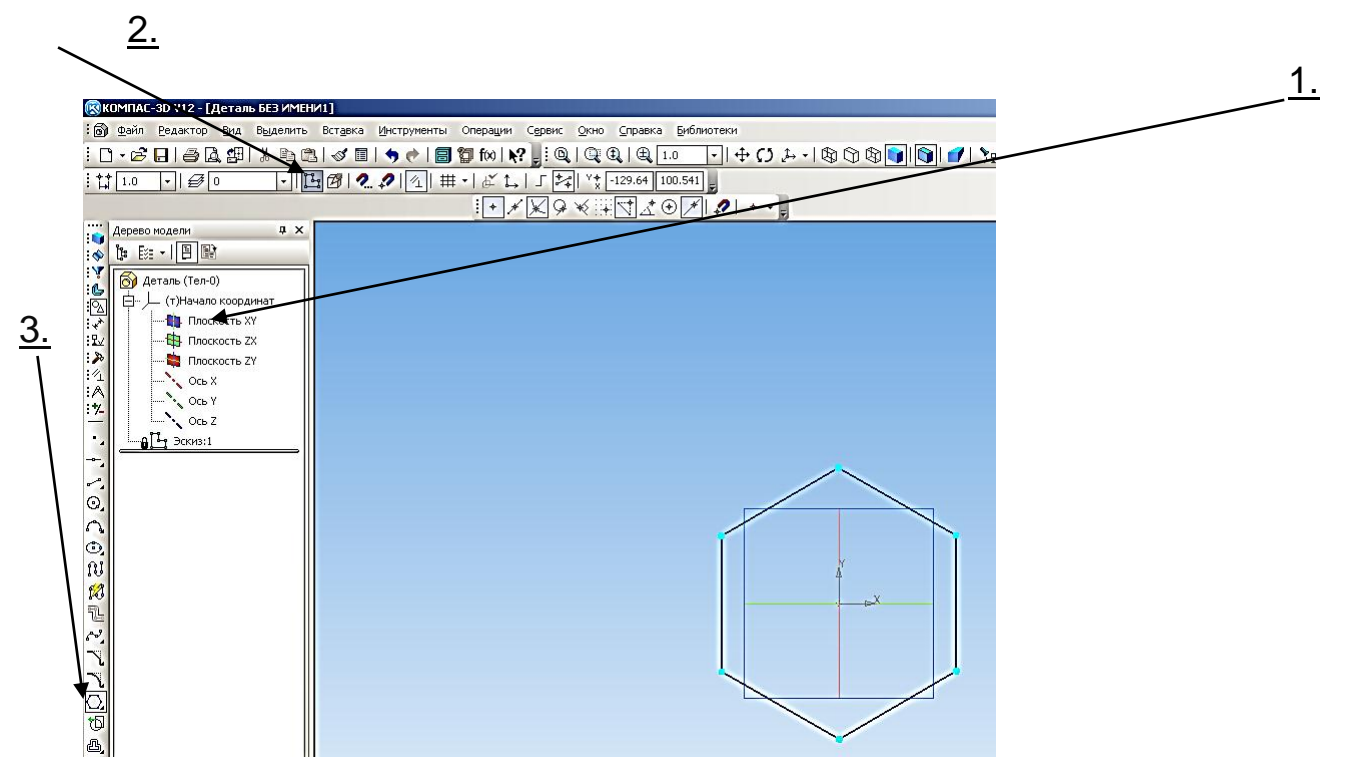

*а) Условные обозначения: 1 – открыть вкладку "деталь". Выбрать оси координат, например "х – у"; 2 – перейти в режим "эскиз"; 3 – на панели инструментов выбрать пиктограмму необходимой фигуры, например шестигранника*

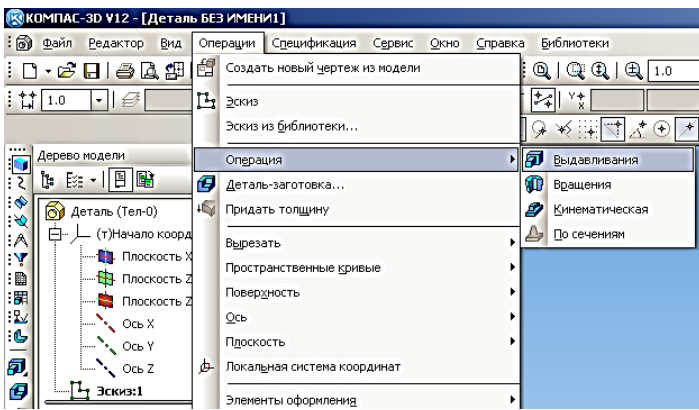

*б) Условные обозначения: 1 – выйти из режима "эскиз" (отжать пиктограмму 2); 2 – на панели команд перейти в команду "операция" (выдавливания)*

Рис. Е2. **Пример выполнения построений многоугольников:** а – построение шестиугольника; б – порядок построения его 3D модели

Продолжение приложения Е

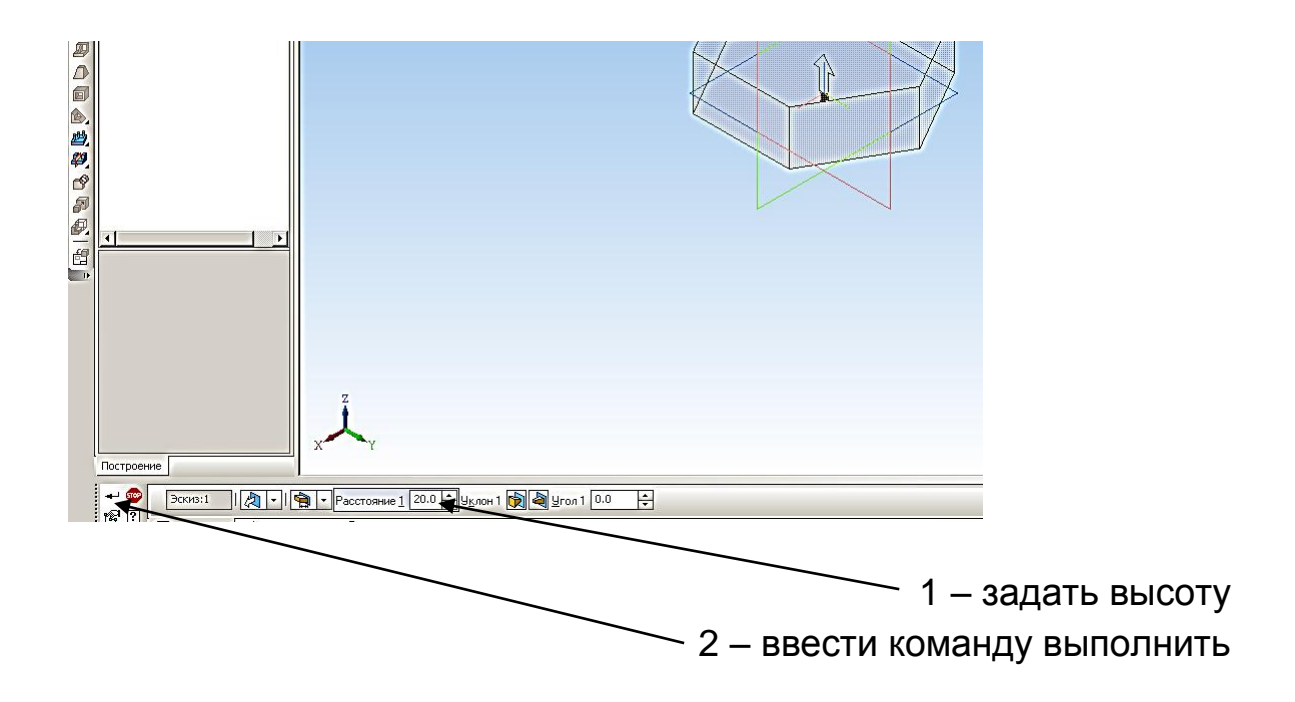

Рис. Е3. **Пример выполнения 3Д модели многоугольников**

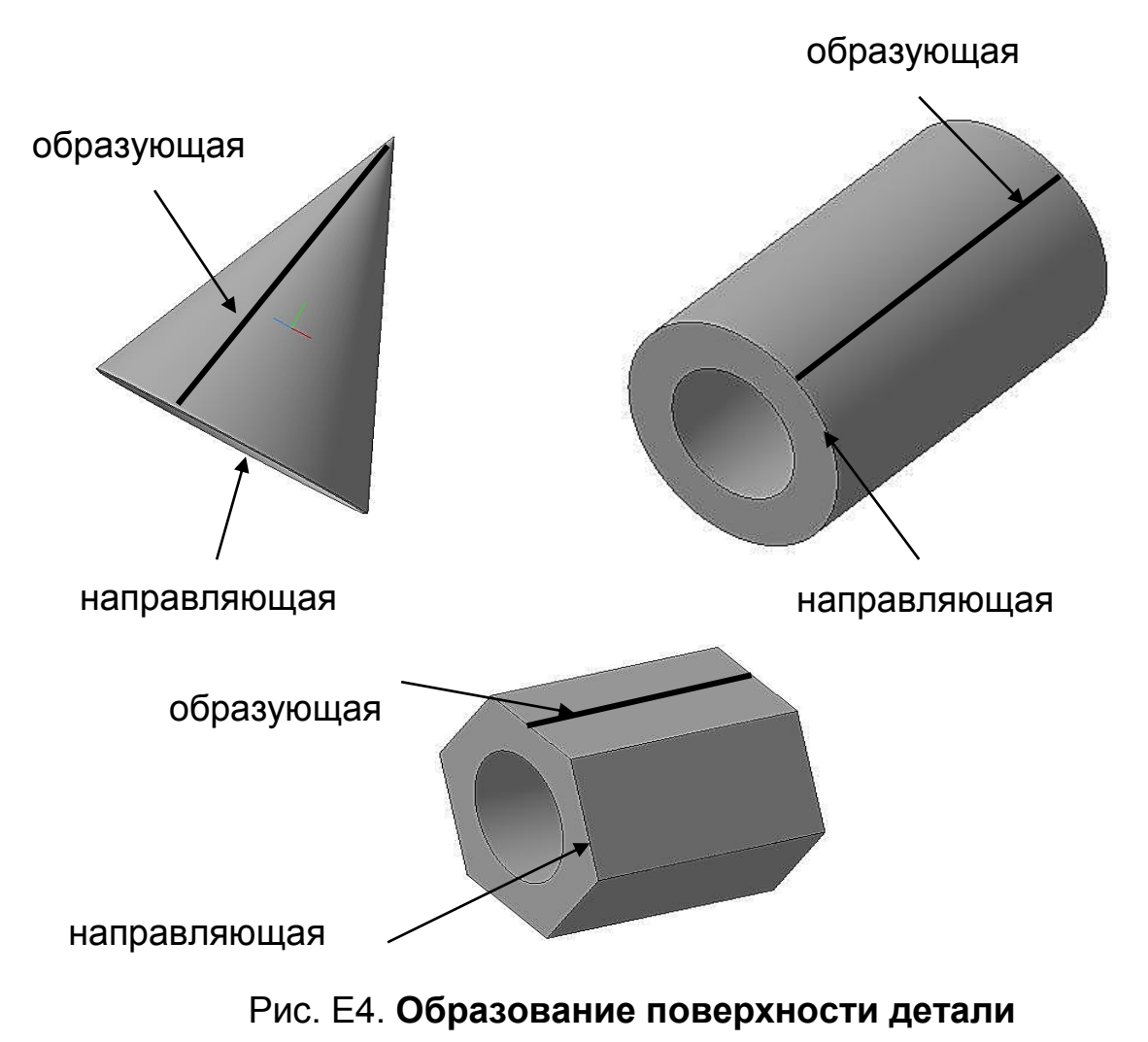

Продолжение приложения Е

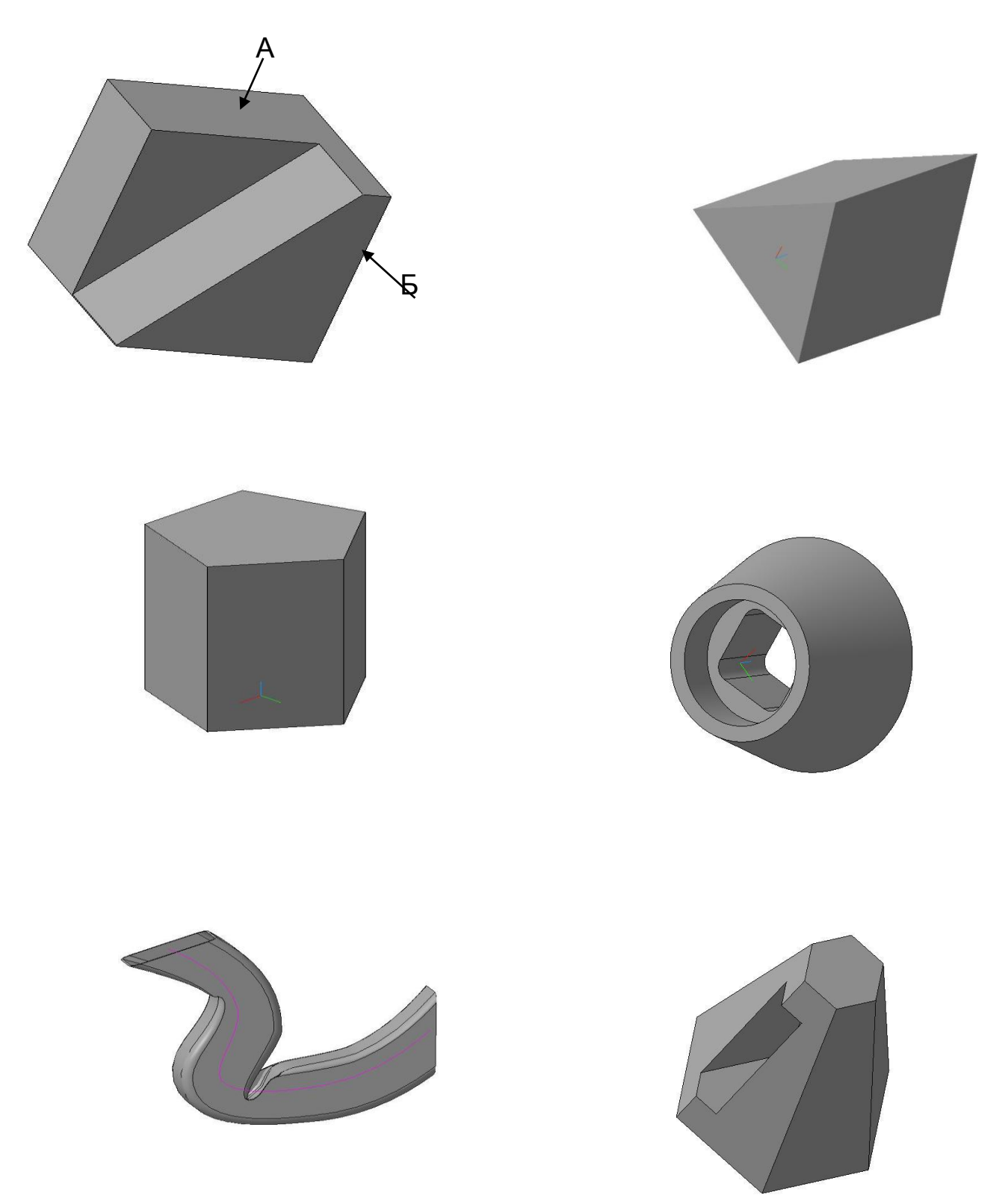

Рис. Е5. Примеры получения поверхностей с использованием операций - вращение, выдавливание, кинематическая

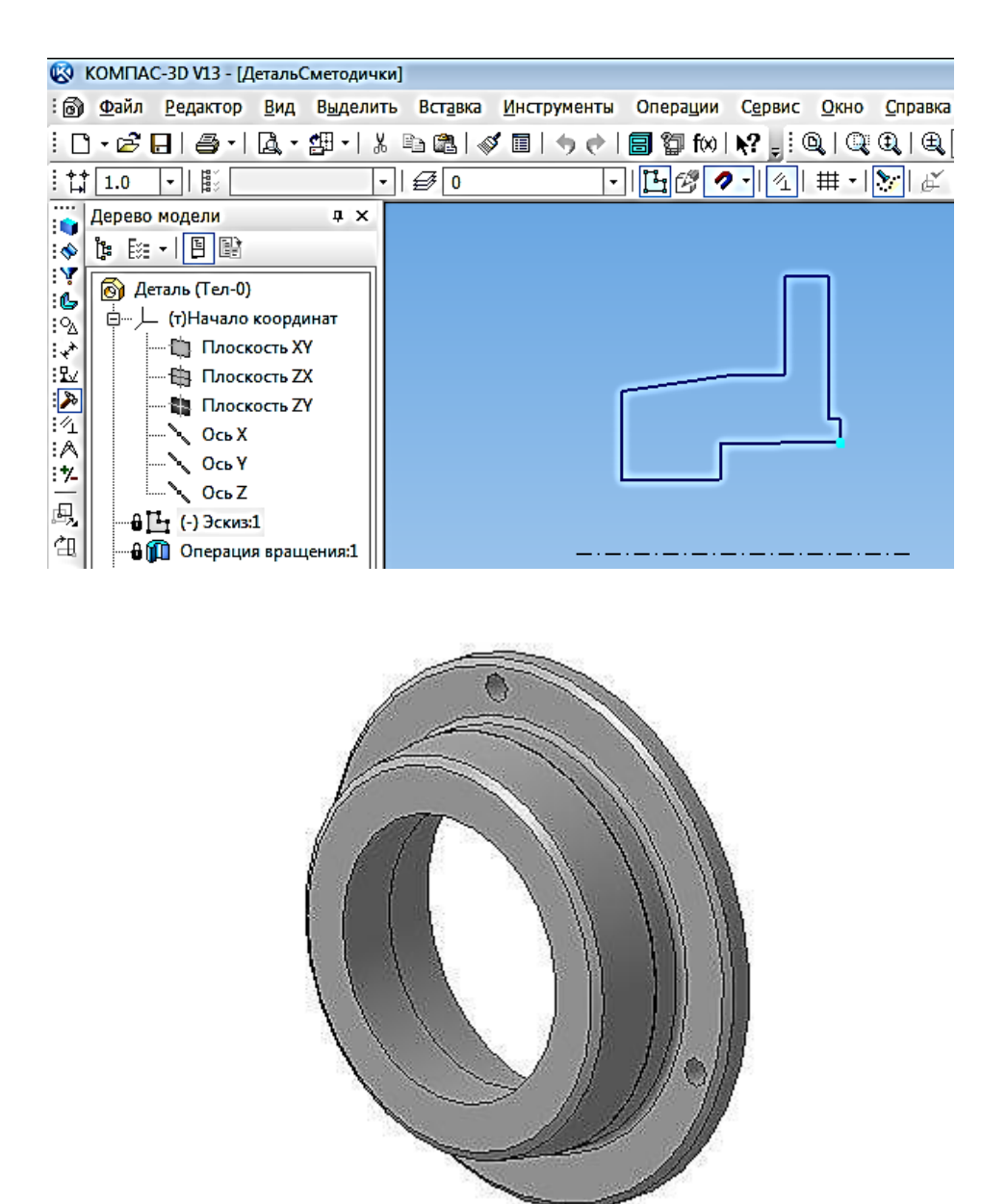

Рис. Е6. **Образование поверхности вращением детали из рис. 29**

НАВЧАЛЬНЕ ВИДАННЯ

# **Методичні рекомендації до виконання практичних завдань з навчальної дисципліни "ОСНОВИ ТЕХНОЛОГІЧНИХ СИСТЕМ"**

**(модулі 1 "Загальна характеристика технологічних систем", 2 "Конструкторське забезпечення технологічних систем") для іноземних студентів напрямів підготовки 6.030507 "Маркетинг", 6.030601 "Менеджмент" усіх форм навчання**

**(рос. мовою)**

Укладачі: **Савченко** Микола Федорович **Дитиненко** Станіслав Олександрович **Стрельчук** Роман Михайлович

Відповідальний за випуск **Новіков Ф. В.**

Редактор **Овчаренко Н. М.**

Коректор **Маркова Т. А.**

Розглянуто основні питання навчальної дисципліни, наведено практичні матеріали для оволодіння навичками виявлення напрямів удосконалення технологічних систем. Надано практичні рекомендації та перелік контрольних запитань.

Рекомендовано для студентів економічних напрямів підготовки.

План 2014 р. Поз. № 114.

Підп. до друку Формат 60 х 90 1/16. Папір MultiCopy. Друк Riso. Ум.-друк. арк. 5,25. Обл.-вид. арк. 6,56. Тираж прим. Зам. № Видавець і виготівник – видавництво ХНЕУ ім. С. Кузнеця, 61166, м. Харків, пр. Леніна, 9а *Свідоцтво про внесення до Державного реєстру суб'єктів видавничої справи Дк № 481 від 13.06.2001 р.*